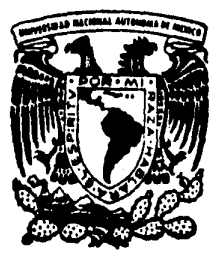

# Universidad Nacional Autónoma de México

ESCUELA NACIONAL DE ESTUDIOS PROFESIONALES **ARAGON** 

# PROYECTO DE AGUA POTABLE SISTEMA CUADRILLA DE DOLORES MUNICIPIO VALLE DE BRAVO

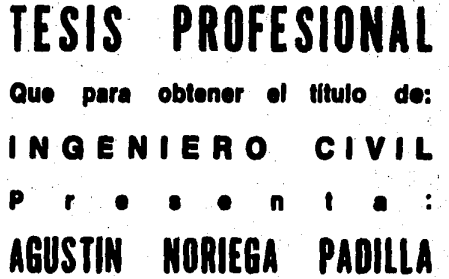

San Juan de Aragón, Edo. de l

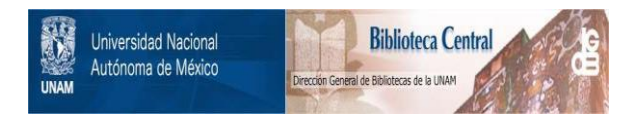

## **UNAM – Dirección General de Bibliotecas Tesis Digitales Restricciones de uso**

## **DERECHOS RESERVADOS © PROHIBIDA SU REPRODUCCIÓN TOTAL O PARCIAL**

Todo el material contenido en esta tesis está protegido por la Ley Federal del Derecho de Autor (LFDA) de los Estados Unidos Mexicanos (México).

El uso de imágenes, fragmentos de videos, y demás material que sea objeto de protección de los derechos de autor, será exclusivamente para fines educativos e informativos y deberá citar la fuente donde la obtuvo mencionando el autor o autores. Cualquier uso distinto como el lucro, reproducción, edición o modificación, será perseguido y sancionado por el respectivo titular de los Derechos de Autor.

## PROYECTO DE AGUA POTABLE SISTEMA CUADRILLA DE DOLORES MUNICIPIO VALLE DE BRAVO

#### N D I C E  $\mathbf{I}$

## CONCEPTO

PROLOGO.

INTRODUCCION.

**GENERALIDADES.** 

CAPITULO I.

### ANTECEDENTES,

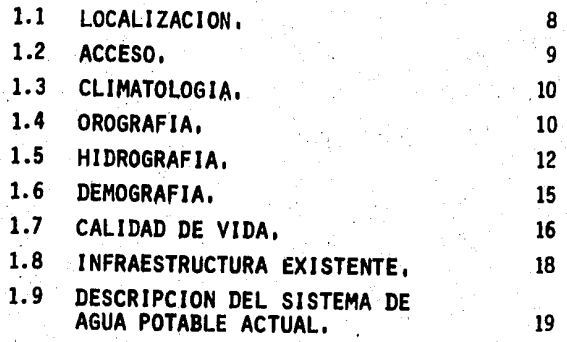

PAGINA

 $\mathbf{1}$ 

 $2<sup>1</sup>$ 

A

## CONCEPTO PAGINA

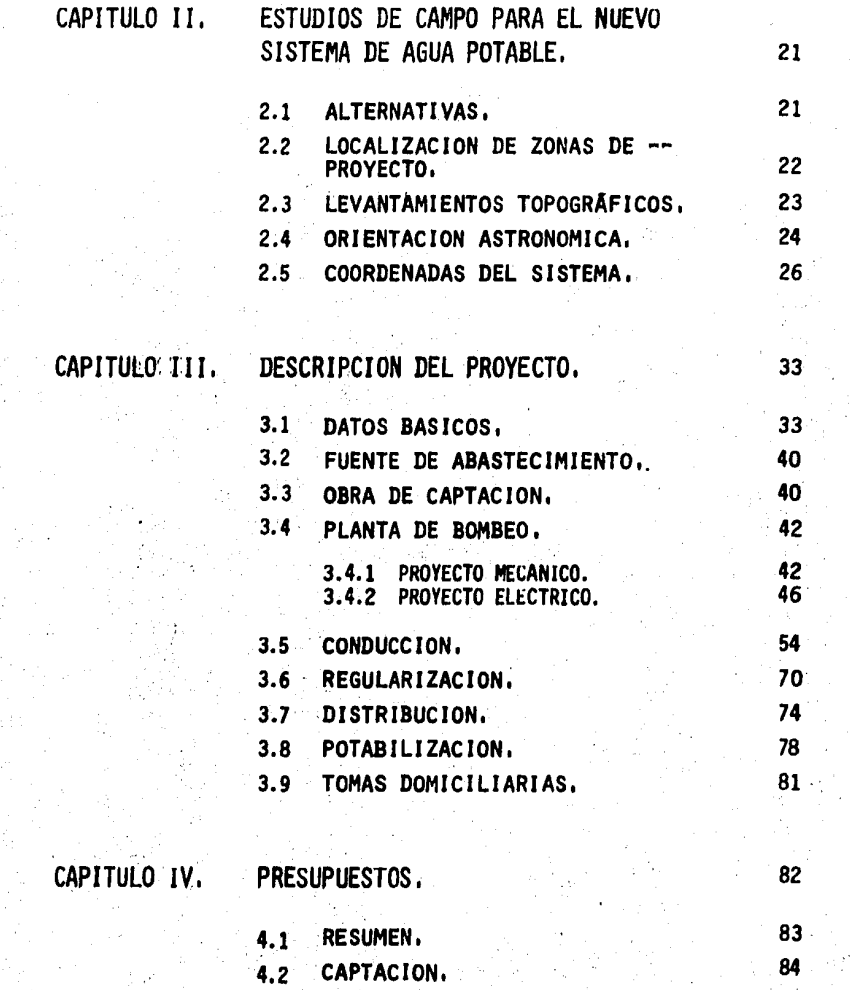

## CONCEPTO

PAGINA

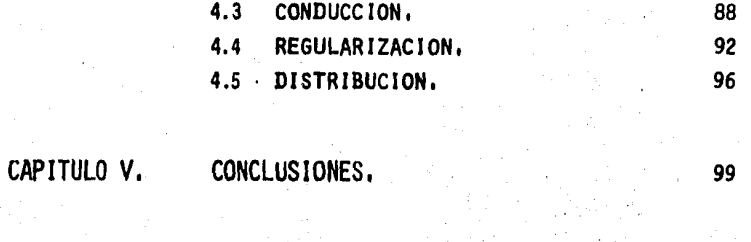

ANEXOS.

BIBLIOGRAFIA.

110

## P R O L O G O

.<br>مها

Agradezco a la Comision Estatal de Agua *y* Saneamiento CEAS, las facilidades que me ha proporcionado para la publicación de este trabajo.

He procurado reunir, dentro de mis posibilidades durante el tiempo que he intervenido en la realizac16n de proyectos de Abastecimiento de -- Agua Potable los aspectos m&s útiles para las necesidades que se presen- tan en localidades rurales en el aspecto del abastecimiento del agua pota ble.

Los datos y soluciones a los capitulos que se presentan han sido co leccionados de estudios, visitas de campo, levantamientos topograffcos, asi como· de libros, normas de proyectos, proyectos en nuestro pafs y ex- periencias personales.

Me produce gran satisfacción la publicaci6n de este trabajo por el gran cariño que le tengo a mi carrera y por la útilidad que se le pueda dar a éste.

#### INTRODUCCION

Dentro de las necesidades que se presentan en las localidades rura- les de la Republica Mexicana, es la infraestructura básica; es decir, Agua Potable, Energfa Eléctrica y Desalojamiento de aguas residuales (Drenaje). Factible es, que de alguna forma se les dotára de ésta.

Esto tendría como consecuencia, el asentamiento más firme de la po-blación actual y propiciarfa nuevos asentamientos de personas ajenas a dicha población.

El Agua Potable dentro de las necesidades, es un punto clave para el desarrollo de una población, por pequeña que ésta sea.

El trabajo que a continuación se presenta, enmarca la solución a el problema de abastecer de;·Agua Potable a el poblado de Cuadr11la de Dolores en Valle de Bravo, Edo. de México.

El primer capftulo comprende la totalidad de antecedentes basicos - para el desarrollo del proyecto, así como la descripción de el sistema de ·agua potable actualmente utilizado.

En la segunda parte de este trabajo, se describen los estudios de • campo realizados y la ubicaci6n de las zonas de proyecto. Se presentan también, las tablas del cálculo de la Orientación Astronómica realizada y de las coordenadas del sistema.

En la parte subsecuente (Capitulo 111), se presenta la descripción del proyecto; desarrollando para cada parte del sistema el método de cálculo utilizado, asf como la totalidad de variantes utilizadas en ellos.

En la parte ultima se hace referencia a el costo del proyecto asf • como a las conclusiones obtenidas.

#### GENERALIDADES,

El agua, es el Liquido más abundante e indispensable que existe en la naturaleza; ningún ser podría vivir sin su presencia. Fué considerada en la antigüedad por Tales de Mileto (640 - 580 A.C.), como único elemento "princfpio de todas las cosas"; sin restarle meritos a ésta teorfa, se sabe que es una de las sustancias vitales sobre la tierra.

4

Agua Potable, del latfn, potabilis (que se puede beber).

El agua Potable es aquella que satisface las nonnas de calidad im- puestas por el "Reglamento sobre Obras de Próvisión de Agua Potable" de -La "Secretaria de Salud" y que se emplea para los usos munfcfpal y pecuario.

El uso prfncipal del Agua Potable en los centros poblados es el -- municipal, denominandose asf al conjunto de aplicaciones que tfene ésta en una comunidad.

Dentro del uso municipal se fncluyen en grandes grupos el domés--- tico, el comercial, el industrial, el público y las fugas y desperdicios; en los cuatro primeros grupos se comprende claramente el empleo del agua consumida quedando abierta, la comprensión en cuanto a los dos últimos -grupos.

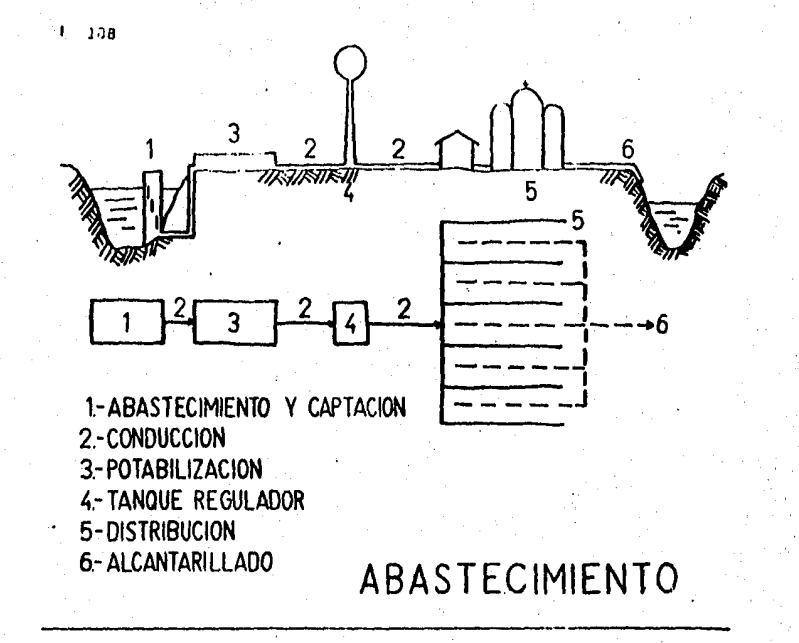

Los sistemas completos de abastecimiento de agua potable, son una consecuencia de gigantescas obras ingenieriles construidas con mas 6 me-nos dificultades a base de enorme esfuerzo humano y de elevados costos. -Tanto es asi, que existe un gran porcentaje de nuestra población que toda vía carece de aqua.

Un sistema de abastecimiento de agua potable consta de las unidades siguientes:

- a) Fuente de abastecimiento.
- b) Odras de captación.
- c) Conducción.
- d) Planta Potabilizadora o simple desinfección.
- e) Tanque requiador o de almacenamiento.
- f) Red de distribución.
- g) Aplicación directa por medio de hidrantes o tomas domiciliarias.
- a) Las fuentes de abastecimiento son todos los sistemas susceptibles de aprovechamiento del agua para el consumo municipal 6 doméstico. El Ciclo Hidrológico abarca todas las posibilidades de utilización: --La lluvia, los ríos, los lagos, las subterráneas y jasta el agua de los oceanos.

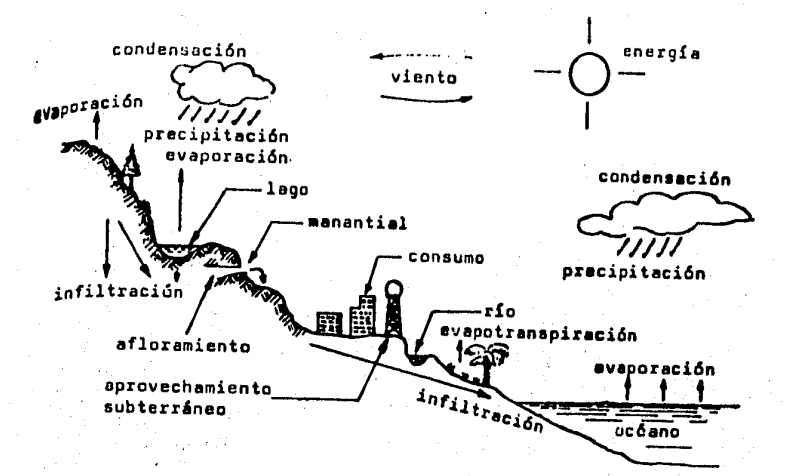

## EL CICLO HIDROLOGICO

Las fases principales del Ciclo Hidrológico son:

Evaporación Condensación del vapor Precipitación pluvial Infiltración Evapotranspiración Escurrimientos superficiales Aguas subterráneas

Todo ello se lleva a cabo por la energía solar y la fuerza de gravedad terrestre.

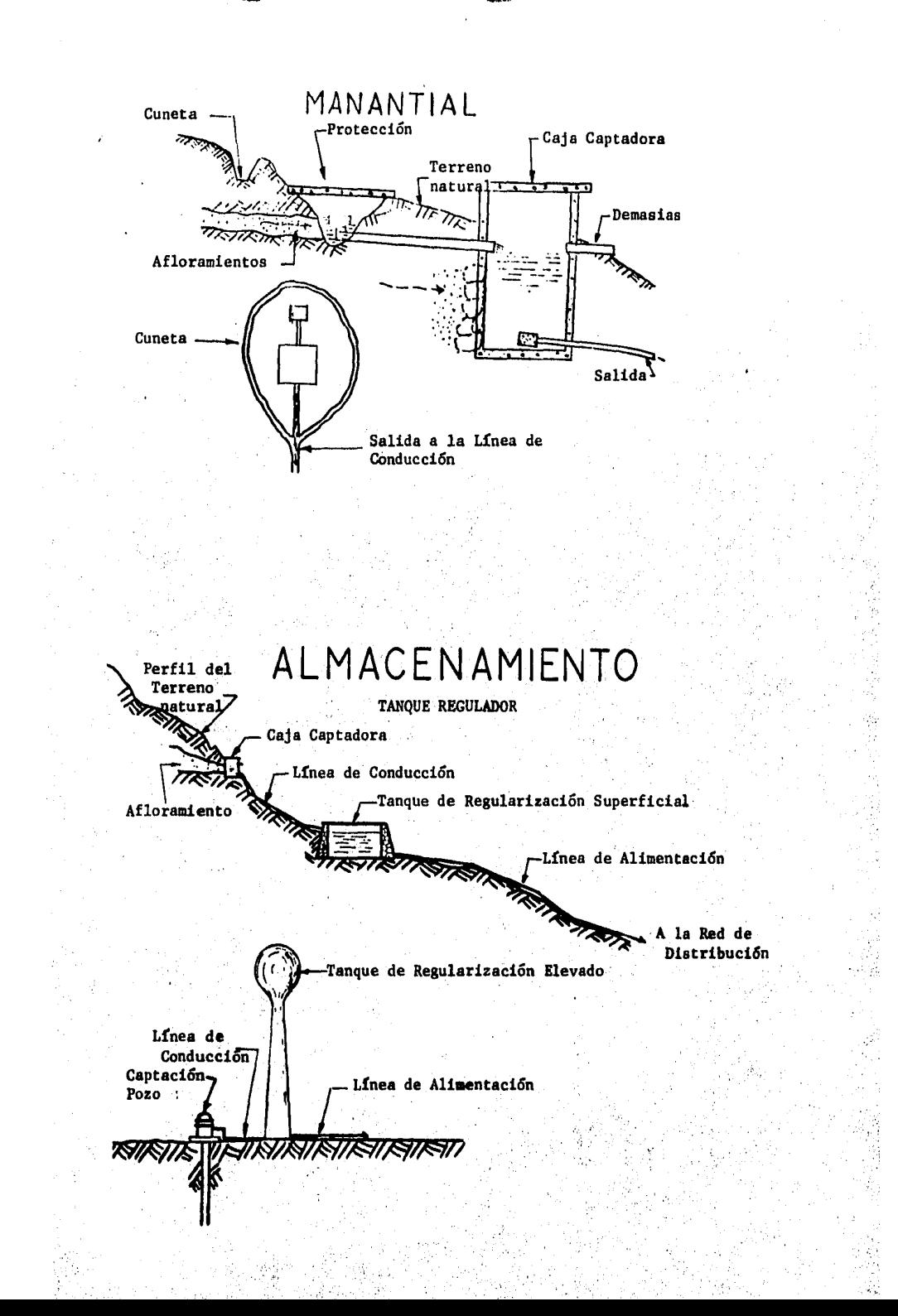

- b) En las obras de captaci6n (en manantiales), se protege la salida para evitar el contacto del agua con el exterior, y asf su contaminación; generalmente se construye una caja de mamposteria o de concreto que lleva una salida directa, un vertedor o tubo de demasias y unas respi raderas para pennitir los cambios libres de nivel dentro de la caja sin producir alteraciones en la presión. Toda la obra se rodea de -cunetas y·contracunetas para evitar la infiltraci6n directa del agua superficial en época de lluvias.
- c) De las fuentes de abastecimiento, con sus respectivas obras de captaci6n, se obtiene el agua que van a consumir los habitantes de una -- población para conducirla a una planta potabilizadora o de desinfec-ción a un cárcamo para una segunda conducción, a un tanque de alma--cenamiento o a la red misma de distribuci6n.

Para proyectar una lfnea de conducci6n se requiere de·planos topogr& ficos de conjunto y perfíles, desde el sitio inicial hasta el final asf como conocer el tipo de agua por transportar,

Las conducciones se pueden clasificar en abiertas y cerradas sin que fsta divisi6n excluya la posibilidad de hacer combinaciones,

d) Cuando el agua no cumple con Jos requisitos establecidos para ser potable y existe Ja necesidad de emplearla para usos municipales, se re-

6

.·.· ·¡.

...

curre a un proceso que la 'transfonna, el cual se denomina POTABILIZA-CION.

La potabilización se lleva a cabo empleando una serie de instalacio-nes, a cuyo conjunto se le da el nombre de Planta Potabflfzadora.

- e) El régimen con el que la obra de captación acumula el agua, no es pre cisamente el requerido, es por esto que el sftfo en donde se ajusta el régimen de la fuente al de los consumos es el tanque de regulariza. ción, siendo éste parte del sistema que además mantiene una determina da presión en la red de distribución.
- f) La dfstribuci6n del agua en una poblac16n se hace con tuberfa que reparte el agua proveniente del tanque o de la fuente directamente, para hacerla llegar a tomas públicas llamadas "hidrantes públicos" o -a cada uno de los lotes, con las denominadas "Tomas domiciliarias",

Las redes están constituidas por tuberfas principales, secundarias y de relleno; las principales alimentan a las secundarias y éstas a su vez a las de relleno que son finalmente las que distribuyen el agua en toda la población.

Por lo general los sistemas de abastecimiento de agua potable son comunes en casi todos los aspectos antes mencionados, teniendo varian-tes muy particulares de cada sistema.

7

۰.,

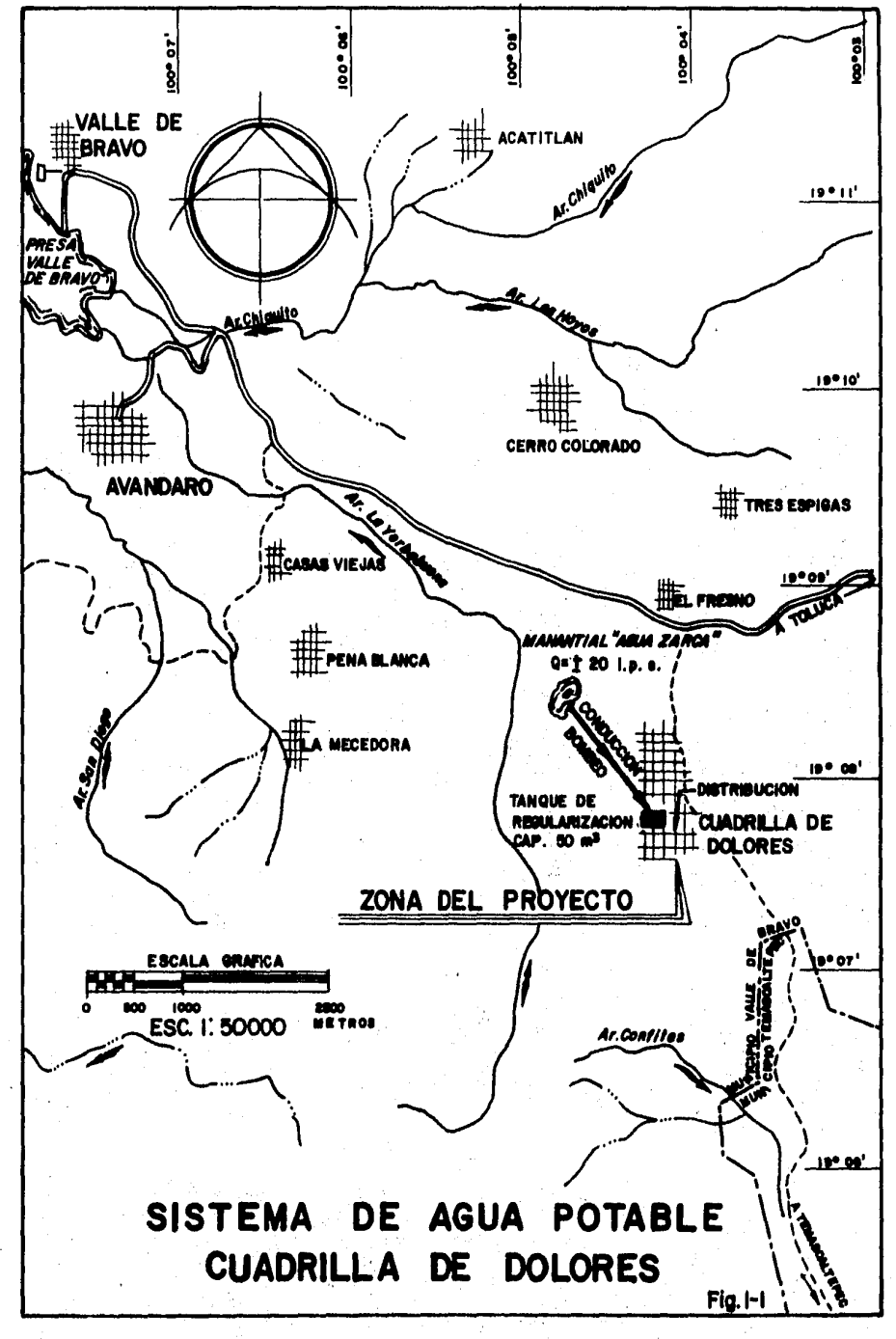

Ń,

### CAPITULO

I

#### ANTECEDENTES

Actualmente existe un pequeño sistema de agua potable que se alimen ta de un manantial con gasto de aproximadamente 3 l.p.s. pero que en el estiaje se ve disminufdo sustancialmente por lo que el agua no alcanza a satisfacer las demandas actuales. dejando pr&cticamente sin agua al po- blado por largas temporadas; ante este problema se buscó otra fuente y se detectó el manantial Agua Zarca ubicado a 2.0 km al Noroeste de Cua--· drilla de Dolores el cual tiene un gasto aproximado de 15 a 20 l.p.s. -distribufdo entre varios afloramientos.

Con el gasto de este manantial es factible satisfacer la demanda de 1a localidad para un horizonte de planeación inclusive hasta el año 2000, siendo la finalidad de este estudio desarrollar el proyecto ejecutivo - que pennita construfr el Sistema de Agua Potable para la soluci6n 6ptima del problema.

#### 1.1 LOCALIZACION,

El sistema queda comprendido entre las coordenadas Lat.N, 19°07' *y* - ---19009' y Long. W.G. 100°04' y 100°05', dentro del municipio Valle de - - Bravo.

La localidad Cuadrilla de Dolores está situada a 47 km al Oeste-Sur oeste de la Cd. de Toluca; a 9.8 km al Nor-Noroeste de Temascaltepec y a 9.7 km al Sureste de la cabecera municipal Valle de Bravo; sus coordenadas geográficas son Lat. N. 19°07'39" y Long. W.G. 100°04'06".

Tanto el poblado como en su totalidad el Sistema quedan dentro del municipio de Valle.de Bravo en la parte Sureste, muy cerca de los lfmi- tes con el municipio de Temascaltepec.

En la figura 1-1 se muestra la posici6n de la localidad y el sistema planteado.

1.2 ACCESO,

Se logra partiendo de la Cd. de Toluca.por la carretera federal No. 130 rumbo a Temascaltepec hasta la altura del Ion 40+000 en donde se lo-caliza el entronque de una carretera que conduce a Valle de Bravo, con--. tinuando por éste 27 km hasta el sitio conocido como El Fresno; de este sitio parte un camino de terracería que comunica con Temascaltepec, el cual se sigue a lo largo de dos km hasta el poblado de Cuadrilla de Dolo: res. El tiempo aproximado de recorrido desde Toluca es de una hora.

#### 1.3 CL!MATOLOGIA.

Según la clasificaci6n de Kopen, publicada en la carta estatal de climas, la zona del proyecto queda comprendida dentro del grupo de cli- mas templados con porcentaje de lluvia invernal menor de 5, que predo-- mina en la mayor parte del Estado (aproximadamente un 68% de la super--ficie de la entidad).

La temperatura es estable con régimen ténnico medio anual que oscila entre 12 y 18°C.

La precipitación media anual es de 1012 mm en el municipio, presentándose la máxima incidencia de lluvias en el mes de julio que registra promedios mensuales entre 150 y 160 mm; la sequía se presenta en los meses de diciembre a febrero con valores menores de 10 mm.

La temperatura media anual es de 17.5°C siendo los meses más calu-rosos de mayo a agosto con temperaturas hasta de 32°C; el mes más frio es enero habiéndose registrado temperaturas mfnfmas de 1.3ºC.

#### 1.4 OROGRAFIA.

El municipio en general presenta una topograffa accidentada generada por formaciones que van desde zonas con pendientes arriba del 30% ---. **化合金管理试验** 

hasta pequeños valles semiplanos constituyendo una unidad que desciende concéntricamente desde elevaciones de 2 600 m.s.n.m. hasta el valle, que se abre hacia el poniente, donde el terreno desciende al nivel de 1 400 m.s.n.m.

La zona accidentada se localiza en 1a parte Oeste del municipio y est& constituida por las Sierras de Temascaltepec, Tenayac y Valle de -- Bravo en donde existen cerros que tienen elevaciones promedio entre los 2 400 y 2 600 m.s.n.m. ocupando esta zona e1 20% de 1a superficie muni- cipal. La pendiente general del terreno en esta zona anda principal-- mente entre el 10 *y* el 30% existiendo un pequenó porcentaje de superfi- cie con pendiente arriba del 30% que es susceptible a los deslaves tanto por su f1siograffa como por 1a consistencia *y* componentes del suelo.

Existe una zona media o semiplana localizada hacia el oriente del municipio y que pr4cticamente es la que fonna la transici6n entre las - sierras mencionadas anterionnente y el va1le, ocupando el 60% de la su- perficie municipal y en la cual la pendiente general del terreno no es mayor del 10%.

La zona plana se localiza principalmente hacia el Sureste ocupando el 20% del municipio, conformando pequeños valles en las que están asen-tadas localidades como Av&ndaro, Acatit14n y Atezcapan.

.,.

 $\cdot$  :  $\%$  :

Cuadrilla de Dolores está asentada a la elevaci6n 2 220.00 m.s.n.m. precisamente en las estribaciones del cerro de San Agustín inmediatamente antes de empezar uno de los valles más grandes el cual está conformado hacia el Oeste por los cerros La Escalerilla y San Agustín, con eleva ciones de 2 580.00 y 2 680.00 m.s.n.m. respectivamente; al Sur por los cerros Sacamecate y el Pedregal entre los que existe un puerto que comunica a otro valle de dimension es más pequeñas, siendo las elevaciones de estas fonnaciones 2 620.00 y 2 520.00 m.s.n.m.; hacia el Oriente no existen cerros bien definidos puesto que se forma una barrera larga en sentido Norte-Sur con e1evaci6n promedio de 2 500.00 m.s.n.m.

Al Norte, el valle se extiende entre pequeñas ondulaciones observán dose algunos claros y hacia el fondo dos de las formaciones más grandes de la región como son el cerro Los Reyes con elevación de 2 900.00 m.s. $n.m.$  y El Coporito con 2 940.00  $m.s.n.m.$ 

#### . . 1.5 HIDROGRAFJA,

El municipio Valle de Bravo es una de las entidades del Edo. que - cuenta con mayor riqueza en cuanto al elemento agua se refiere, dado que por su topografía se forman seis cuencas principales que confluyen en -forma radial a la presa Valle de Bravo.

Los escurrimientos que dan formación a estas cuencas son de caudal pennanente y son los rfos Del Molinito, Crustel, Los Gavilanes, Capilla - Vieja, Amanalco de Becerra y Asunción, confluyendo a estos gran cantidad de arroyos de los cua1es unos son intennitentes y otros perennes como los arroyos González, San Juan y Santa Marfa Pipioltepec.

Además de este sistema hidrográfico existen en la región muchos ma-nantiales, veneros y ojos de agua que aumentan la riqueza hidráulica de la zona, que ha permitido 1a construcción del sistema hidroeléctrico Mi~ guel Alemán formado por un sistema de presas de las cuales la principal es la Valle de Bravo que se liga a las demás (Tilostoc, Colorines, Ixta-patóngo, Santo Tomás) a través del río Tilostoc, uno de los más importantes del municipio,

Sin embargo, a pesar de la abundancia de agua y el sistema de pre--sas, el desarrollo del municipio en el aspecto de infraestructura hidráulica y sector agrícola no es todo lo óptimo que se pudiera esperar tenien do grandes problemas en los rénglones de agua potable y uso domfstico, - asf como en la falta de estructuras de control para evitar efectos erosivos y lograr pleno aprovechamiento para fines industriales, agrfcolas, - recreativos y de generación.

Estas consideraciones indican que es muy importante establecer niveles de protección con relación directa al factor hidrológico sobre todo - ahora que se ha integrado a esta cuenca el.Sistema Cutzanala que es una de las obras más importantes de la República y que sirve para llevar agua a la Cd. de México.

A nivel local el único escurrimiento que cruza por cuadrilla de Do- lores es el arroyo Pozo Azul el cual se fonna a 1,5 km al oriente, de un pequeño manantial que en época de sequía ve disminuido sustancialmente su gasto haciendolo prácticamente intermitente, perdiéndose su cauce al llegar a la planicie.

Un poco más hacia el Oeste del nacimiento de este arroyo cruza en di recci6n Sur-Norte el arroyo La Yerbabuena que.es una de las corrientes - principales que confluyen a la presa Valle de Bravo; este·arroyo se ori-- .. gina en las estribaciones Sur del cerro de San Agustfn a la elevaci6n de· 2 520.00 m.s.n.m, teniendo un desarrollo inicial de sur a norte para ff·· nalmente torcer hacia el Noroeste hasta su confluencia a la presa Valle de Bravo a la elevación 1 780.00 m.s.n.m. aproximadamente, La longitud total de esta corriente es de 11.5 km.

El único recurso importante de agua que tiene Cuadrilla de Dolores es el manantial Agua Zarca situado a dos kil6metros al Nor-Noroeste del centro del poblado el cual aporta un gasto aproximado de 15 a 20 1.p.s. que no se ve disminuído ni aún en época de estiaje, siendo esta la fuente que se utilizará para el desarrollo de este estudio.

#### $1.6$ DEMOGRAFIA.

El municipio Valle de Bravo es uno de los más grandes del Estado y de los que tiene un fidice de crecimiento de tipo medio alto; cuenta con 49 localidades de las cuales 47 tienen menos de 2 500 habitantes y dos, que lógicamente son las más importantes, con más de 10 000 habitantes --siendo estas Colorines y la cabecera municipal Valle de Bravo que según las proyecciones, en 1980 contaba con 11 465 habitantes estimándose que en la actualidad tiene más de 15 000 habitantes.

De acuerdo con los censos de 1960, 1970 y una proyección a 1980 elaborada por AURIS, la población del municipio ha tenido el incremento que se indica a continuación.

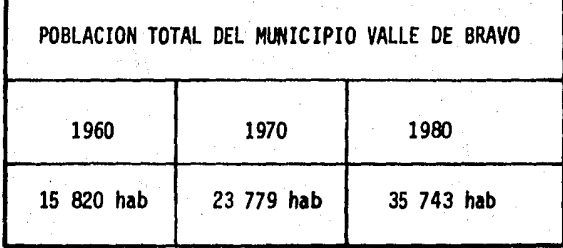

La tendencia de crecimiento en Cuadrilla de Dolores también es ---ascendente como se muestra en la tabla siguiente de acuerdo a las mismas fuentes para el total del municipio.

El dato para 1984 fue obtenido en campo según información del C. De legado de la comunidad.

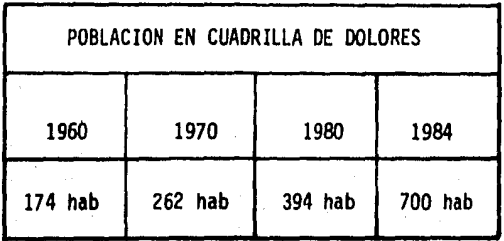

El crecimiento seguramente se verá incrementado una vez que se mejo, re o se complete la infraestructura básica para el desarrollo de·una localidad siendo uno de los mayores avances la introducción del servicio de agua potable.

1.7 CALIDAD DE VIDA,

El tipo de vida que predomina en el municipio es netamente rural - observándose un desequilibrio en cuanto a las características que presen tan las comunidades chicas, en las cuales el nivel de servicios es deficiente o escaso, contra la concentración de servicios en la cabecera -- municipal y el poblado de Colorines debido en el primer caso a que es un polo de atracci6n turfstfca muy importante y en el segundo caso por su desarrollo en cuanto a infraestructura hidroeléctrica.

En el <sup>a</sup>specto educación, el nivel primario está cubierto casi en su totalidad ya que la mayorfa de las localidades cuenta con escuela primaria; el nivel secundarlo únicamente se tiene en Colorines y Valle de --- Bravo extendiéndose la educación en esta última localidad hasta niveles medios que comprenden Preparatoria y Nonnal.

El comercio se concentra también en estas dos localidades a las cuales acuden gentes de todas partes del municipio ya sea para abastecerse o vender sus productos agrfcolas.

En los renglones salud, recreación, deportes y turismo sigue siendo la cabecera municipal la localidad que concentra todos estos aspectos.

De las viviendas existentes en el municipio, el 53% presenta condiciones aceptables de habitabilidad, el 33% ·requiere mejoramiento y el -- 14% restante corresponde a viviendas precarias siendo un factor importan te para estas deficiencias el bajo nivel de ingresos de. la población y el alto grado de disperción tanto de las localidades como de las cons-- trucciones en cada una de ellas.

En Cuadrilla de Dolores el tipo·de construcción que predomina es de ca- sas de adobe y teja no habiendo mucha influencia de construcciones moder nas lo que le da una clasificación totalmente rural.

#### 1.8 INFRAESTRUCTURA EXISTENTE,

Como en los incisos anteriores la infraestructura existente se con centra principalmente en los poblados de Valle de Bravo, Colorines y --- Avandaro los cuales cuentan con agua, drenaje, alcantarillado, energía eléctrica y alumbrado público.

De las demás localidades que conforman el municipio algunas de - ellas únicamente cuentan con agua potable, energia eléctrica y alumbrado público y las demás carecen de todo tipo de infraestructura.

Por lo que respecta a servicios como correos, teléfono y telégrafo la gente tiene que acudir de cualquier parte del municipio hasta Colorines, Valle de Bravo 6 Avándaro.

La vialidad en general es inadecuada e insuficiente presentándose problemas de transporte a excepci6n de Colorines y Valle de Bravo que cuentan con transporte público foráneo adecuado.

A nivel local, en Cuadrilla de Dolores la Qnica infraestructura que existe es alumbrado y energía eléctrica.

La vialidad que pasa por el poblado es de tipo secundario y co-- rresponde al camino de terracería que une los poblados de el Fresno, --

Cuadrilla de Dolores, Godfnez, Telpintla y.Temascaltepec, siendo el servicio de transporte deficiente.

1.9 DESCRJPCION DEL SISTEMA DE AGUA POTABLE ACTUAL,

#### FUENTE DE ABASTECIMIENTO.

Consiste en un pequeño manantial denominado Pozo Azul ubicado a un kil6metro al Suroeste de Cuadrilla de Dolores que suministra en época de lluvias un gasto aproximado de 3.0 l.p.s. sec&ndose totalmente en el estiaje.

#### CAPTACION.

La captaci6n de estas aguas se logra mediante una pequefta estruc- tura de mamposterfa que se encuentra en malas condiciones de conserva·-~ ci6n debido a la falta de mantenimiento.

#### CONDUCCION.

Se hace a través de una manguera de 25 mm  $(1")$  de  $\beta$  y un kilómetro de longitud, existiendo tramos en que se encuentra en malas condiciones ya que en ocasiones cortan la manguera para robarse el agua y al reparar se no queda en buenas condiciones.

#### REGULARIZACION.

Existe un tanque enterrado de 5.00 m x 4.00 m y 3.50 m de profun- didad con capacidad de 70 m<sup>3</sup> en el cual se almacena agua para varios --dfas sobre todo en época de estiaje.

RED DE DISTRIBUCION.

Está constituída por una sola línea de 38 mm  $(1\ 1/2")$  de  $\beta$  que par te del tanque de almacenamiento por la calle principal hasta la entrada del pueblo, teniendo servicio, cuando hay agua, solo algunas casas de - esta calle.

TOMAS DOMICILIARIAS.

Existen únicamente seis tomas domiciliarias que no cuentan con medidor.

### CAPITULO I I

## ESTUDIOS DE CAMPO PARA EL NUEVO SISTEMA DE ABASTECIMIENTO DE AGUA

2.1 ALTERNATIVAS.

Las condiciones topograficas que se presentan en el sitio de pro-yecto, inclinan a la realización de un pequeño sistema a bombeo.

Las alternativas manejables para dicho sistema comprende sollmente, la ubicacidn dptima del tanque de regularizacidn tomando en cuenta, las siguientes consfderacfones.

1.- La obra de captación no es movible.

2.·· La lfnea de conduccidn debe de ser lo mas corta posible.

3.- El tanque de regularización deberá de tener una elevación tal, que; abastesca\_por gravedad a todos los puntos de la poblacidn.

Basicamente éstas condiciones fueron las que pennitieron ubicar el tanque de regularizaci6n de una fonna precisa.

2.2 LOCALIZACION DE ZONAS DE PROYECTO,

2.2.1. OBRA DE CAPTACION.

Los afloramientos se presentan en el manantial "AGUA ZARCA" ubicado a 2.0 km al noroeste del centro de la localidad teniendo como coor-- denadas geogrfficas Lat. N. 19°08'30" y Long. W.G.1Q0º04'45".

Dicha obra de captación quedar& ubicada sobre ésta zona de manan-· tia les.

2.2.2 LINEA DE CONDUCCION.

Se localizará mas o menos en línea recta a partir de la obra de cap taci6n , hasta el tanque de regularizaci6n y comprendera aproximadamente 2.0 km. de longitud.

2.2.3 ZONA DEL TANQUE DE REGULARIZACION,

Se 1oca11z6 aproxfmadamente a 0.5 km del centro del pob1ado hacia el suroeste, teniendo como coordenadas geográficas Lat. N. 19°07'44" y --Long. V.G. 100°04' 15",

#### 2.2.4 RED DE DISTRIBUCION.

Esta nos la delimita el caserfo que confonna el poblado, no tomando en cuenta algunas cosas totalmente aisladas.

2.3 LEVANTAMIENTOS TOPOGRAFICOS,

Estos trabajos comprenden los levantamientos de la totalidad de -los sitios antes mensionados, esto es, para la conseptualización clara del proyecto.

Levantamientos, referentes a el sitio donde quedar& ubicada la -·· obra de captaci6n, el trazo de la lfnea de conducci6n, el sitio donde - quedar& ubicado el tanque de regularizaci6n y la planimetrfa de la localidad.

Es claro suponer que la revisi6n de dichos trabajos, deber& reali· zarse con observaciones oculares de los sitios, por un persona ajena a la ejecuci6n de los levantamientos.

#### 2.4 ORIENTACION ASTRONOMICA,

El cálculo del asimut se hizo por medio de observaciones del sol el dfa 5 de abril de 1984 tomando como estaci6n el punto de inflexi6n 19 (PI-19) y como punto visado el punto de Inflexi6n 18 (PI-18).

Para poder obtener con presición las direcciones de las líneas de los levantamientos, y las posiciones geográficas de los diversos puntos donde se trabaja, es necesario recurrir a las observaciones y calculas - astronómicos, tanto por su presici6n, como por el hecho de que producen datos invariables (invariables dentro de los fines prácticos).

Para situar puntos sobre la superficie de la tierra y puntos sobre la Esfera Celeste, se utilizan sistemas de coordenadas que tienen como - base el plano del ecuador.

En un lugar cualquiera de la tierra, para situar la dirección de -una linea, tomando como referencia a1guna estrella (en muchos casos el -~ sol), se toma como punto de partida, el azimut que nos produce la Hneaque va<sub>z</sub>de un punto en la tierra y la estrella en el espacio, En cuyo caso y auxiliandonos de los datos del anuario del Observatorio Astronómico Nacional, se confonnar& la tabla siguiente.

#### UNIVERSIDAD NACIONAL AUTONOMA DE MEXICO 25  $E.N.E.P. - ARAGON$

CALCULO DEL AZIMUT POR OBSERVACIONES DEL SOL PROYECTO CUADRILLA DE DOLORES MPIO. VALLE DE BRAVO EST.  $P1-19$  P.V.  $P1-18$  COORD.GEOG.  $\psi$  + 19°08'  $\lambda$  100°04' WG RUMBO MAG. DE LA LINEA NW 36°00' RBO, MAG. SOL SK 89°00' FECHA 5 de abril de 1984 APARATO Chope - Mex. 777 APROX. 1 min. OBSERVO Ing. Fco. Castañeda \_\_\_\_\_\_\_\_\_\_\_\_\_\_\_\_CALCULO \_\_\_\_\_\_\_\_\_\_\_\_\_\_\_\_\_\_\_\_\_\_\_\_\_\_\_\_\_  $REVISO$ <sub>\_\_\_\_</sub>

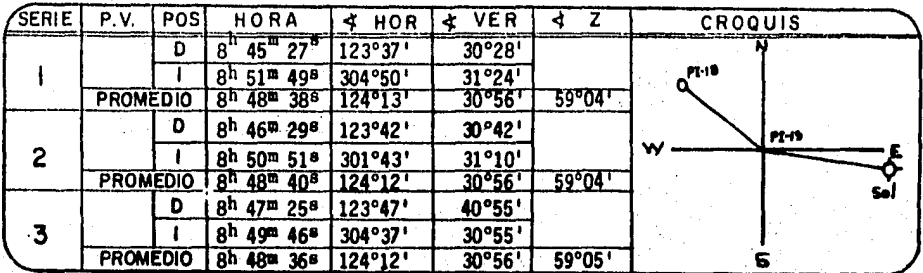

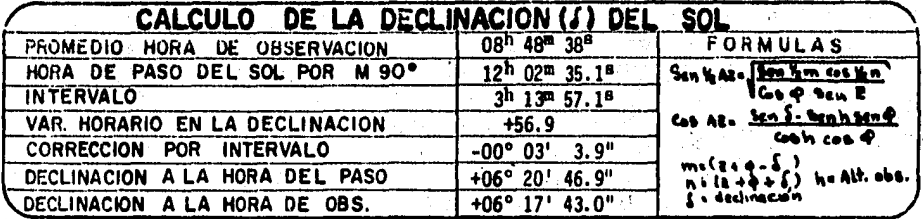

 $\mathcal{I}_{\mathcal{A}}$  , and  $\mathcal{A}$ 

329° 56' 00"

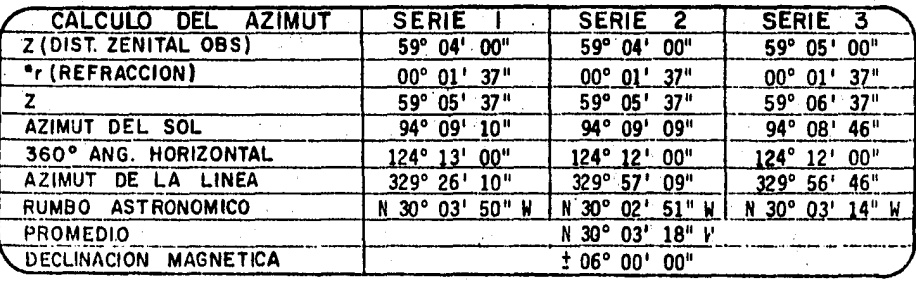

### AZIMUT CALCULADO

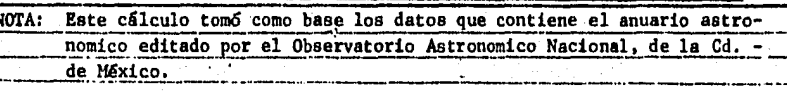

## 2.5) COORDENADAS DEL SISTEMA,

Todo levantamiento topografico, por pequeño que este sea, tendra -siempre un sistema de referencia.

Las coordenadas cartesianas es uno de los sistemas de referencia · mas usados, y para esto, se han ideado métodos de calculo para la obten-si6n de éstas.

El punto de partida para el cSlculo de las coordenadas (en nuestra caso), es el asimut de la lfnea inicial obtenido a partir de la observa- ci6n astron6mica.

Las planillas de cálculo que se presentan a continuación fuerón cal culadas en base a rumbos y distancias, obteniendo el rumbo a partir de -los angulos interiores entre lineas.

En el anexo Jilse presenta un programa para el cSlculo de las coordenadas, hecho para tal efecto. Dicho programa puede ser usado para calculadoras programables.

## UNIVERSIDAD NACIONAL AUTONOMA DE MEXICO

## $E.N.E.P. - ARAGON$

Hoja Nº

8

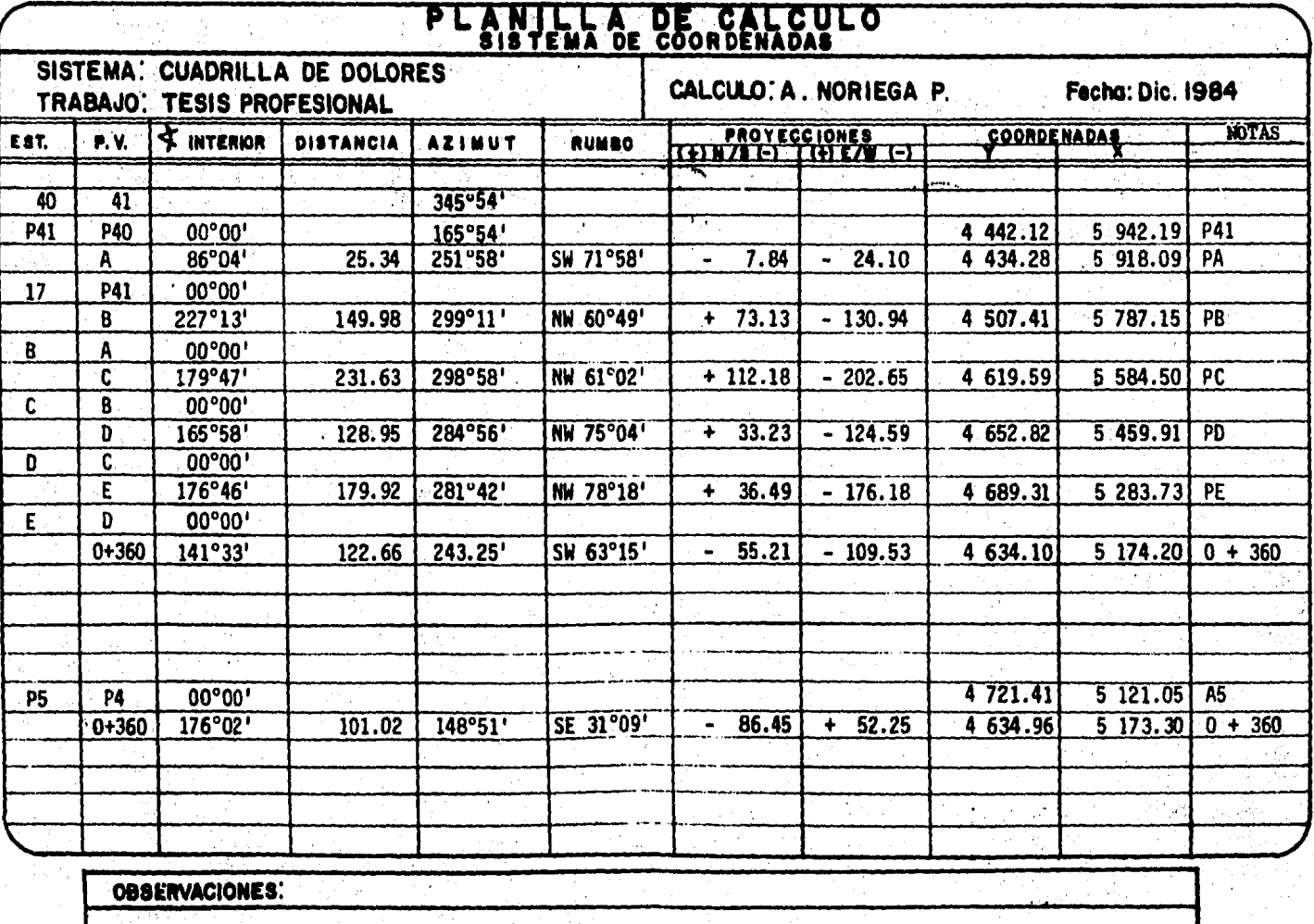

Coordenadas, pertenecientes al sitio de la obra de captación.
## $E.N.E.P. - ARAGON$

计编码

Hoja N<sup>a</sup>

 $\overline{3}$ 

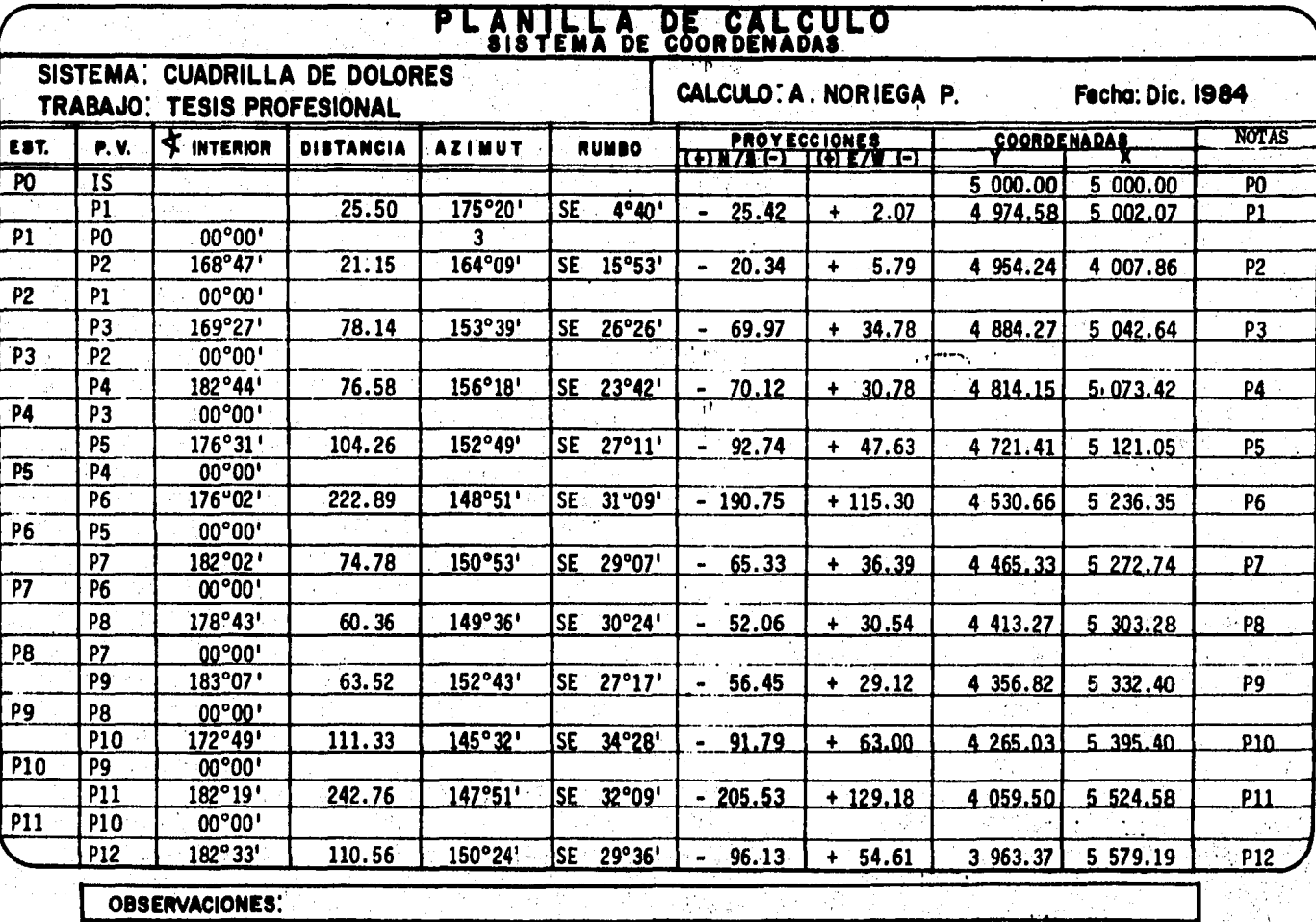

. Е.

## $E.N.E.P. - ARAGON$

Hoja N°.

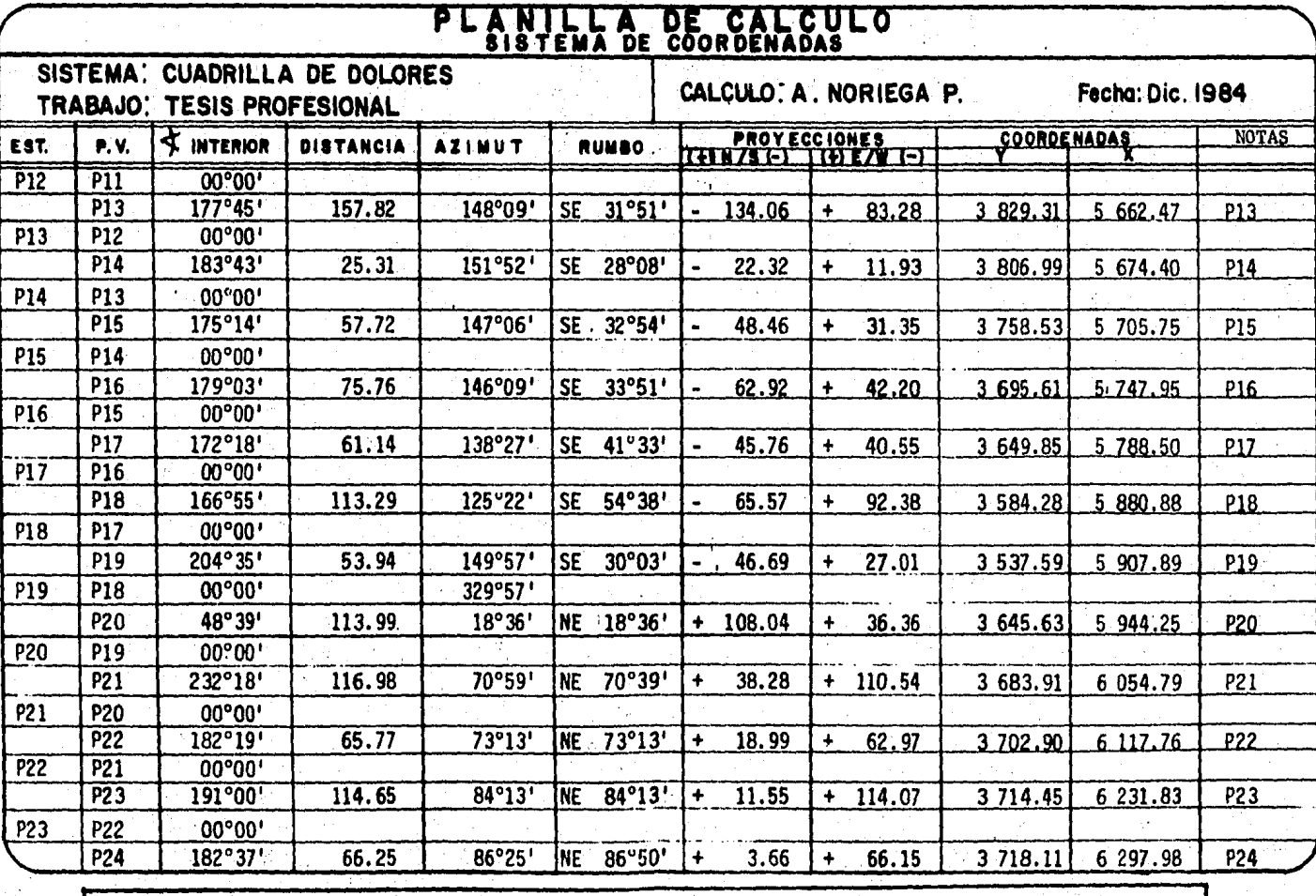

**OBSERVACIONES:** 

ಜ

# $E.N.E.P. - ARAGON$

Hoja Nº. 5

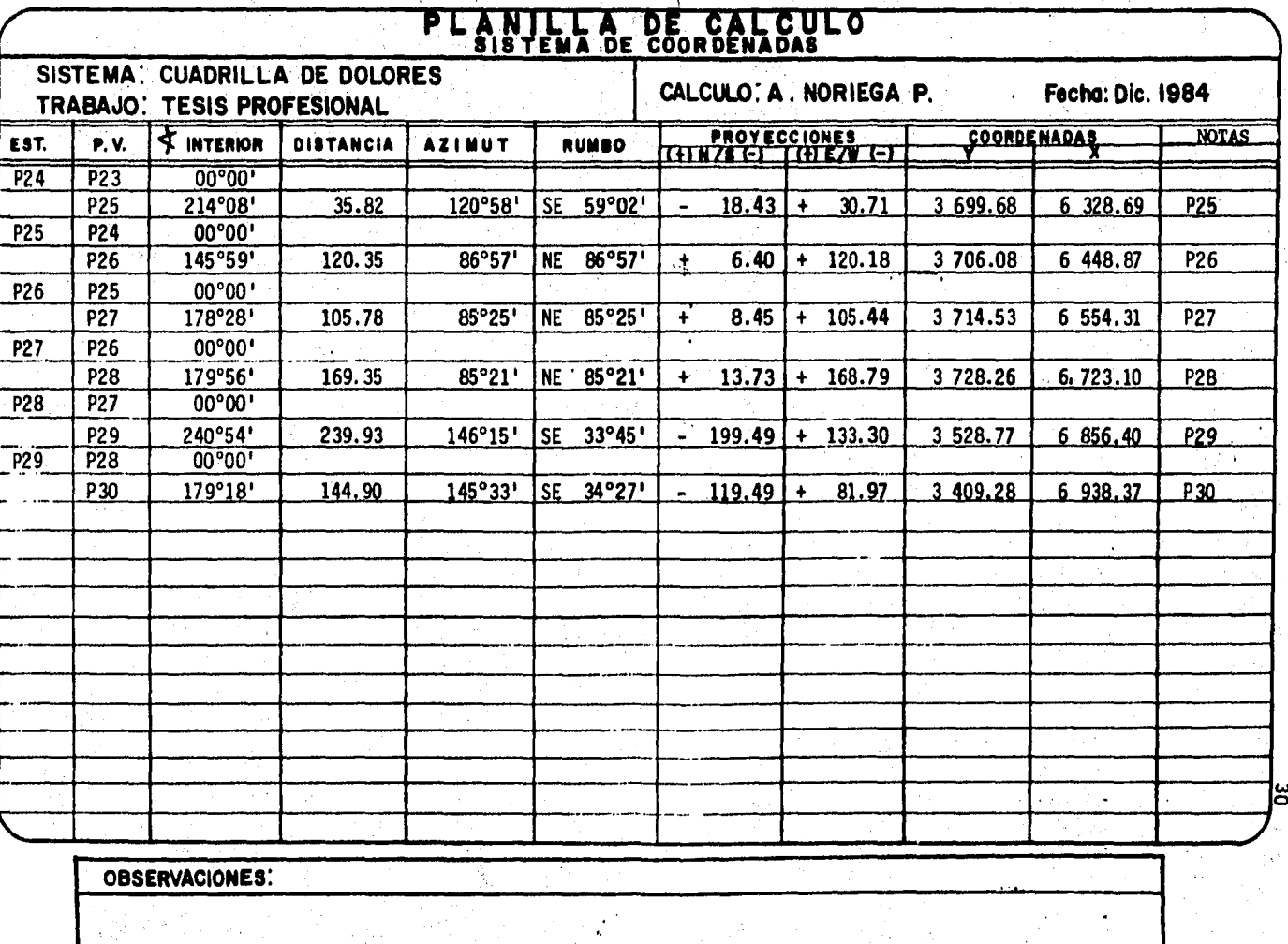

## $E.N.E.P. - ARAGON$

Hoja N°

6.

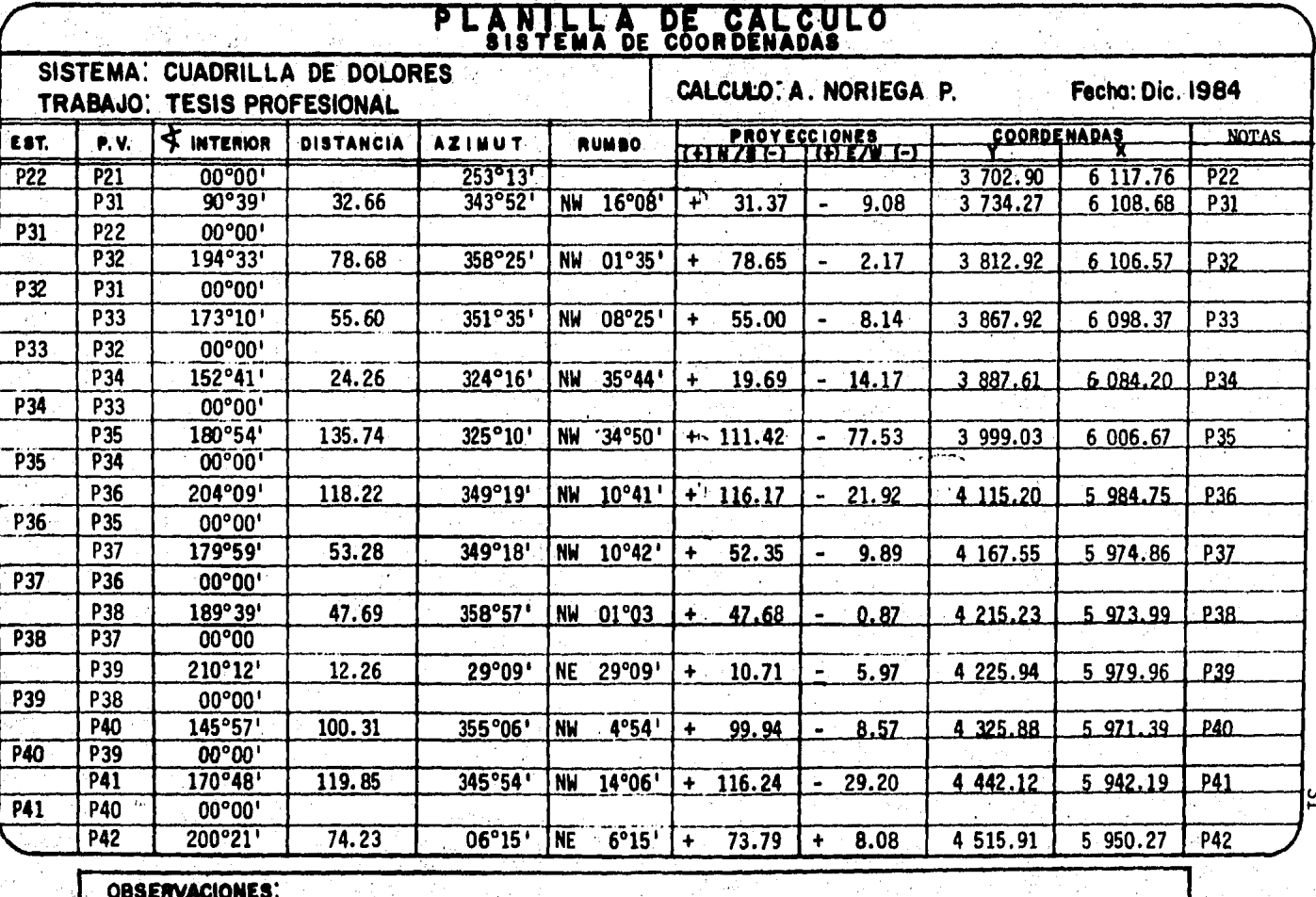

### $E.N.E.P. - ARAGON$

 $\mathbf{z}$ Hoja N°.

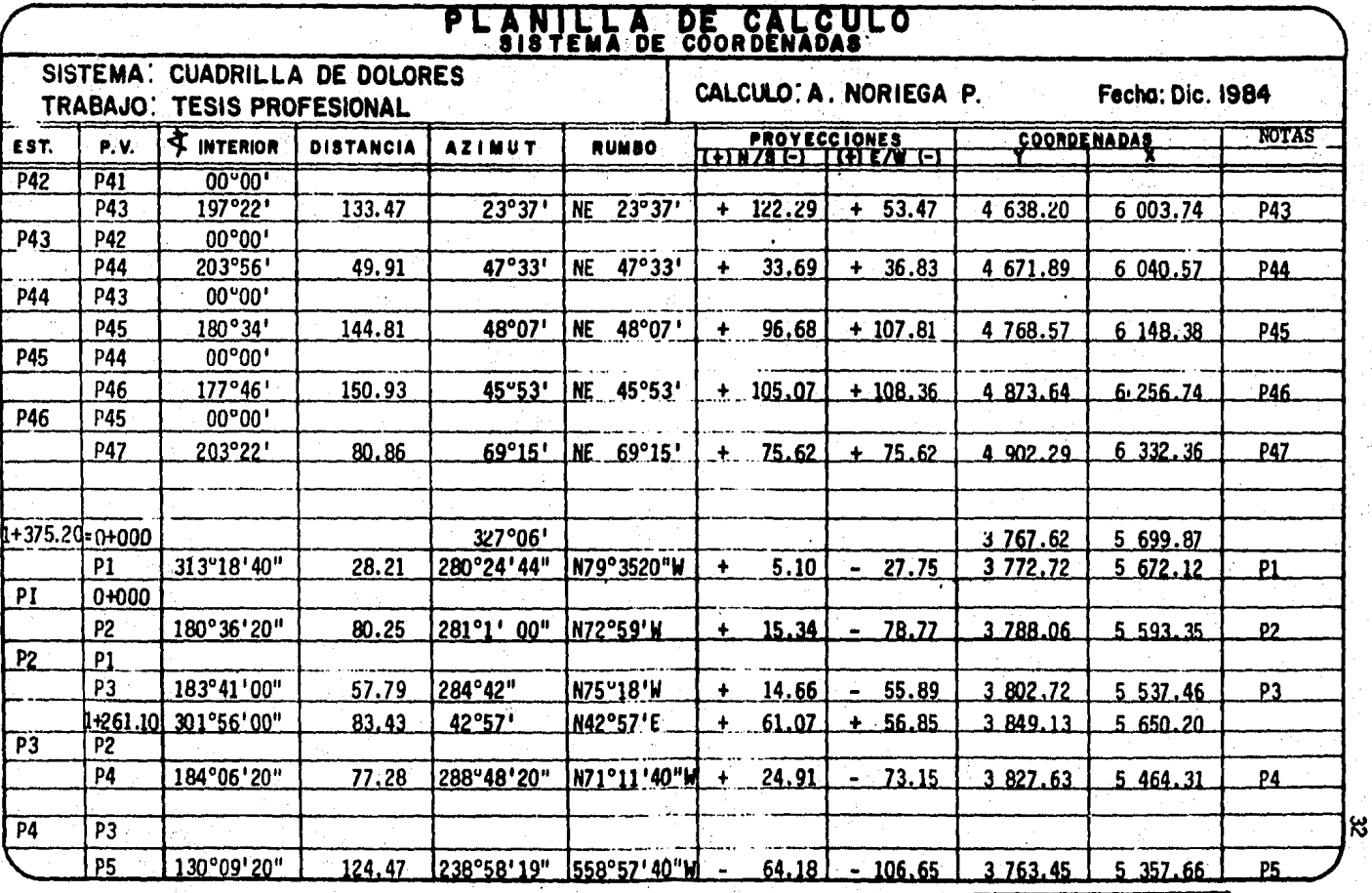

#### OBSERVACIONES:

La parte ultima de los calculos corresponde a la Linea que va a la Escuela Secundaria, teniendo que, el cad. 1+375.20 de la Linea a Cuadrilla corresponde con el 0+000 de la Linea a la Esc. Sec.

#### CAPITULO III

#### DESCRIPCION DEL PROYECTO

3.1 DATOS BASICOS,

Para la determinación de datos básicos de proyecto se partió de datos de poblacf6n asentada en 1os censos de 1960 y 1970 publicada en el - Plan Municipal de Desarrollo Urbano del Municipio de Valle de Bravo, asf como de la infonnac16n proporcionada directamente por las autoridades -- municipales en lo que se refiere a la poblaci6n actual, no considerando el censo de 1980 por no existir datos oficiales.

En la tabla siguiente se indican los datos obtenidos para la locali dad de Cuadrilla de Dolores.

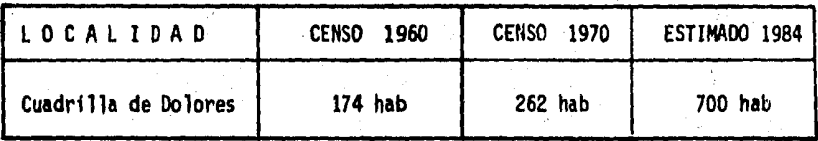

Con la información anterior se determinó la población de proyecto para un horizonte de planeación al año 2000 (16 años) aplicando los métodos aritmético, geométrico y de extensión gráfica, mismos que se desarrollan a continuaci6n:

a) METODO ARITMETICO. Consiste en suponer un crecimiento constante, - para lo cual se detemina una cifra constante promedio por año, aplicándose en los años futuros hasta la fecha dada por el periodo econó mico de proyecto.

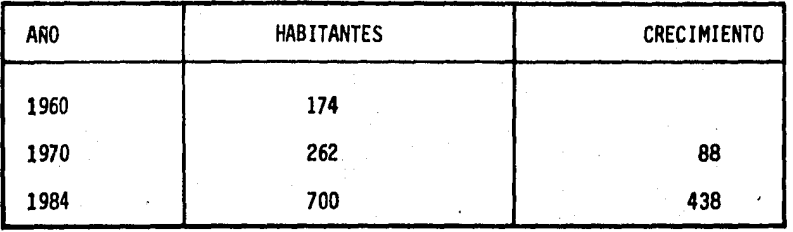

S U M A 526

Promedio por años:

$$
\frac{526}{14} = 37.57
$$

Población Futura

 $Pf = Pa + crecimiento por número de años$  $PF = 700 + (33.57 \times 16) = 1301$  habitantes

b) HETODO GEOMETRICO. Este método supone un crecimiento constante pero no en forma absoluta sino en porciento (%) para lo cual se detennina una cifra promedio y se aplica a los años futuros.

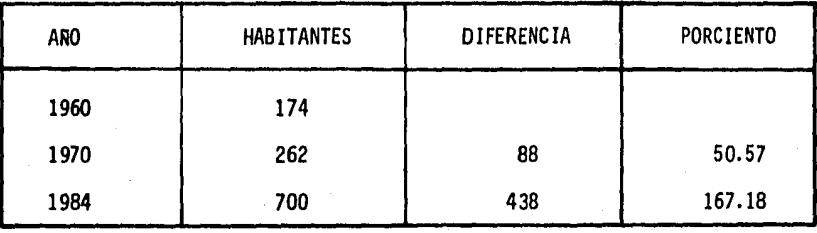

S U M A 217.75

Porcentaje promedio =  $\frac{217.75}{24}$  = 9.07  $PF = Pa + % Pa$  $PF(2000)$  $\frac{00 + 9.07 \times 16 \times 700}{100} = 1716$  habitantes

c) METODO DE EXTENSION GRAFICA. Consiste fundamentalmente en llevar a una gr&fica los datos de los censos colocando en las ordenadas la fecha y en las abscisas la población uniendo con una lfnea punteada los valores encontrados; en seguida se marcan los valores obtenidos con los métodos aritmético y geométrico y se unen los puntos con lfnea - discontfnua para posterf onnente trazar ante las curvas obtenidas un eje bisectrfz que intercepte a la fecha de proyecto, como se muestra en la gr&fica de la fig. 3-1.

Los resultados obtenidos se muestran en la\_ siguiente tabla en la que se optó como población de proyecto el promedio de los tres métodos.

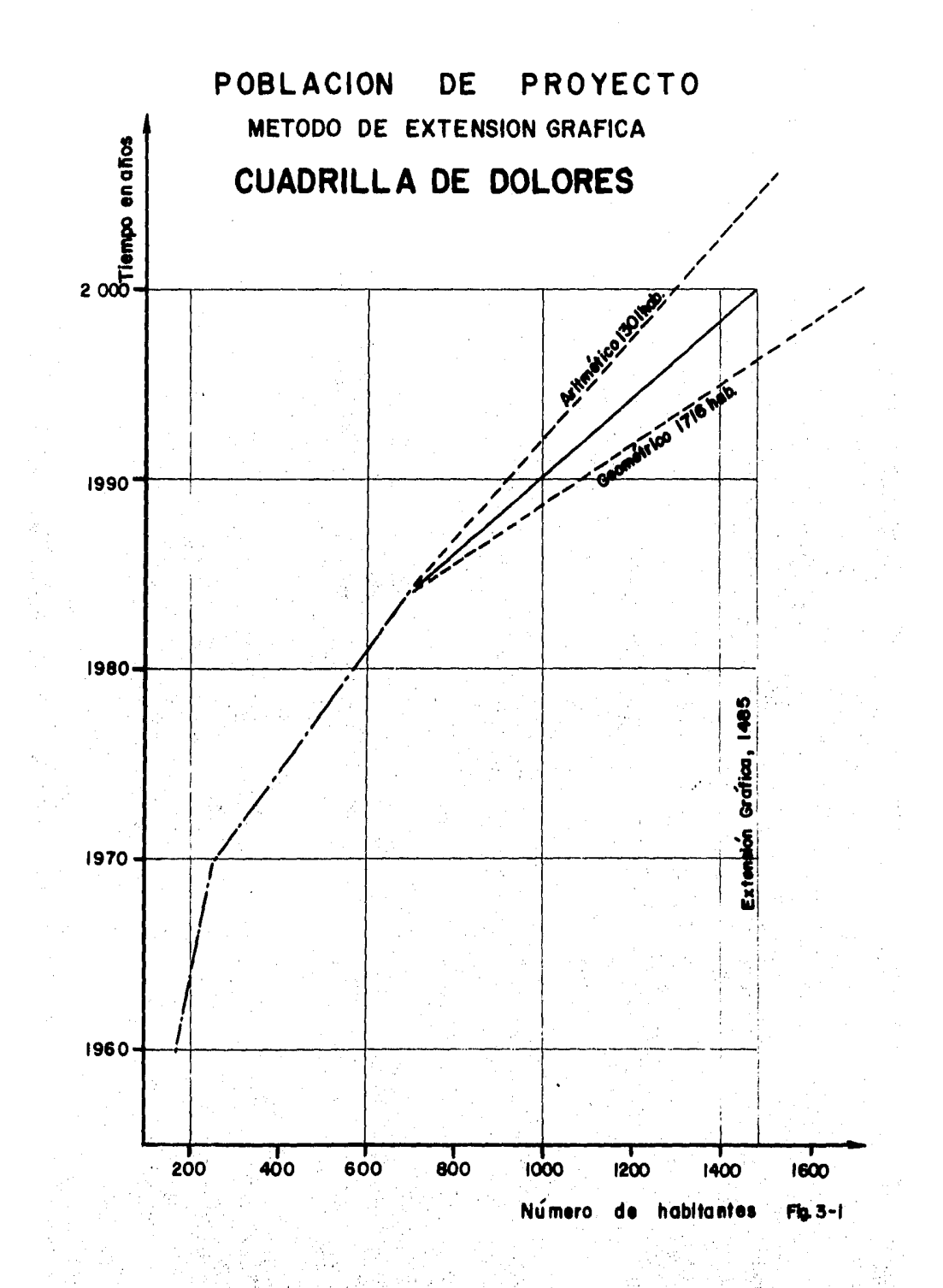

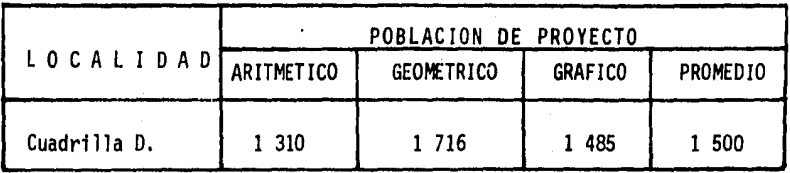

Una vez definida la población de proyecto se calcularon los gastos me dio anual, máximo diario y máximo horario a partir de las siguientes consideraciones:

- Dotación. Aun cuando en las nonnas de la SEDUE especifican que - para una localidad con menos de 2 500 habitantes establecida en - una zona de clima caluroso, como es el caso de Cuadrilla de Dolo- res, la dotaci6n debe ser de 100 lt/hab/dfa, para este proyecto se tomarán 150 lt/hab/dfa previendo el crecimiento que pueda tener la población al aumentar la infraestructura que permita su desarrollo turfstico por su cercanfa a Valle de Bravo. su belleza natural y el proyecto de instalar una Escuela secundaria en la localidad.

Ą.

ήç<br>Γε

Para la alimentación de la Escuela se ha determinado una dotación de 125 lt/hab/dfa y se ha estimado una poblaci6n, adicional a la de proyecto, de 210 habitantes considerando una población estudian til de 100 alumnos y 30 gentes para servicios administrativos y -- Y docentes.

- Coeficiente de variación diaria, 1.2
- Coeficiente de variación horaria, 1.5
- Gasto medio diario =  $\frac{\text{Dotaction}}{\text{Num.}}$  de segundos del día
- Gasto máximo diario = 0. med. diario x  $C.V.d.$
- Gasto máximo horario = Q. med. diario x  $C.V.h.$

En base a las anteriores consideraciones se hizo el c41culo de gastos de la siguiente manera:

a) Para la localidad: Población de proyecto Dotación

1 500 habitantes 150 lt/hab/dfa

- Q. med. diario =  $\frac{1\,500 \times 150}{86\,400}$  = 2.60 l.p.s. Q. max. diario =  $2.60 \times 1.2$  =  $3.13$  l.p.s. Q. max. horario =  $2.60 \times 1.5$  =  $4.6$  1.p.s.
- b) Para la Escuela Secundaria. Población estudiantil Personal administrativo y docente

180 alumnos

30 gentes

TO TA L

210 habitantes

#### Dotación

Q. med. diario =  $\frac{210 \times 125}{86,400}$  = 0.30 l.p.s. Q. máx. diario =  $0.30 \times 1.2 = 0.36$  l.p.s. Q. máx. horario =  $0.30 \times 1.5 = 0.55$  l.p.s.

Como puede observarse, el gasto máximo diario requerido por las ins talaciones de la escuela es muy pequeño, por lo que se considerará  $1.0 -$ 1.p.s. sirviendo el complemento (0,64 1.p,s.) para riego del vivero e in~ vernadero de la propia escuela.

El resumen obtenido de datos básicos se indica en la tabla siguiente:

SISTEMA DE AGUA POTABLE CUADRILLA DE DOLORES

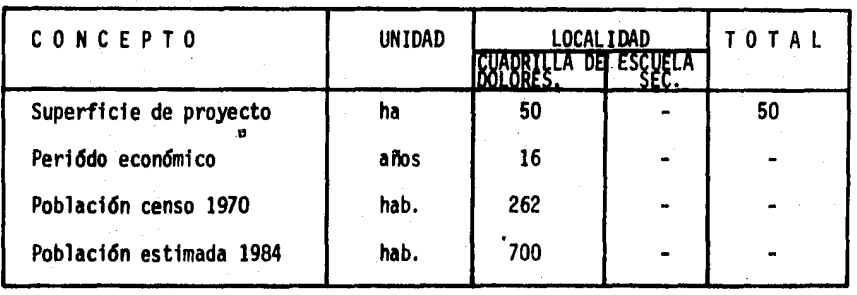

#### DATOS BASICOS DE PROYECTO

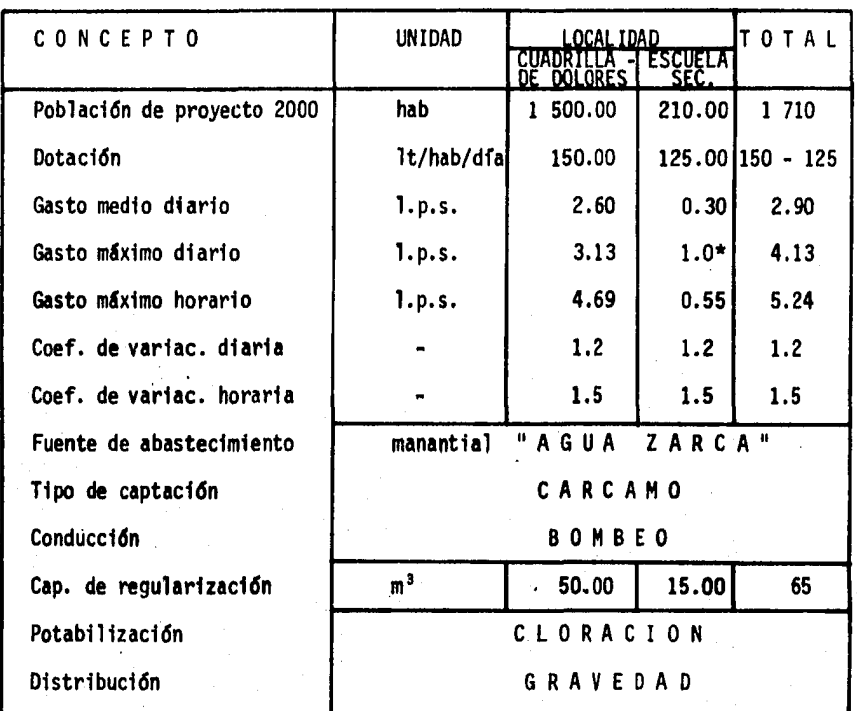

\* Se consideran 0.36 1.p.s. para las necesidades del personal de la Escue la Secundaria y 0.64 1.p.s. para riego del vivero e invernadero de la propia escuela.

#### 3.2 FUENTE DE ABASTECIMIENTO,

La fuente que abastecerá el Sistema de Agua Potable de Cuadrilla de Dolores es el manantial Agua Zarca localizado a 2,0 km al Noroeste del - centro de la localidad, teniendo como coordenadas geográficas Lat. N. 19º00'll" y Long. W.G. 100º04'45".

La descarga del manantial se presenta a través de varios afloramien tos diseminados en una área de aproximadamente 800 m<sup>2</sup> estimandose un gasto aproximado entre todos de 15 a 20 l.p.s.

#### 3.3 CAPTACION,

Se propone un sistema de pequeñas estructuras que recolecten y en-caucen el agua hasta un solo punto desde el cual se haga el bombeo.

Existen varios afloramientos que brotan del cerro en las 1nmedfa-- c1ones del Punto de Inflex16n No, 1 (PI~l) los cuales se recolectarán mediante un canal de mamposterfa de secc16n rectangular con unos huecos en el muro de la margen derecha para que penetre el agua, rematando en un -tanque amortiguador el cual se conecta, mediante un tubo de asbesto cemen to clase A-5 de 250 mm (10") de diámetro, a un cárcamo,

A este tanque llegan también, mediante una tuberfa de asbesto cernen to de 150 mm (6") de diámetro, los escurrimientos generados de un afloramiento superior cuyo gasto ser& captado en una pequena estructura de mamposterfa; a su vez, de esta estructura sale un tubo de PVC de 76.2 nm --- (3") de diámetro por el cual se enviará parte del gasto a un pequeño ca-nal de tierra existente y que actualmente es utilizado para riego.

El cárcamo en el cual se recolecta el gasto de todos los afloramien. tos es una estructura de concreto, enterrada, de  $2.50 \times 2.50$  metros y  $--$ 4.50 metros de profundidad con un desaglie, un tubo de excedencias y un -desarenador. El nivel de piso terminado del cárcamo está a la elevación 491.20 m; la plantilla o fondo a la elevación 486.50 m y·el fondo del -- desarenador a la 486,00 m. Adosado a una de las paredes tiene una esca- lera marina la cual tiene acceso mediante un registro con tapa de palas- tro.

Como un accesorio adicional y para protección del sistema se plan-tea una cerca de malla de alambre con postes de tubo de fierro galvanizado; esto para evitar el acceso de personas ajenas a la operación del sistema.

Los detalles y dimensiones de cada una de las estructuras asf.como las cantidades de obra se muestran en el plano denominado "Obra de Captación Manantial Agua Zarca", hoja 1 de l.

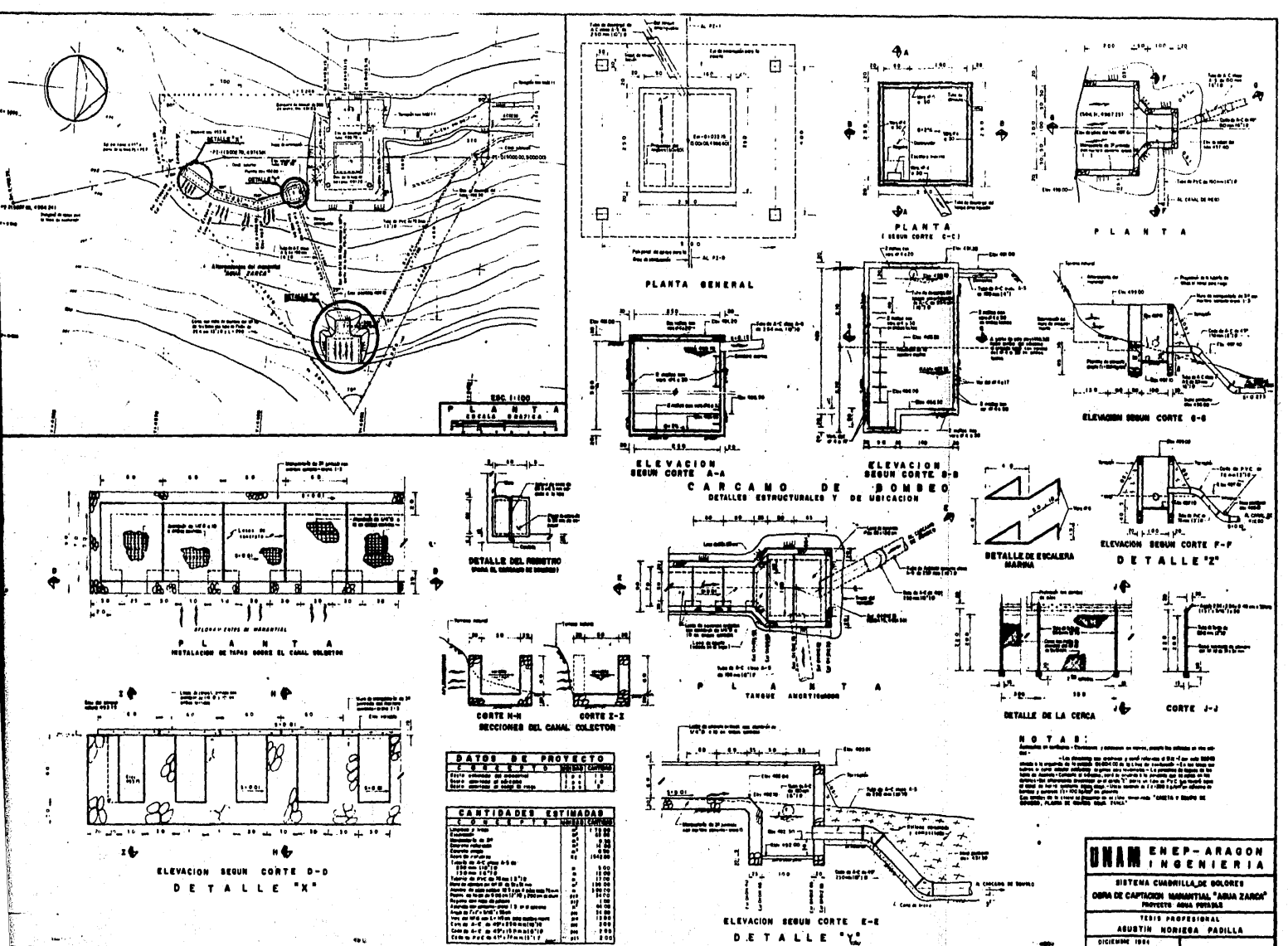

#### 3.4 PLANTA DE BOMBEO,

Dadas las características topográficas y la posición de la obra de captaci6n y el poblado de Cuadrilla de Dolores, se hace necesario una - planta de bombeo para vencer el desnivel existente entre el manantial y el tanque de regularizac16n; esta planta se alojar& en una caseta de --- 3.00 x 4.00 m, de mamposterfa desplantada sobre el cfrcamo de la obra de captación; al centro y apoyada en los muros frontal y posterior se insta lar& una vigueta de acero IPR de 6<sup>"</sup> x 4" x 22,7 kg/m en la que se pondr& un polipasto de dos toneladas de capacidad para realizar maniobras de - montaje y desmontaje de bomba y motor.

Los detalles estructurales de la caseta se muestran en el plano -- "Caseta y Equipo de Bombeo", hoja 1 de 1.

La descripción del proyecto electromecánico se describe a continua ci6n.

3.4.l PROYECTO MECANICO,

3.4.1.l DATOS GENERALES.

El gasto a manejar ser& de 4,13 1,p,s. habiendo una derivaci6n en el km 1+375.20 de 1.0 1.p.s. para la Escuela Secundaria continuando --

con un gasto, a partir de este punto hasta el tanque de regularizaci6n de Cuadrilla de Dolores, de 3.13 l.p.s.; los tipos de tuberfa de la linea - serán:

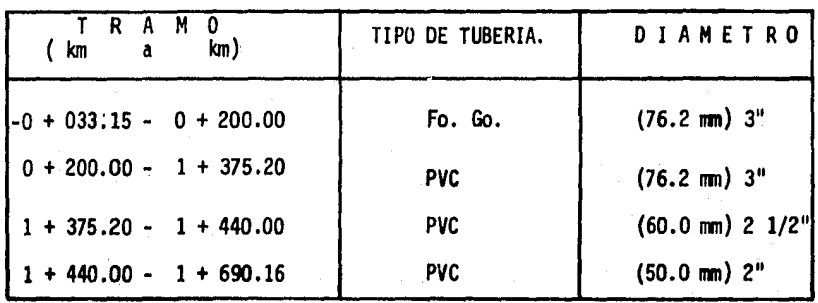

Los desniveles a manejar son los siguientes:

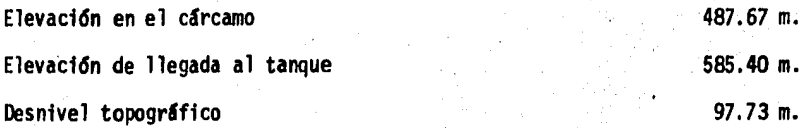

3.4.1.2 PRESELECCION DEL EQUIPO.

En base a los datos generales se analizaron varias alternativas -- para la elección del equipo motobomba más adecuado, teniendo las siguientes alternativas.

- Una bomba tipo turbina, de alta presion para montaje horizontal, la -cual puede elevar solamente 4.0 1 .p.s. para la carga dinamica considerada. La potencia requerida es de 30 HP con una velocidad de opera-- ción de 3 450 r.p.m. Tomando en cuenta que la velocidad del motor es de *3* 506 r.p.m. es posible que sf se extraigan los 4.13 1.p.s. que se necesitan; sin enbargo la eficiencia de este equipo es muy baja (entre 15% y 25%). Sus condiciones de servicio son:

#### Gasto

Carga din&mica total Lfqutdo a manejar Temperatura del lfquido Potencia recomendada Velocidad de operaci6n

4.0 1.p.s. (63.40 pgm) 140 m (459.2'ft) agua potable ambiente 30 HP *3* 450 r.p.m.

<sup>~</sup>Una motobonba centrffuga horizontal, de succión axial de doble impul- sor, que sf cumple con los requerimientos que se plantean aunque con una eficiencia tanbién baja. El problema que presenta este equipo está en función con el desgaste del sistema, puesto que, si la eficien- cia del equipo disminuye, el gasto de succión también disminuye, existiendo el riesgo de una falla en el abastecimiento del agua. A continuación se presentan las condiciones de servicio,

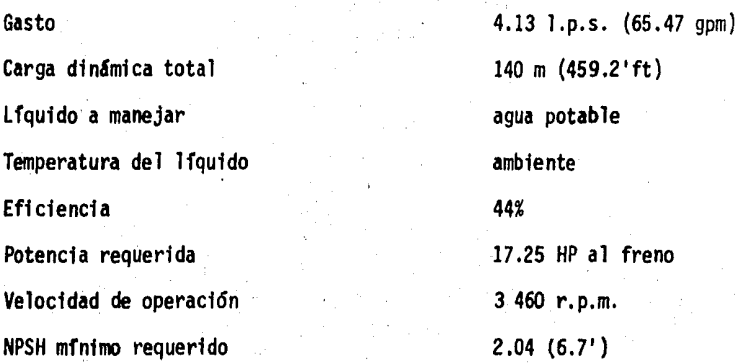

Una bomba vertical tipo turbina para cárcamo humedo con motor eléctrico vertical, de inducci6n, jaula de ardilla, flecha hueca de 15 HP, -- 2 polos y 3 500 r.p.m.

Este tipo de bomba es recomendable para el manejo de gastos pequeños con cargas grandes, ya que penniten mantener una eficiencia aceptable a lo largo de la vida útil del equipo de Bombeo. A continuación se -presentan las condiciones de servicio.

Gasto Carga din&mica total Liquido a manejar Temperatura del lfquido Eficiencia agua potable ambiente 69%

4.13 J.p.s. (65.47 gpm) 140 m (459.2 ft)

> ', ' ''.>/

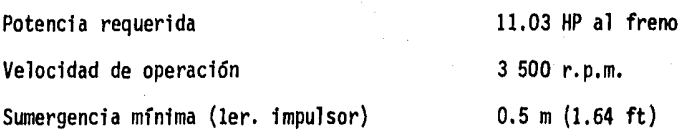

Haciendo una comparación de los tres equipos se observa que el Gl·· timo es el que presenta mejores condiciones de operación por lo que este es el equipo recomendaba para su instalación, proponiendose una bomba en servicio y otra de reserva.

En el plano denominado "Caseta y Equipo de Bombeo, P.B. Agua Zarca" hoja 1 de 1, se muestra la dfsposici6n del equipo y fontanería, cantida- des de obra y lista de piezas especiales.

#### 3.4.2 'PROYECTO ELECTRICO.

El cárcamo de bombeo contará con dos equipos con motor eléctrico -vertical de inducción, tipo jaula de ardilla C.A., 3 Ø, 60 c.p.s., 15 HP, 440 volts, estando uno en operaci6n y otro de reserva alternando su fun- cionamiento.

3.4.2.l SELECCION DEL TRANSFORMADOR.

Carga normal de operación.

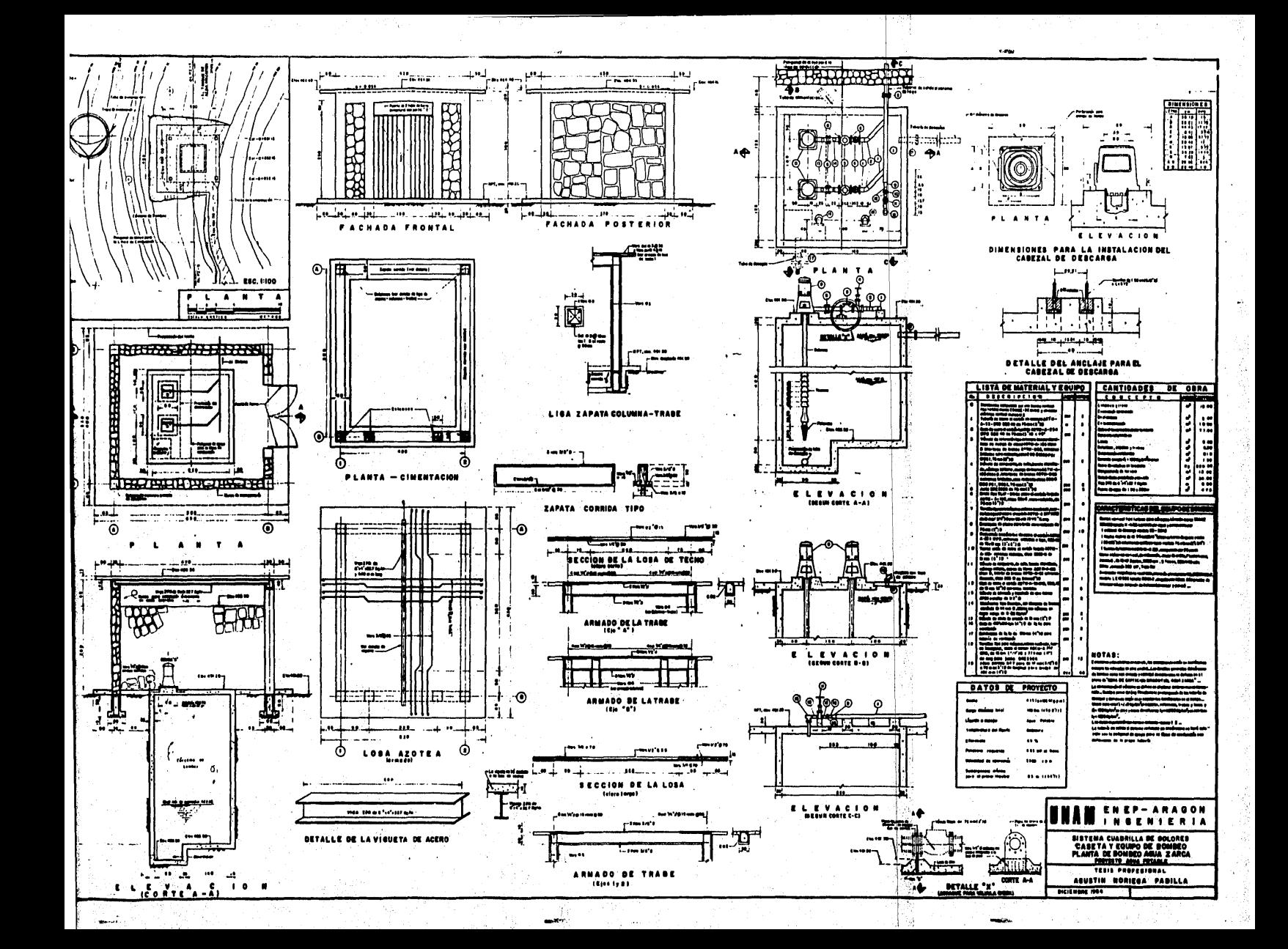

Un motor de 15  $HP = 14$  K.V.A.

De acuerdo a esta carga se seleccionará un transformador de 15 KVA en --aceite tipo OA, 3 Ø, 60 c.p.s., 13.2/0.44 - 0.257 KV.

3.4.2.2, PROTECCION EN EL PRIMARIO DEL TRANSFORMADOR.

Se proteger& con un seccionador de cuchillas de 3 polos y fusibles de alta tensi6n.

$$
I_{\text{prim}} = \frac{15}{1.73 \times 13.2} = 0.65 \text{ Amp}
$$

Capacidad nominal de las cuchillas:

Capacidad de los fusibles

 $I_f = 2.5 \times 0.65 = 1.64$ 

Capacidad nominal de los fusibles: 2 Amp

3.4.2.3 SISTEMA DE FUERZA DE BAJA TENSION.

Determinaci6n del calibre de los alimentadores:

a) Para el caso de los motores, la corriente a plena carga se multipli- car& por 1.25 según la norma·NTIE 403.14 para que los alimentadores puedan soportar la corriente de arranque.

$$
I_{\text{pc}} = \frac{746 \times H.P.}{1.73 \times V \times f.p. \times f.a.}
$$

15 H.P. Potencia  $=$ Voltaje 440  $f.p.$  $0.87$  $\blacksquare$  $f.a.$  $0.87$  $\overline{\mathbf{z}}$ 

Sustituyendo valores:

$$
I_{\text{pc}} = \frac{746 \times 15}{1.73 \times 440 \times 0.87 \times 0.87} = 19.42 \text{ Amp.}
$$
\n
$$
I_{\text{reg}} = 1.25 \times 19.42 = 24.27 \text{ Amp.}
$$

Se empleará un conductor por fase calibre #10 AWG TAW 80° este cali bre soporta una corriente de 40 Amp por lo tanto la selección es adecua-da.

La distancia del c.c.m. a los motores es corta por lo que la caida de transición es despreciable.

b) Alimentador del transformador de 15 KVA al c.c.m.

De acuerdo a la sección de la NTIE 203.para carga combinada de fuerza y otros servicios, la corriente de diseflo ser6 125% de la corriente a plena carga del motor más la originada por otras cargas.

 $I = 24.27 + 10 = 34.29$  Amp.

Se empleará un conductor por fase de calibre #10 AWG, THW 90° 600 --volts, este conductor soporta una corriente 40 Amp. y aplicando un -factor de correcci6n por temperatura de 0.91 se tiene

 $I = 40 \times 0.91 = 36.4$  Amp.

Por lo que el conductor seleccionado es el adecuado.

3.4.2.4 DISERO DE CANALIZACIONES.

ş<br>Sa

El sistema de canalización será a base de tubería conduit metálica galvanizada pared gruesa.

En todos los casos la capacidad de la tubería estará conforme a las secciones 304 y 307 NTIE.

a) Alimentación al tranfonnador a c.c.m.

3 conductores calibre #10 AWG, tienen un área con aislamiento de - -  $39.20$  mm<sup>2</sup>; correspondiendo a un tubo de 19 mm Ø con un area aproxima da de 158 mm2 (40%).

b) Alimentaci6n a los motores.

3 conductores calibre #10 AWG, tienen un área con aislamiento de --- 49.20  $mn^2$ , corresponde a un tubo de 19 mm  $\beta$  con una area aproximada de 158 mm<sup>2</sup> (40%)

3.4.2.5 CALCULO Y SELECCION DE PROTECCIONES.

a) Interruptor del motor de 15 H.P.

Considerando una corriente nominal del motor a plena carga de 19.42 Amp. y tomando un factor de 75% por temperatura y disparo se tiene:

 $I = 1.75$  x 19.42 = 33.98 Amp.

Interruptor seleccionado:

Se utilizan dos interruptores en aire tipo termomagnético, de dispa ro automático y cierre manual, uno para cada equipo con las siguien tes caracterfsticas:

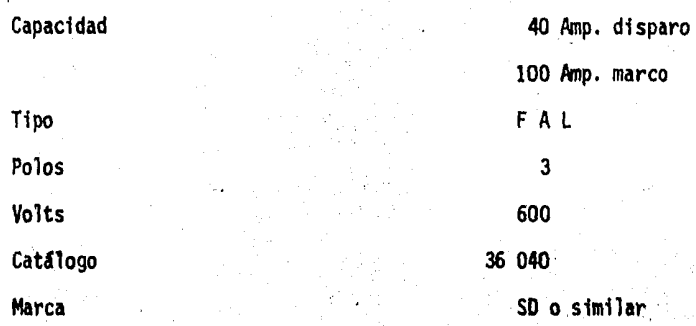

b) Interruptor general en c.c.m.

Confonne a la sección 403-43 NTIE el interruptor general equivale a la protección del motor mayor más la carga de otros servicios.

> Ī  $10 = 50$  Amp.

c) Interruptor seleccionado,

Se utilizará un interruptor en aire, tipo Termomagnético, de disparo automático y cierre manual con las siguientes características:

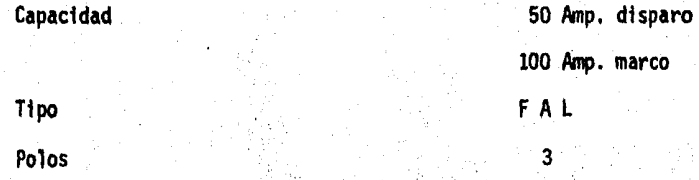

Volts Cat. Marco 600 36 050 SO o similar

c) Arrancador magnético.

Se utilizaran dos arrancadores para controlar motores de 15 HP con -las siguientes características:

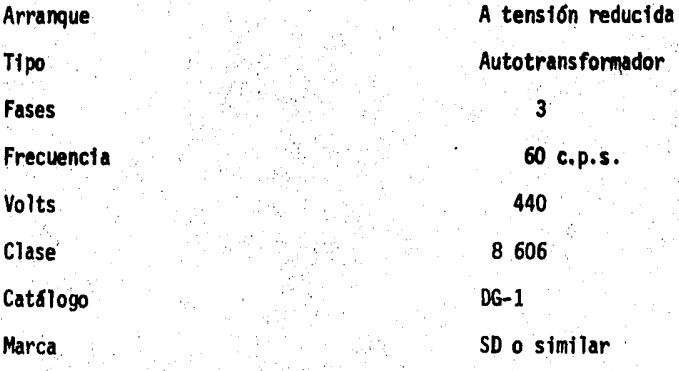

d) Interruptor derivado para proteccion del Transformador de alumbrado .•

Se utilizará un interruptor en aire, tipo termomagnético, de disparo autom&tico y cierre manual con las siguientes caracterfsticas:

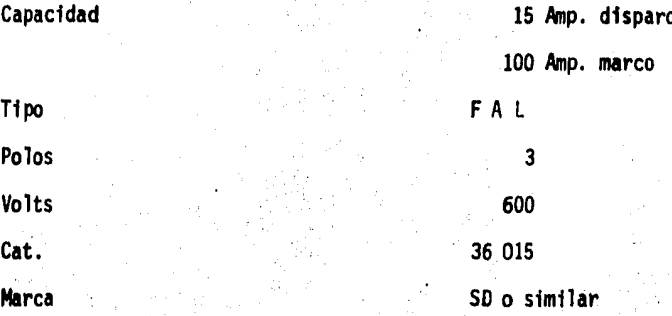

e) Estación de botones Arrancar-Parar de contacto momentáneo

f) Un ampérmetro para corriente alterna con escala de 0-100 Amp. cará--tula tipo V E 144 precisión de 1<sup>+</sup> 15% del total de la escala con nú-mero y aguja de color negro, fondo blanco para servicio interior.

g) Tres transformadores de C.A. para servicio interior tipo DONA con re-lación de transformación de 15 Amp. con aislamiento para 1 KV 60 c.p.s.

h) Commutador de fases de cuatro pasos para voltmetro.

i) Commutador de fases de cuatro pasos para Ampérmetro.

1) Voltimetro para C.A. con escala de 0-600 Volts.

 $\left\{ \varphi \right\}$ 

#### 3.5 LINEA DE CONDUCCION.

3.5.1 ANALISIS PRELIMINAR.

#### CONSIDERACIONES.

· 1947年12月10日

Para calcular el di&metro más económico usaremos dos reglas practicas que son:

- a) El diametro de la línea de conducción deberá tener una pérdida de car ga por fricción aproximada de 6.0 m. por kilómetro.
- b) La velocidad del agua en la tuberfa estará comprendida entre 1.0 y -- $1.5$  m/s.

 $\mathcal{A}^{\mathcal{I}}$  ,

l,,

*.·:* ',"·•

Para el sistema tenemos los siguientes datos:

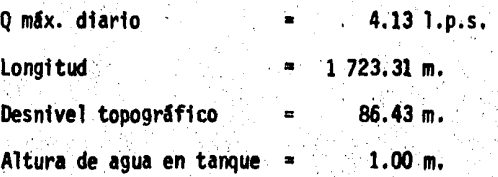

a.1) Aplicación de la 1a. regla práctica, entrando al Nomograma de Ma-nning con los datos siguientes: (VER ANEXO I).

$$
L' = 1000.00 \text{ m.}
$$
  
Q = 4.13 T.p.s  
hf = 6.0 m.

Obtenemos 3 diámetros tentativos:

2 1/2"; 3"; 3 1/2"  $Q's =$ 

b.1) Aplicación de la 2a. regla.

1) 
$$
-10 = \sqrt{x^2 + 4}
$$

Donde:

$$
A = \frac{0.00413}{1.00} = 0.00413
$$

$$
A = \frac{m d^2}{4} \quad \therefore \quad d = \frac{4A}{\pi}
$$

70.00413 0.0725 π

$$
d = \frac{(0.0/25) 100}{2.54} = 2.85^{\circ}
$$
  
\n
$$
d = 3^{\circ}
$$
  
\n
$$
A = \frac{Q}{V} = \frac{0.00413}{1.50} = 0.00275
$$
  
\n
$$
A = \frac{\pi d^2}{4} \qquad \therefore \qquad d = \frac{\sqrt{4A}}{\pi}
$$
  
\n
$$
d = \frac{\sqrt{4(0.00275)}}{\pi} = 0.0592
$$
  
\n
$$
d = \frac{(0.0592) 100}{2.54} = 2.33^{\circ}
$$
  
\n
$$
d = 2^{\circ}
$$

Donde: Con ésta 2a. regla obtenemos.

2"; 2 1/2"; 3"  $9.5 -$ 

Un análisis más detallado se presenta á continaución, utilizando --3", 2 1/2" y 2" de fierro galvanizado. los  $\beta$ 'S  $\equiv$ 

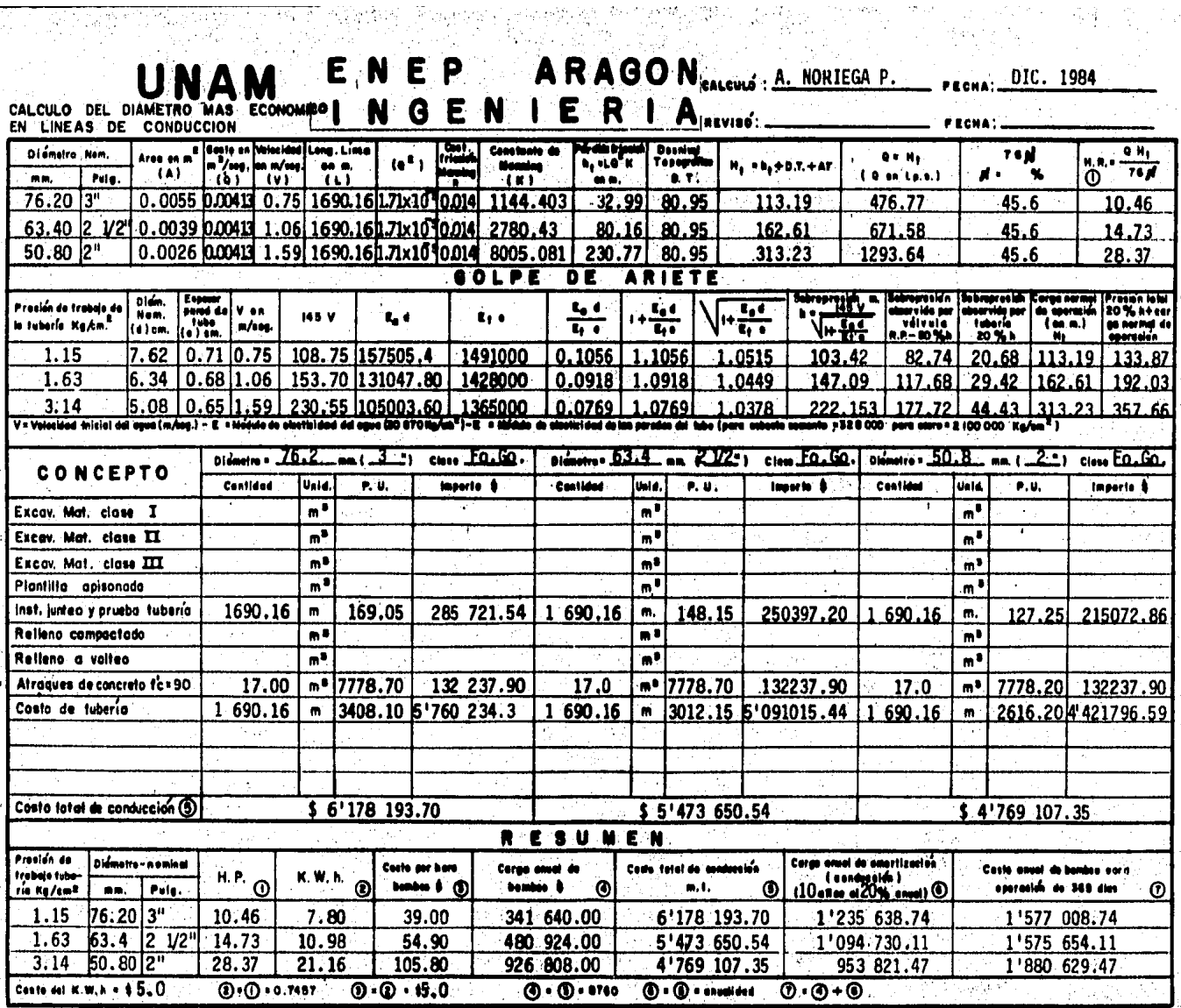

لدو

NOTA: Se adoptara la tubería de Fo.Co. de 76.2 mm (3") 0.

мŞ

Como es posible observar, las condiciones del equipo motobamba se- leccionado en el inciso 3.4.1.2 está muy apegado a las necesidades del -problema.

Como es posible suponer, la selección del equipo motobamba se hizo en base a un an&lisis parecido al anterior es por esto que la soluci6n - está sujeta a respetar las condiciones con que nos responderá el equipo propuesto.

Como conclusión de éste análisis, tomaremos en cuenta; al inicio -por la carga que sobrepasa los 112 m.c.a. (que es la máxima soportable por la tuberfa de PVC.) utilizaremos tuberfa de Fo.Go. pero en cuanto se abata dicha carga utilizaremos tuberfa de P.V.C.

Para la esquematizacidn del problana haranos referencia a la carga m4xima por' golpe de ariete en la tuberfa de Fo. Go. que es igual a 133.87  $4134$  m.c.a.

#### Correcci6n:

133.87 - 115.27 = 18.60 m.c.a.  $(20\%)$ 

Obteniendo: 140.00 + 18.60 = 158.60 m.c.a.

Siendo: 140.00; La carga normal de operación del equipo motobomba.

18.60; El 20% por golpe de ariete

(ver tabla de diámetro econ6mtco).

158.60; Carga máxima por golpe de ariete

Análisis tentativo en la Est. 0+200.00

Datos:

 $\beta$  = 76.2 mm (3<sup>11</sup>)<br>l = 233.15 L = 233.15 K = 1 144.403 (Calculada) 4.13 1.p.s.  $S = 0.0194548$ 

Obtensión de la elev. piezometrica en la Est.  $0 + 200.00$ 

Elev. 0+200 = elev. Est. 0+033.15 • Hf Elev. 0+200 = 627.20 - (0.0194548)(233.15)(1.05) Elev.  $0+200 = 622.66$  m.

 $\ddot{\bullet}$ 

Analisis de carga en la Est. O + 200.00

Elev. piezometrica =  $622.66$ Elev. terreno natural =  $531.37$ Carga (M.C.A.) =  $91.29$ 20% (golpe de ariete) = 18.60

La sobrepresion en la est. 0+200 = 109.89

Con lo cual podremos justificar el uso-de Fo. Go. en los primeros - 233 metros de la lfnea de conducci6n.

3.5.2 ANALISIS DEFINITIVO.

En base a las condiciones de servicio del equipo motobomba selec--cfonado en el inciso 3.4.1.2. obtenemos!

1).- Calculo de la constante de Manning para Fo. Go.

$$
K = \frac{10.293 \text{ m}^2}{\frac{D}{16/3}}
$$

Donde:  $n =$  Coef. de rugosidad = 0.014  $D = Di$  *B* interior = 83.40 mm = 3.28"
#### $=$  CED 40 (según ANSI-8-36.10)  $Fo. Go.$

 $K = 1144.403$ 

#### 3.5.2.1 TRAMO -0+033.15 a 0+200.00

OBTENCION DEL GRADIENTE

 $KO<sup>2</sup>$ S

Donde:

 $= 1144.403$ K = Gasto de diseño = 4.13 x 10<sup>3</sup> m<sup>3</sup>/s  $= 0.0194548$ S

CALCULO DE LAS PERDIDAS POR FRICCION

 $HF = SL$ 

Donde:

Factor de perdidas secundarias  $1.05 -$ 

S Gradiente hidraulico  $\blacksquare$ 

Longitud de la tuberfa L  $\bullet$ .

Hf .54 m.

NOTA: Para la obtención de la constante K de Manning vease el ANEXO II de Constantes "K" para la fórmula de Manning.

ELEV. PIEZOMETRICA EN LA EST. 0+200.00

Elev. piezom. (Est.  $-0+033.15$ ) = 627.20 Elev.  $(0+200)$  = 627.20 - 4.54 = 622.66 m.

VELOCIDAD EN EL TRAMO.

 $\frac{13 \times 10^{3}}{(0.0834)^{2}}$  $0.76$  m/s. ٧ a  $\overline{\mathbf{u}}$ 

3.5.2.2 TRAMO 0+200 a 0+800.

(PVC RD-26)

CALCULO DEL GRADIENTE

 $\left(\frac{4.13}{1000}\right)^2$ =  $K Q^2$  = 514.5 x  $\mathsf{S}$  $= 0.0087465$ S

CALCULO DE PERDIDAS

 $-0.0087465$ Hf  $x$  600 SL. Hf  $\blacksquare$  $5.25 m$ 

ELEV. PIEZOMETRICA EST. 0+800.

622.66 - 5.25 = 617.41 m.

VELOCIDAD EN EL TRAMO,

$$
J = \frac{Q}{A} \quad \text{donde:} \quad Q = \text{Gasto en m}^3/\text{s}
$$
\n
$$
A = \text{Area: utilizando el } \theta \text{ int. } -\text{efectivo.}
$$

$$
e1 = \frac{4.13 \times 10^{9}}{\pi (0.0686)^{2}} = 1.12 \text{ m/s}
$$

3.5.2.3 TRAMO: 0+800 - 1375.20

Diametros a manejar:

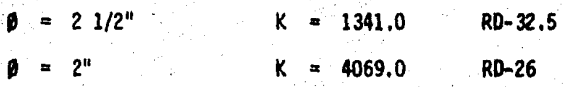

Gradientes:

 $K_1$  Q<sup>2</sup> = 1341.0 x  $(\frac{4.13}{1000})^2$  = 0.022797  $S_1$ = 4069.0 x  $\left(\frac{4.13}{1000}\right)^2$  = 0.069173  $S_{2}$ 

Length 2

\nLongitud:

\n
$$
L = 1375.2 - 800 = 575.20 \, \text{m}.
$$
\nLongitudes:

\n
$$
L_1 = \frac{H - S_2}{S_1 - S_2} = \frac{18.21 - 0.059173}{0.022797 - 0.069173}
$$
\n
$$
L_1 = 465.29 \qquad \beta = 21/2^{\text{th}}
$$
\n
$$
L_2 = 575.20 - 465.29 = 109.91 \, \text{m}.
$$
\n
$$
\beta = 2^{\text{th}}
$$
\nCálculo de perdidas:

\n
$$
L_2 = 575.20 - 465.29 = 109.91 \, \text{m}.
$$
\n
$$
\beta = 2^{\text{th}}
$$
\nCálculo de perdidas:

\n
$$
L_2 = 2^{\text{th}}
$$
\n
$$
L_2 = 2^{\text{th}}
$$
\n
$$
L_2 = 2^{\text{th}}
$$
\n
$$
L_2 = 2^{\text{th}}
$$
\n
$$
L_2 = 2^{\text{th}}
$$
\n
$$
L_2 = 2^{\text{th}}
$$
\n
$$
L_2 = 2^{\text{th}}
$$
\n
$$
L_2 = 2^{\text{th}}
$$
\n
$$
L_2 = 2^{\text{th}}
$$
\n
$$
L_2 = 2^{\text{th}}
$$
\n
$$
L_2 = 2^{\text{th}}
$$
\n
$$
L_2 = 2^{\text{th}}
$$
\n
$$
L_2 = 2^{\text{th}}
$$
\n
$$
L_2 = 2^{\text{th}}
$$
\n
$$
L_2 = 2^{\text{th}}
$$
\n
$$
L_2 = 2^{\text{th}}
$$

O

80A ሳሰ

 $HF_{\lambda}$  $= S_{1}L$  $Hf_1$  $= 0.022797 \times 465.29 = 10.61 \text{ m}.$  $\overline{\text{HF}_2}$  $-S_2L$  $H_2$  $= 0.069773 \times 109.91 = 7.60$  m.

Velocidades:

 $B = -4.7$ 

<u>.13 x 103</u><br>(0.0674) g<br>A  $21/2$ 1.16  $m/s$ .

$$
d = 2^{u}; V = \frac{0}{A} = \frac{4.13 \times 10^{3}}{\pi (0.0447)^{2}} = 2.63 \text{ m/s}
$$

Obteniendo finalmente.

Est.  $1+265.29 =$  Elev. = 606.80 m. Est. 1+375.20 = Elev. = 599.20 m.

3.5.2.4 TRAMO FINAL: 1+375.20 - 1+690.16

Gradfente:

$$
S = kQ^{2} = 4069 \times \frac{(3.13)}{1000}z \qquad k = 4069
$$
  

$$
Q = 2^{11} R D - 2
$$
  

$$
S = 0.0394693
$$

Perdidas:

 $L = 1690, 16 - 1375, 20 = 314, 96$ Hf =  $0.0394693$  x  $314.96$  =  $12.43$  m.

Elev. Piez. PF:

P.F. = 599.20 - 12.43 =  $586.77$  m.

## VELOCIDAD EN EL TRAMO:

$$
V = \frac{0}{A} = \frac{3.13 \times 10^3}{\pi (0.0447)^2} = 1.99 \text{ m/s}
$$

3.5.2.5 TRAND A LA ESCUELA SECUNDARIA.

Gradientes:

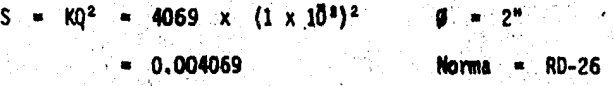

Perdidas:

$$
Hf = SL
$$
 L = 368.0 m  
 
$$
Hf = 0.004069 \times 368 = 1.50 m,
$$

Elev. Piezom. P.F.

 $= 599,20 - 1,5 = 597,70$  m. P.F.

 $1 \times 10^3$ Velocidad:  $0.64$ m/s.  $\frac{1}{10.0447}$ 

## 3.5.2.6 RESUMEN.

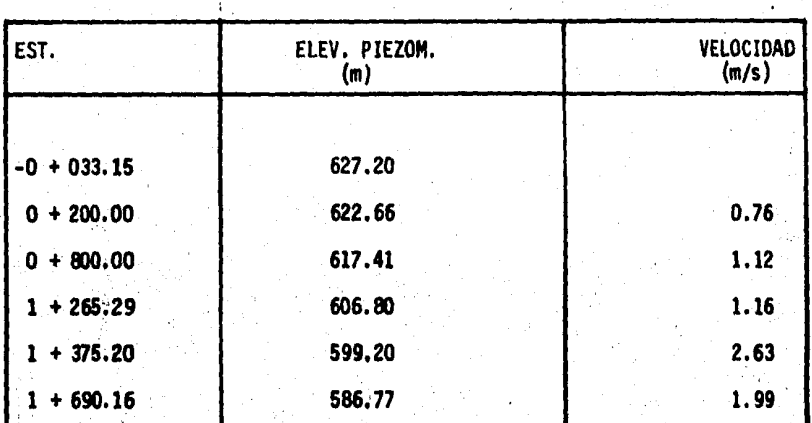

LINEA A CUADRILLA.

# LINEA A ESCUELA SECUNDARIA.

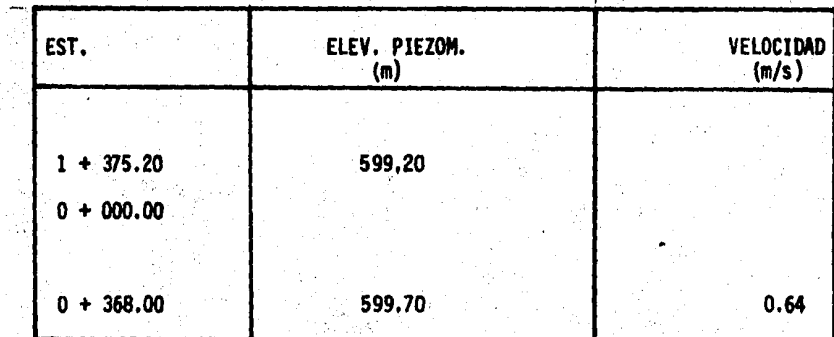

### 3.5. 3 DESCRIPCION DE LA LINEA DE CONDUCCION.

 $\frac{\partial \mathcal{L}_{\mathcal{G}}}{\partial \mathcal{L}_{\mathcal{G}}}$ 

v, th  $\sim$ e∬<br>Geb

La lfnea de conducci6n tiene una longitud de 1.72 km y es casi en su totalidad de material plistico P.v.c. a excepcidn de los primeros 233 m que es de fierro galvanizado, El sistema es a bombeo, localizfndose el equipo en la parte superior de un cárcamo hecho para tal efecto, localiza do en la Est. - Oi-033, 15.

La salida de la línea se hace a base de una sola tuberfa conectada a dos bombas, una en servfcto y la otra de reserva,

A lo largo de la linea 4 válvulas de expulsión de aire y 2 de desagues. En la Est, 1+375.20 se localiza una derivacfdn hacia un predio, - donde se construirá una Escuela Secundaria.

La tuberfa es de 76 mm (3") Ø hasta la derivación antes mensionada cambiando a partir de este punto a diámetros de 63 mm  $(2 \ 1/2")$  y 50 mm  $(2<sup>n</sup>)$ ; con velocidades que varían desde 0.76 m/s hasta 2.63 m/s.

La linea de conducción hacia la Escuela Secundaria tiene una lon gitud de 368,00 m y es en su totalidad de material plástico P.V.C. con -diámetros de 50 mm (2").

Las características principales de la línea de conducción Cuadrí-lla de Dolores son:

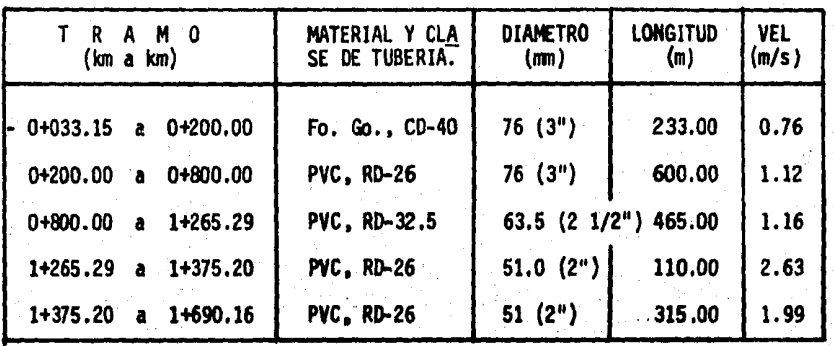

1 723.00 m.

## De la lfnea de conducc16n a Escuela Secundaria se tiene:

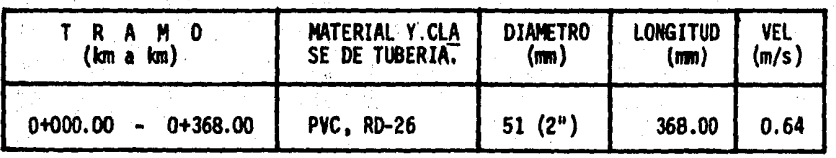

TOTAL 368.00 m.

la ub1cacf6n de estructuras es la s1gu1ente en la lfnea de conduc- c16n a Cuadrilla:

1'·.'

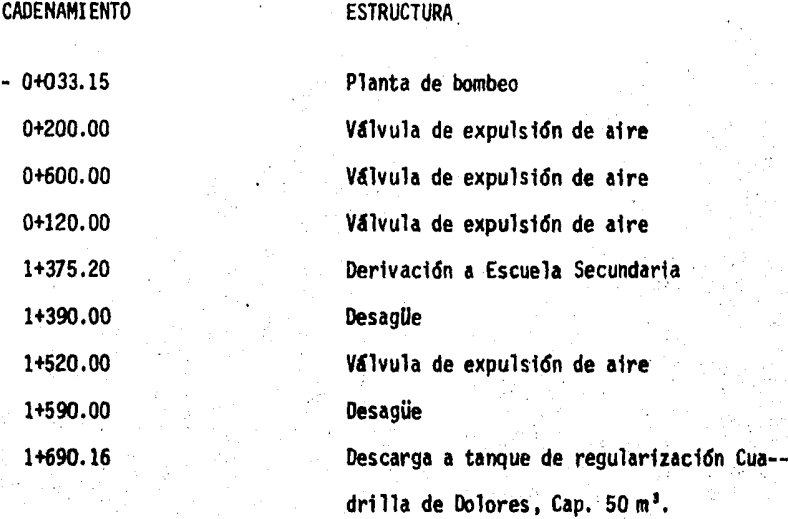

-

En lfnea a escala Secundaria:

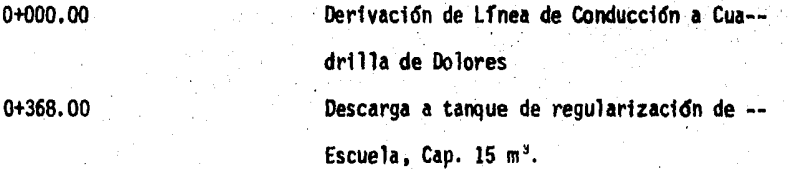

El trazo en planta, perfil y detalles de la Lfnea, se muestran en el plano denominado "Lfnea de Conducción a Cuadrilla de Dolores. Tramo -  $0 + 033.15$  a km 1 + 690.16 (P.F.)

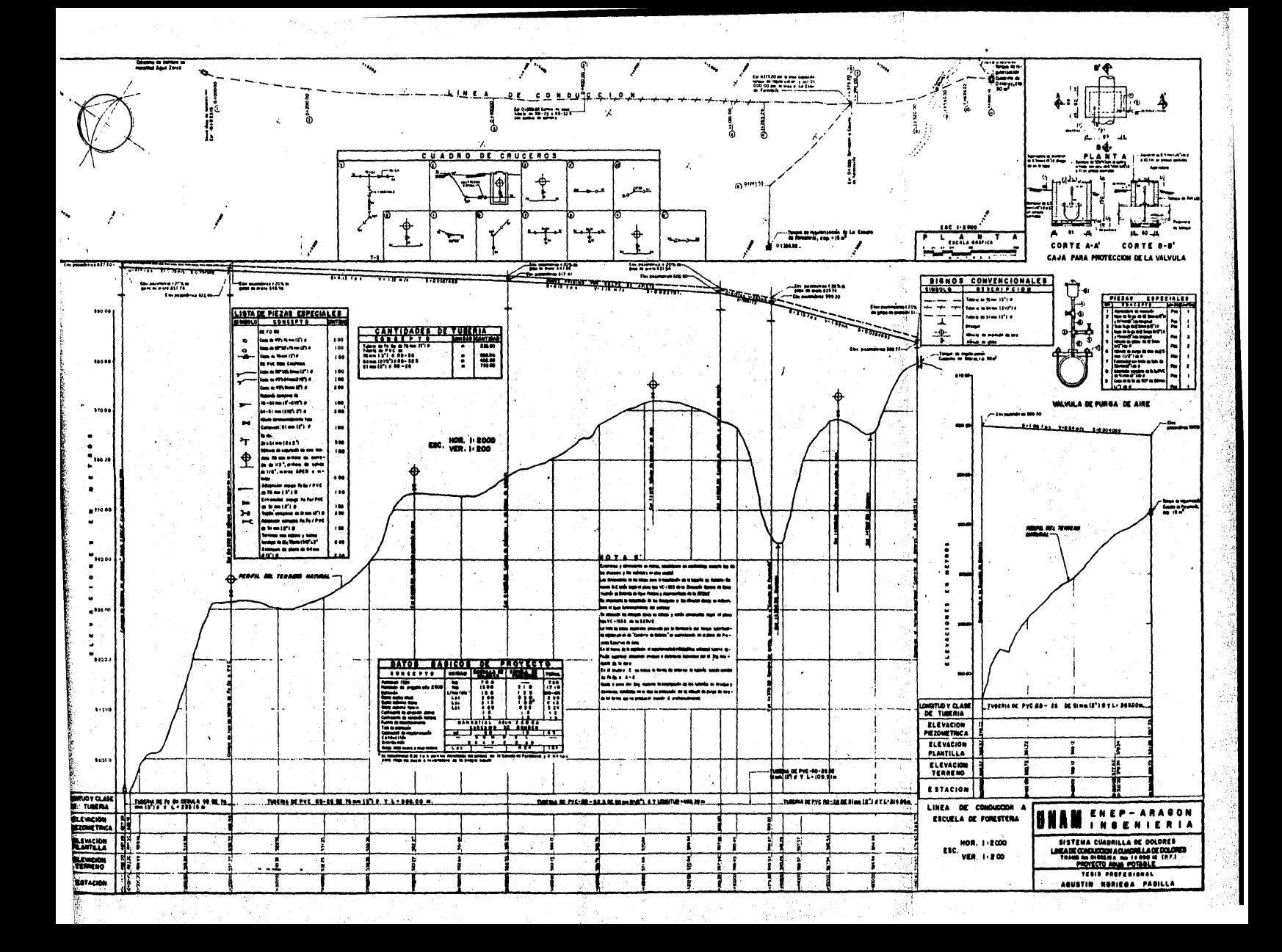

#### 3.6 REGULARIZACION,

El agua que secapta de la fuente de abastecimiento, no se obtiene con el régimen requerido para el consumo en una población.

El sitio en donde se modifica el régimen de la fuente para ajustar lo al de los consumos, se denanina "Tanque" y se dice que es de "regularización" cuando es exclusivamente para este objeto. Cuando además se retienen volúmenes de agua destinados a otros fines, recibe el nombre de "tanque de almacenamiento".

Con los tanques se logra tambffn mantener una detennfnada presidn del agua en la distribuci6n, asf como asegurar el servicio continuo del suministro.

3.6.1 CAPACIDAD DE REGULARIZACION,

La capacidad del tanque para efectos de regularización, se calcula en funcidn del régimen de la entrada y las demandas horarias en el dfa de máximo consumo.

# 3.6.1.1 ANALISIS'GRAFICO PARA LA DETERMINACION DEL VOLUMEN DE REGULA---- RIZACION.

Las demandas horarias con respecto al consumo medio de una hora, -las estimo hace algunos años el Banco Nacional Hipotecario Urbano y de --Obras Públicas, S. A. para el promedio general de las poblaciones mexica nas.

PORCENTAJE DE LA DEMANDA CON RESPECTO AL GASTO MAXIMO DIARIO SEGUN EL BAN co NACIONAL HIPOTECARIO y DE OBRAS PUBLICAs,s·.A.

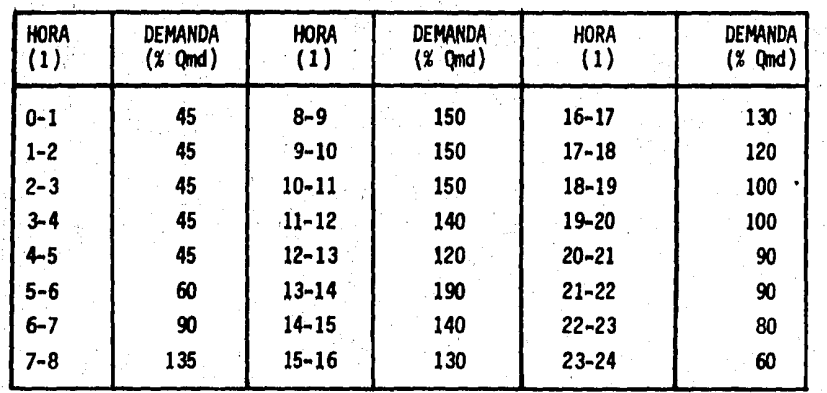

. Para nuestro caso tendremos:

DATOS:

FORMULAS:

 $Qmd = 3.13$  1.p.s.  $Vol = Q \times 3600 = 1.p.s.$  $Vol = Q \times 3.6 = m^3$ 

TABLA DE DEMANDAS PARA LA POBLACION DE CUADRILLA DE DOLORES.

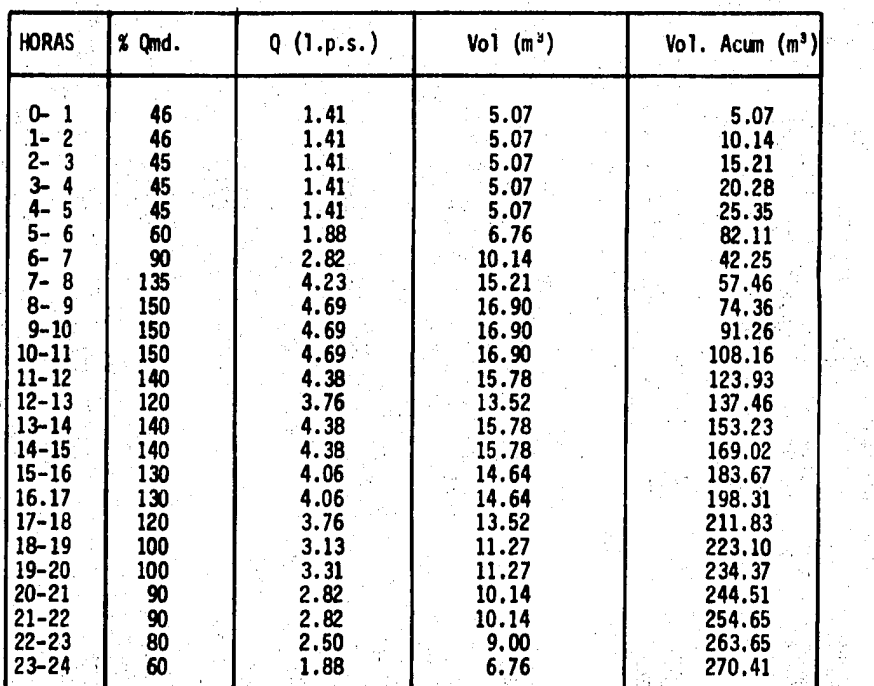

 $\sim$  .

*72* 

 $\hat{\chi}^{\rm eff}_{\rm s}$  :

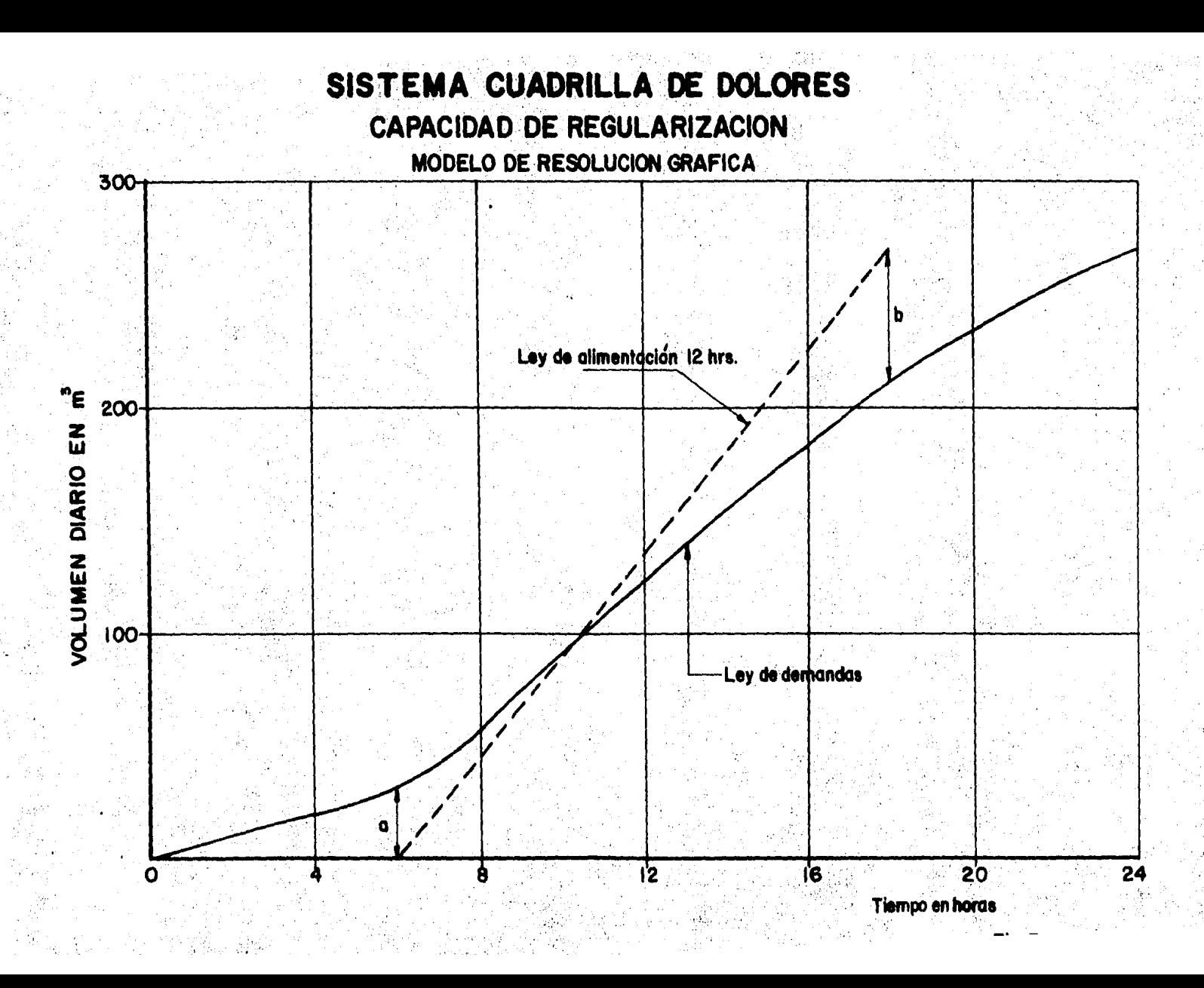

Para nuestro problema y como se ilustra en la fig. 3-2 la Ley de - alimentación que se propone es de las 6 Hr. A.M. a las 6 Hr. P.M. con lo cual obtenemos:

 $V_{12}$ Hr = a + b

a = 17  $b = 30$ 

donde:

Por tanto:  $V_{12}$ Hr 47 m

Proponfendose:

Un tanque de 50 m<sup>3</sup> de las siguientes dimensiones: Vol = a x b x h.

Proponiendo: Obteniendo:  $5<sub>m</sub>$  $b = 5 m$  $h = Vol/ab$ 

h = 50/25 = 2,0 m.

Considerando 0.30 m, para venti1aci6n del agua, las dimensiones finales seran:  $a = 5m$ ,  $b = 5m$  y  $h = 2,30$  m.

#### 3.6.2 DESCRIPCION DEL TANQUE DE REGULARIZACION.

El poblado de Cuadrilla de Dolores contará con un tanque de regularizaci6n superficial de mampostería; con dimensiones interiores de - - --  $5 \times 5 \times 2.30$  m con capacidad de 50 m<sup>3</sup> ubicado en el km 1+690.16 al final de la linea de conducci6n.

La fontanería del tanque es de Fo. Go.; teniendo dilmetro de 76 nm (3 <sup>11</sup> ) en alimentaci6n y salida a la red; di&metro de 100 nm (4") en desa- güe y demasias y diametro de 250 mm (10") en la tuberia de ventilación, siendo esta última de Fo. Fo.

Los detalles constructivos se muestran en el plano denominado "Tanque Superficial de Regularización Cuadrilla de Dolores, Cap. 50 m<sup>30</sup>.

La regularización para la Escuela Secundaria se hará mediante un pequeño tanque de 15 m<sup>3</sup> de capacidad.

#### 3.7 . DISTRIBUCION,

Dada la conformación que presenta la localidad de Cuadrilla de Dolo res, el tipo de red que se proyectó fue abierta ya que no es posible formar circuitos, y se aplic6 el criterio de abastecimiento a base de hidran tes.

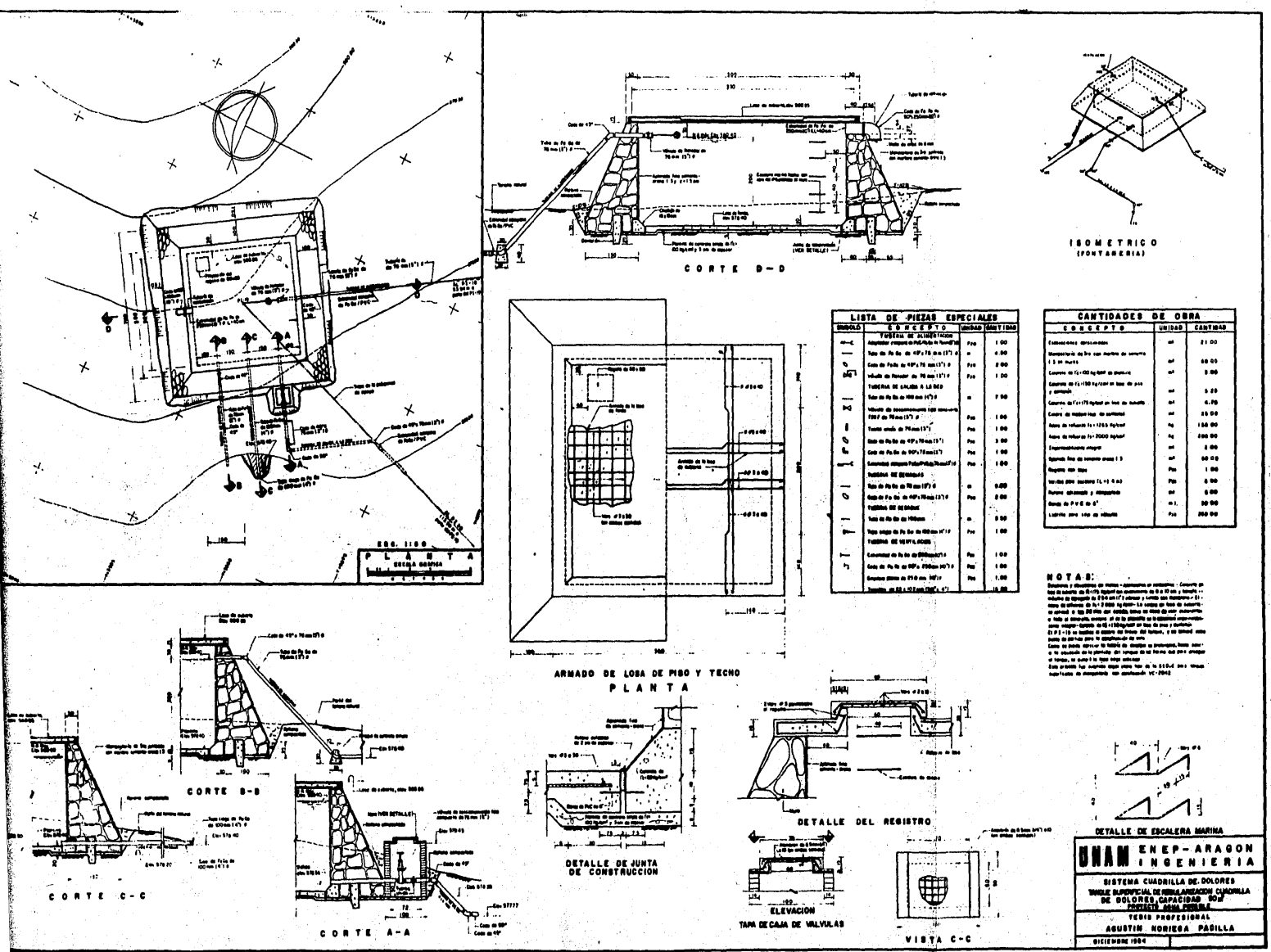

議

ミ

۰

S)

"我的话是我的话呢?"

Para el cálculo se aplicó la fórmula de Manning Hf = KLQ<sup>2</sup> en la --

- Hf = Pérdida de carga por fricción para cada tramo, en metros.
- K = Constante de Manning, que depende de la rugosi- dad y diámetro de la tuberfa.
- L = Longitud del tramo considerado, en metros.

 $Q =$  Gasto acumulado, en m<sup>3</sup>/s.

La metodol6gia aplicada es la siguiente:

que:

Se tendieron únicamente dos lineas principales; una que sale del tanque de regularización y se aloja a lo largo de la calle principal y un tramo sobre la carretera, y otra que sale a partir del crucero ---No. 2 y que llega hasta el núcleo del ejido de Cudarilla de Dolores o sea el lugar conocido como Palito Verde,

- Se determinó la longitud total de dichas lineas habiendo sumado entre ambas la cantidad de 2 706.53 m.

Con el gasto total y la longitud total se calculó el gasto específico (q) aplicando la expresión  $q = Q/L$ ,

A partir del gasto específico y las longitudes tributarias se determin6 para cada tramo el gasto acumulado (Qacum.) obteniendose poste-riormente el diametro correspondiente mediante la fórmula:

 $0 = 1.404 \sqrt{0.01}$ .

Definido el diámetro se obtuvo, a partir de la tabla de constantes --"K" para el diámetro seleccionado.

- Finalmente con todos los par6inetros definidos, se obtuvieron las pérdidas par fricc16n de cada tramo para conocer la carga disponible en cada . uno de los cruceros de la red.

El cálculo de la red se aprecia en la plantilla mostrada a conti-nuación y en ella se observa que las cargas obtenidas son adecuadas sien do la de menor valor la del crucero No. 1 con 8,00 metros de carga no - siendo de importancia por estar muy cerca del tanque quedando fuera de la zona de concentraci6n de la población; el otro extremo o sea la carga m&s alta se presenta en el crucero No. 18 con valor de 56,67 m siendo el punto ffnal de la lfnea en la zona de Palito Verde pudiéndose resolver esta situación proponiendo en campo tubería de menos de 51 mm (2") de -d14metro o bien reducir la Hnea en 81.00 m para instalar el hidrante en el crucero No. 17 en el cual se tiene una carga de .48,08 m. En el plano denominado "Red de distribución" se aprecia en planta la distribución de la red, posic16n de hidrantes, cuadro de cruceros, cantidades de tuberfa, piezas especiales y notas.

\* Según las Normas de Agua Potable para localidades rurales en la Repú- blica Mexicana indican.que los. límites de presión son entre 10 *y* SO - m.c.a.

## SISTEMA CUADRILLA DE DOLORES, MUNICIPIO VALLE DE BRAVO

## PROYECTO DE AGUA POTABLE

PLANILLA DE CALCULO DE RED DE DISTRIBUCION

Cálculo de red de distribución abierta.

- $= 4.69$  l.p.s.  $= 2706.53 m$
- $= 0.00173284$

Hf =  $K L Q<sup>2</sup>$ ; Q en m<sup>3</sup>/s

 $0 = 1.404$   $\sqrt{0}$ 

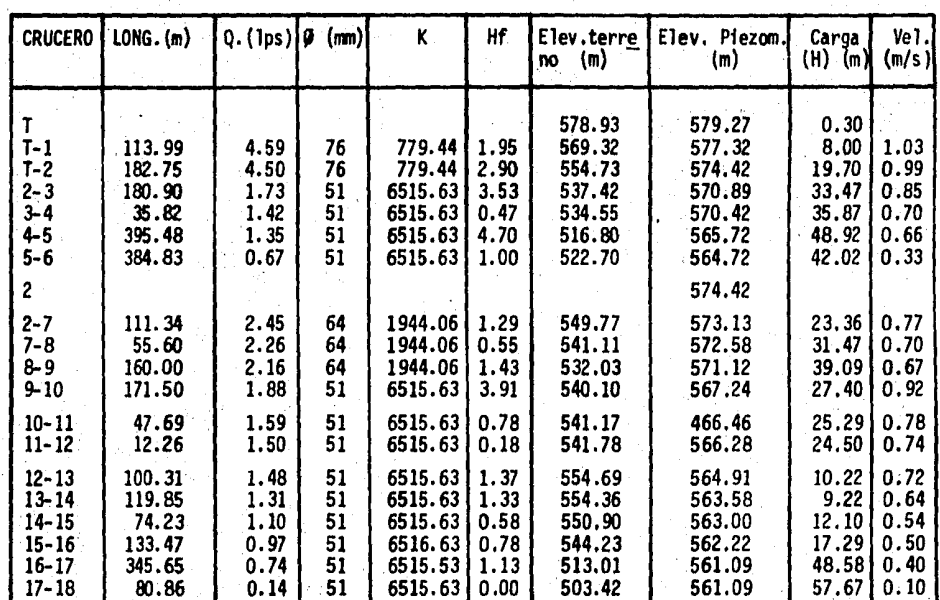

#### Lenm

 $:0$  en  $1.0.5.$ 

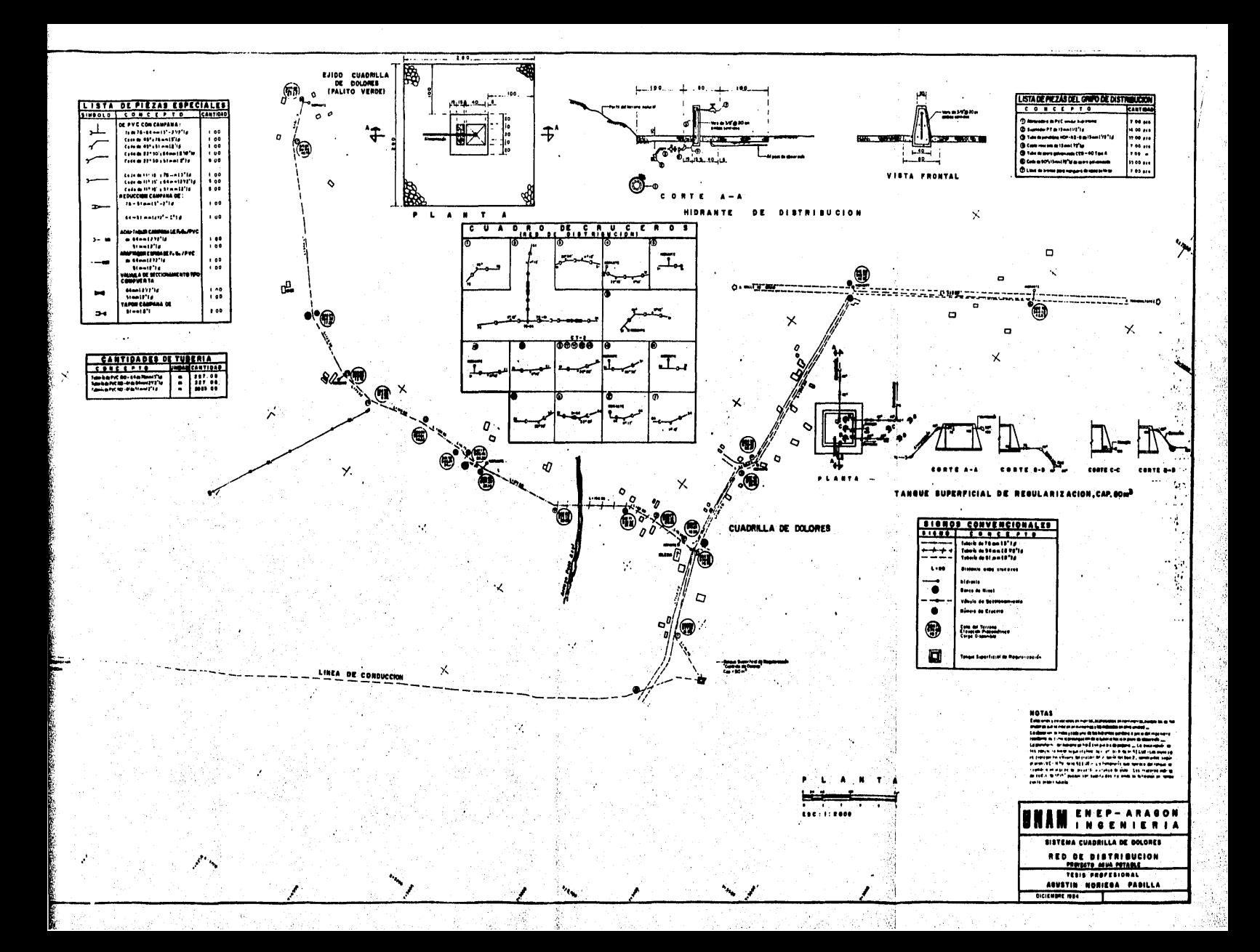

## 3. 8 POTABILIZAC ION,

Se plantea a base de cloracf6n aplicada en el tanque de regularización de Cuadrilla de Dolores, con capacidad de 50 m<sup>3</sup>, partiendo de los -sfguientes datos de proyecto:

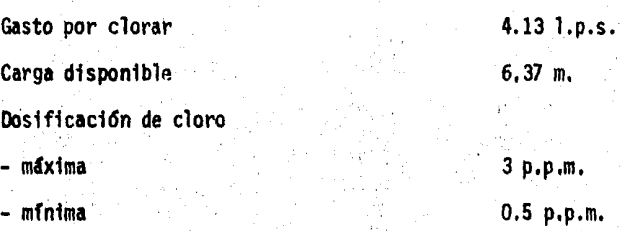

Estas dos1f1cacfones se consideran adecuadas para calcular la capacidad del aparato dosificador de cloro considerandose que el gasto de --cloro puede ser mucho menor, ya que si el agua no lleva materia orgánica el cloro disminuira en su contenido.

3. 8.1 CANTIDAD DE CLORO.

·''·

Maxima = 0.00470 x 0.003 x 86 400 = 1.07 kg/24 h = 2.35 lb/24 hs. Minima = 0.00470 x 0.0005 x 86,400 = 0,178 lb/24 h = 0.39 lb/24 hs.

Se propone utilizar el dosificador de cloro en solución, tipo ta-blero de pared modelo A-741 de la Wallace and Tiernan (o uno similar) -que tiene medidores de sección variable (rotámetros) de varias capacidades, seleccionándose el inmediato superior a las necesidades calculadas de 1.07 kg/24 hs., que es el de 4 kg/24 hs.

La relación de dosificación para estos aparatos es de 20:1 por lo que la dósis mínima controlable es de 4/20 = 0.20 kg/hs que es la dósis que requerimos, por lo que la eleccióm del dosificador es adecuada.

#### $3.8.2$ BOMBA DE AYUDA.

Para el cálculo de la bomba de ayuda se utilizó la tabla IX del -manual de "Operating water requeriments manual, pneumatic and electric control chlorinators" cap. 5.170 de la Wallace and Tiernan Co., entrando con la dosificación y la presión en la línea de alimentación en unidades inglesas:

 $0.64 \times 2.2 = 1.41$  1b/24 hs.

para la presión

 $0.64$  kg/cm<sup>2</sup>  $x = 14.22$  $= 9.10$  p.s.i. 9  $D.S.J.$  Con estos datos se entr6 a la tabla obteniendo:

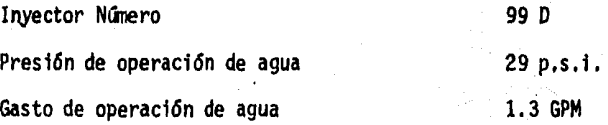

Para calcular 1a carga de· 1a bomba tomando el agua de alfmentaci6n de la misma tuberfa en la que se inyecta la solución, se le restan 5 lb a la presión que existe dentro de la línea por pérdida de carga a éste se le resta la carga total necesaria.

> $9 - 5 = 4$  p.s.i.  $20 - 4 = 16,0 \text{ p.s.1}$  $1.3 + 4.5 = 5,8$  GPM  $\times$  3,785,57 = 21,95 l.p.m,

#### 3.8.3 ALMACENAMIENTO.

Como los dosificadores de cloro se calculan para situaciones de -- emergencia el almacenamiento se calcula con la mitad de la dosificación m4xima y 30 dfas.

> $a = 1.07 \div 2 \times 30 = 16,05$ Num. de cilindros =  $\frac{16.05}{68}$  = 0.24

> > $\cdot$   $\cdot$  .

Se instalar6n tres cilindros dispuestos en la fonna siguiente:

Uno en operaci6n Uno de reserva .uno en viaje de recarga

3.8.4 CASETA DE OPERACION.

El equipo de cloraci6n se instalar6 en una caseta de cloraci6n se- gan plano tipo v.c. 1980 de la SEDUE. Quedando su loca11zac16n respecto al tanque de regularizaci6n, como se muestra en el plano T.P. 01.06.

3,9 TOMAS DOMICILIARIAS,

. '

El proyecto contempla distribución a base de hidrantes, por lo que no se cuantifican tomas domiciliarias.

' *!* .

• . Se instalar&n tres cilindros dispuestos en la fonna siguiente:

.uno en operaci6n Uno de reserva Uno en viaje de recarga

J.8.4 CASETA DE OPERACION.

El equipo de cloracfón se instalar& en una caseta de cloracfón se- gGn plano tipo v.c. 1980 de la SEDUE, Quedando su localización respecto al tanque de regu1arizaci6n. como se muestra en el plano T.P. 01.06.

3.9 TOMAS DOMICILIARIAS,

El proyecto contempla distribución a base de hidrantes, por lo que no se cuantifican tomas domiciliarias.

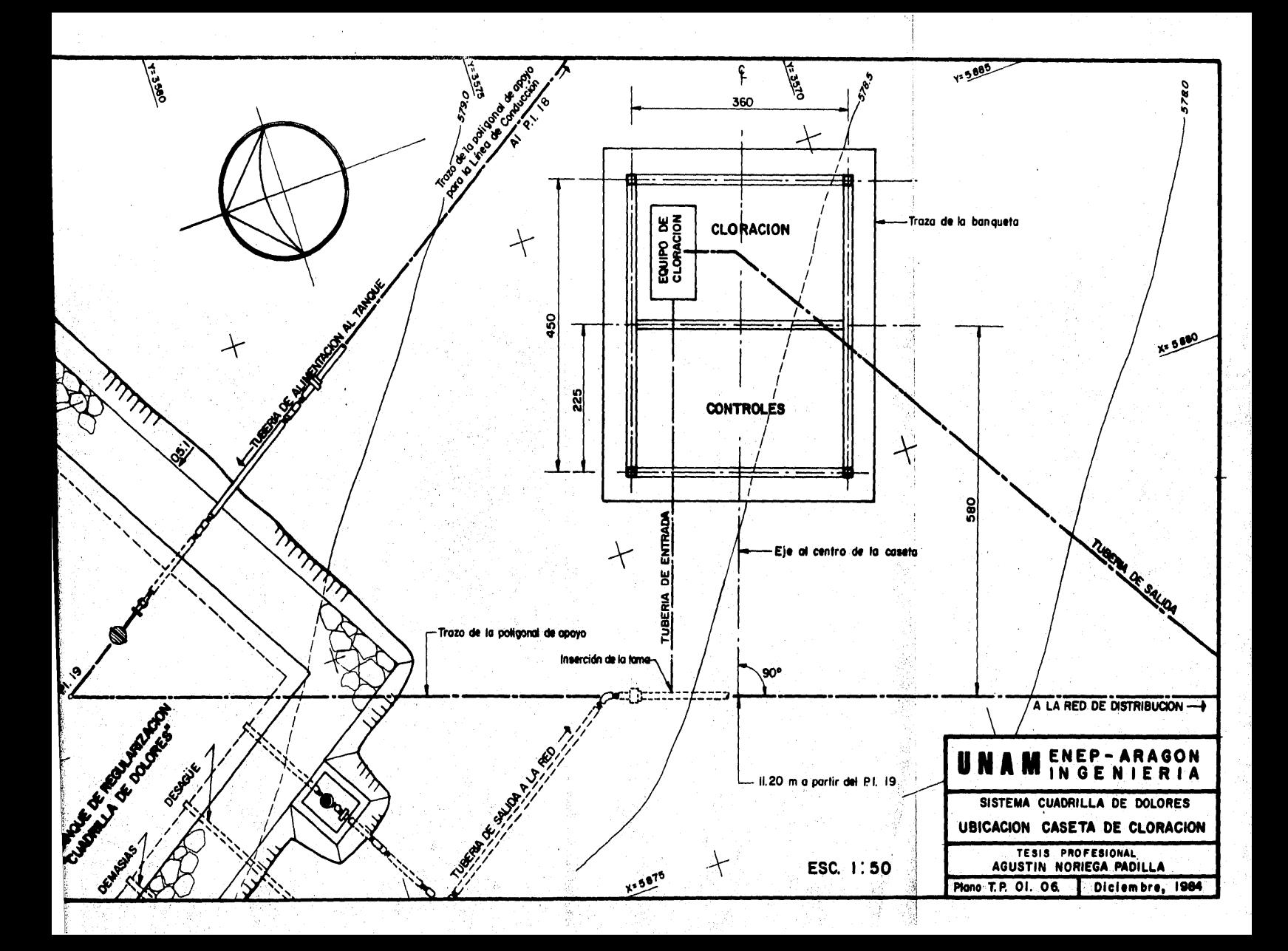

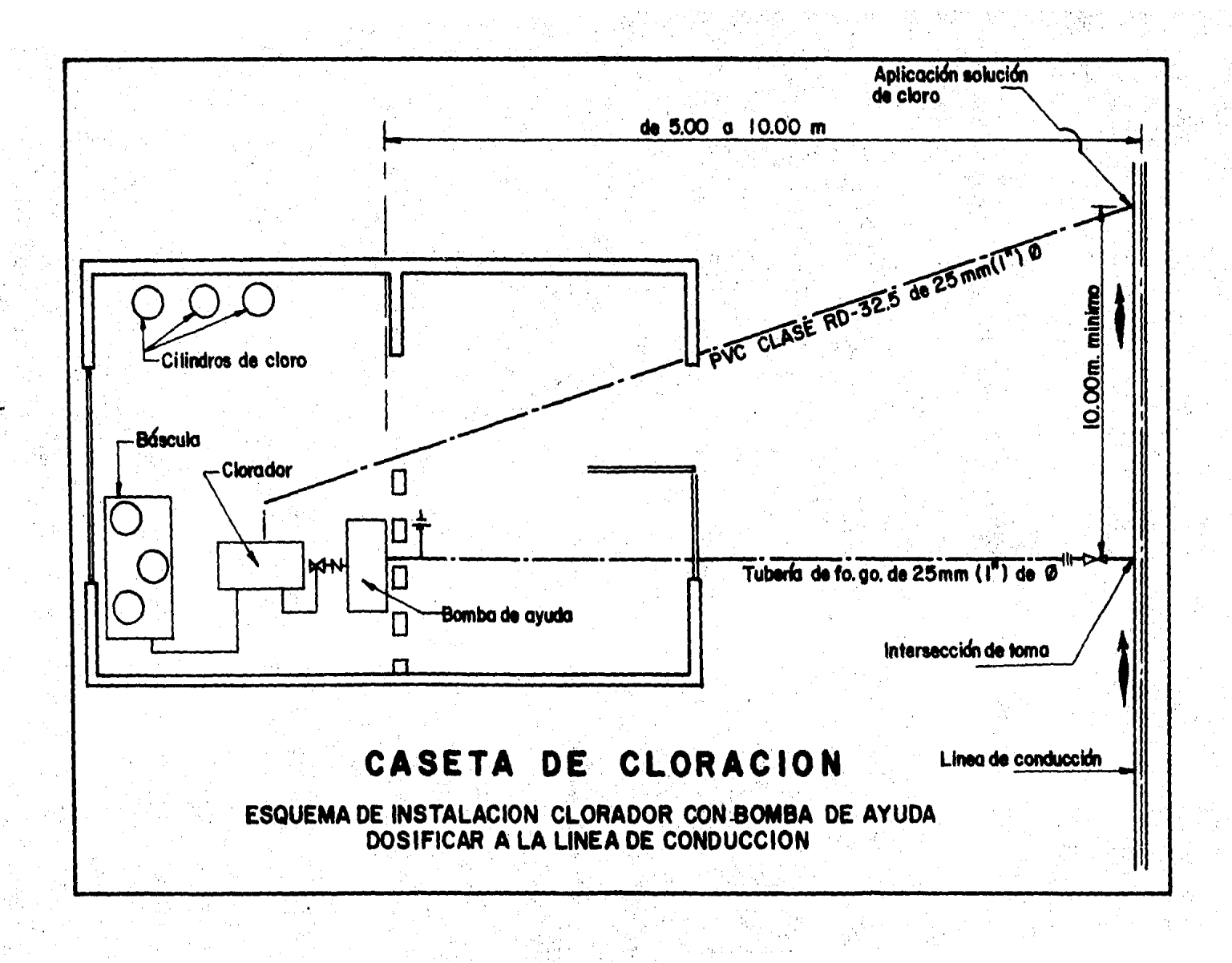

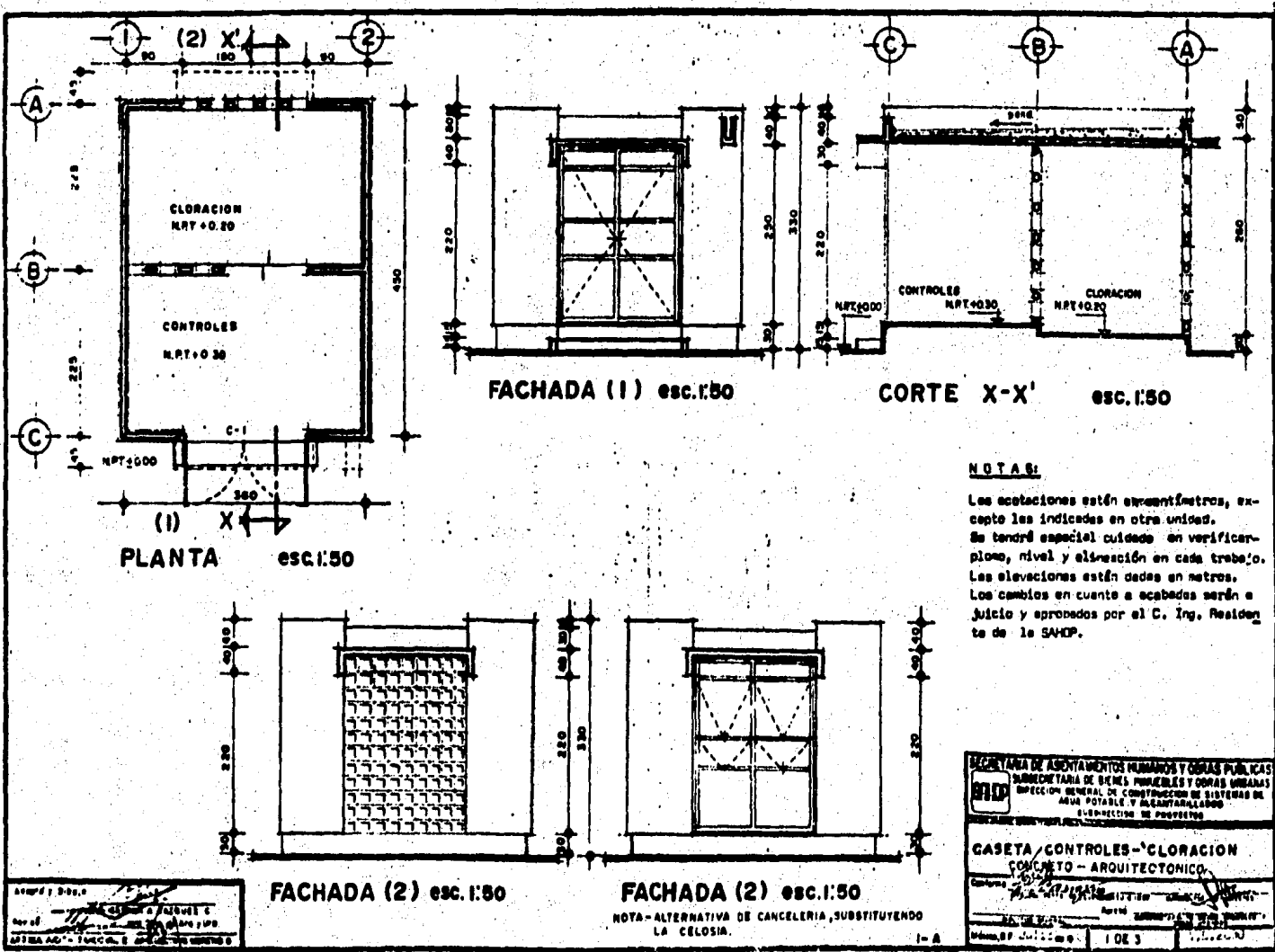

રો મહ

그대로 나는 그대 없으니 저자의 바라보았다.

Proton 1981

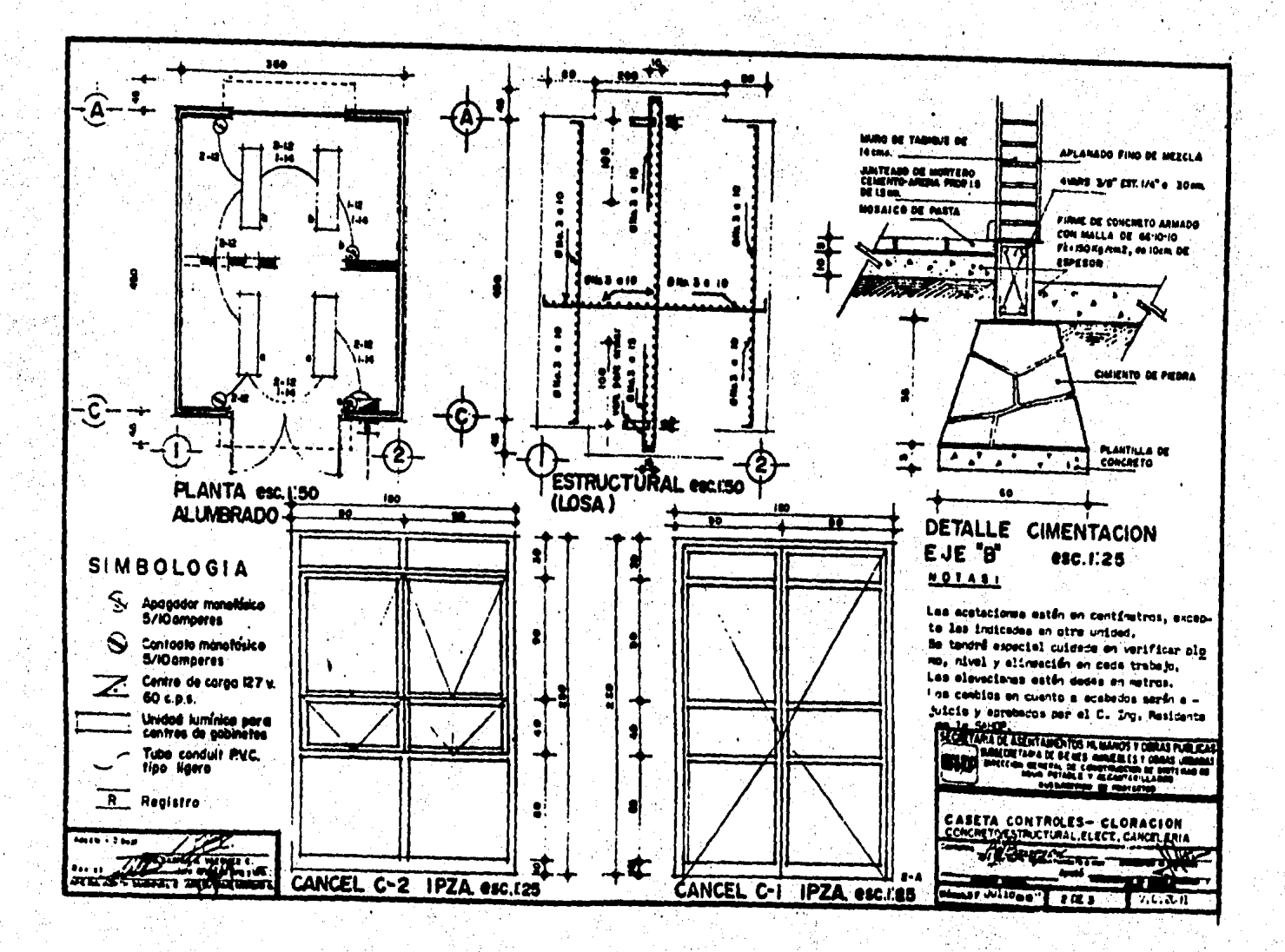

#### CAPITULO ٠IV

#### $\mathsf{S}$ Έ P E S ŧ Ħ T 0 ି S R

#### SISTEMA CUADRILLA DE DOLORES PROYECTO DE AGUA POTABLE MUNICIPIO VALLE DE BRAVO RESUMEN DEL PRESUPUESTO EN MILES DE PESOS

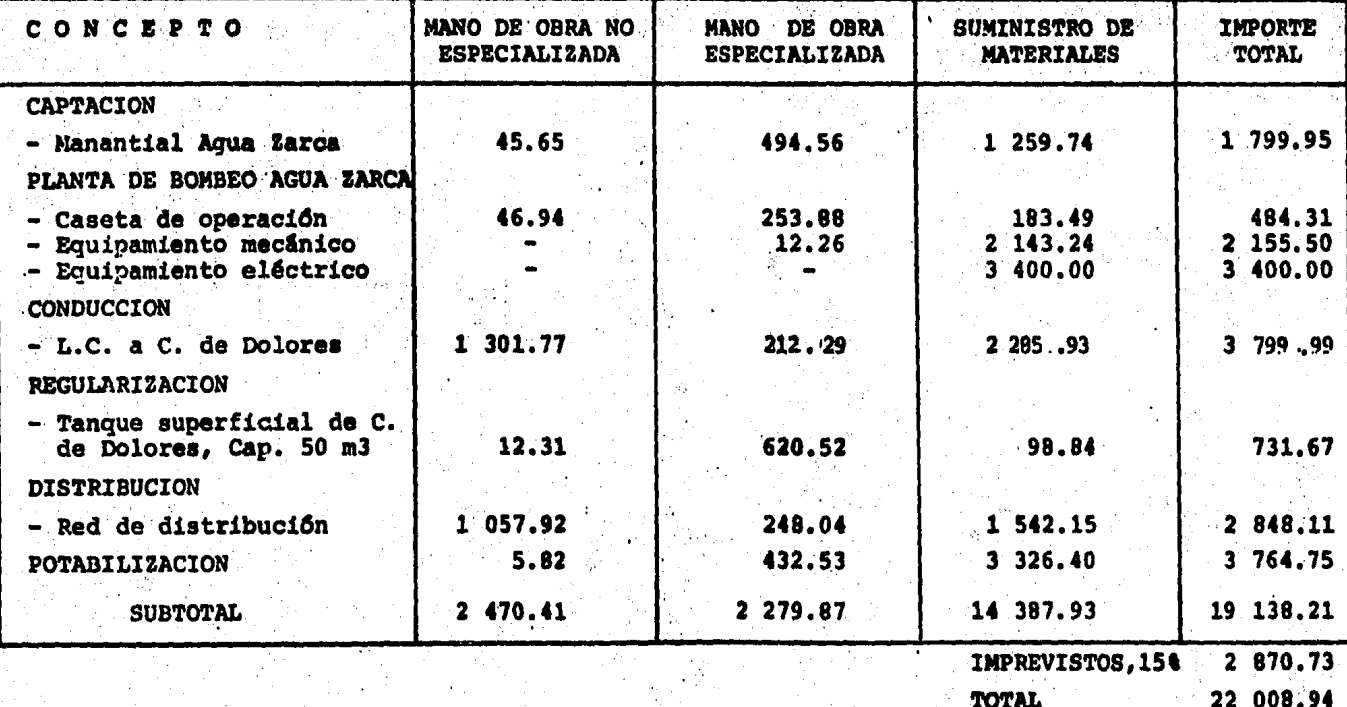

NOTA: Para la obtención de este presupuesto se aplicaron precios

unitarios del Catálogo CEAS - 84, Tarifa "B".

စ္ထ

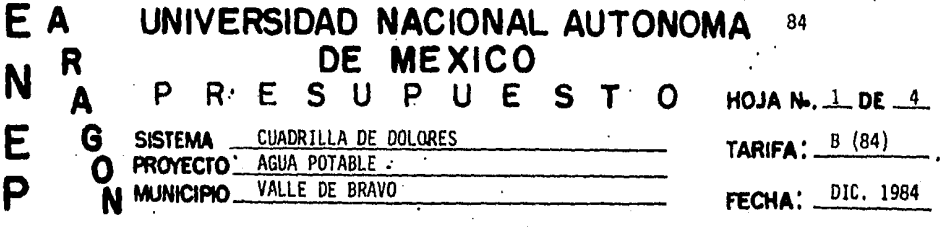

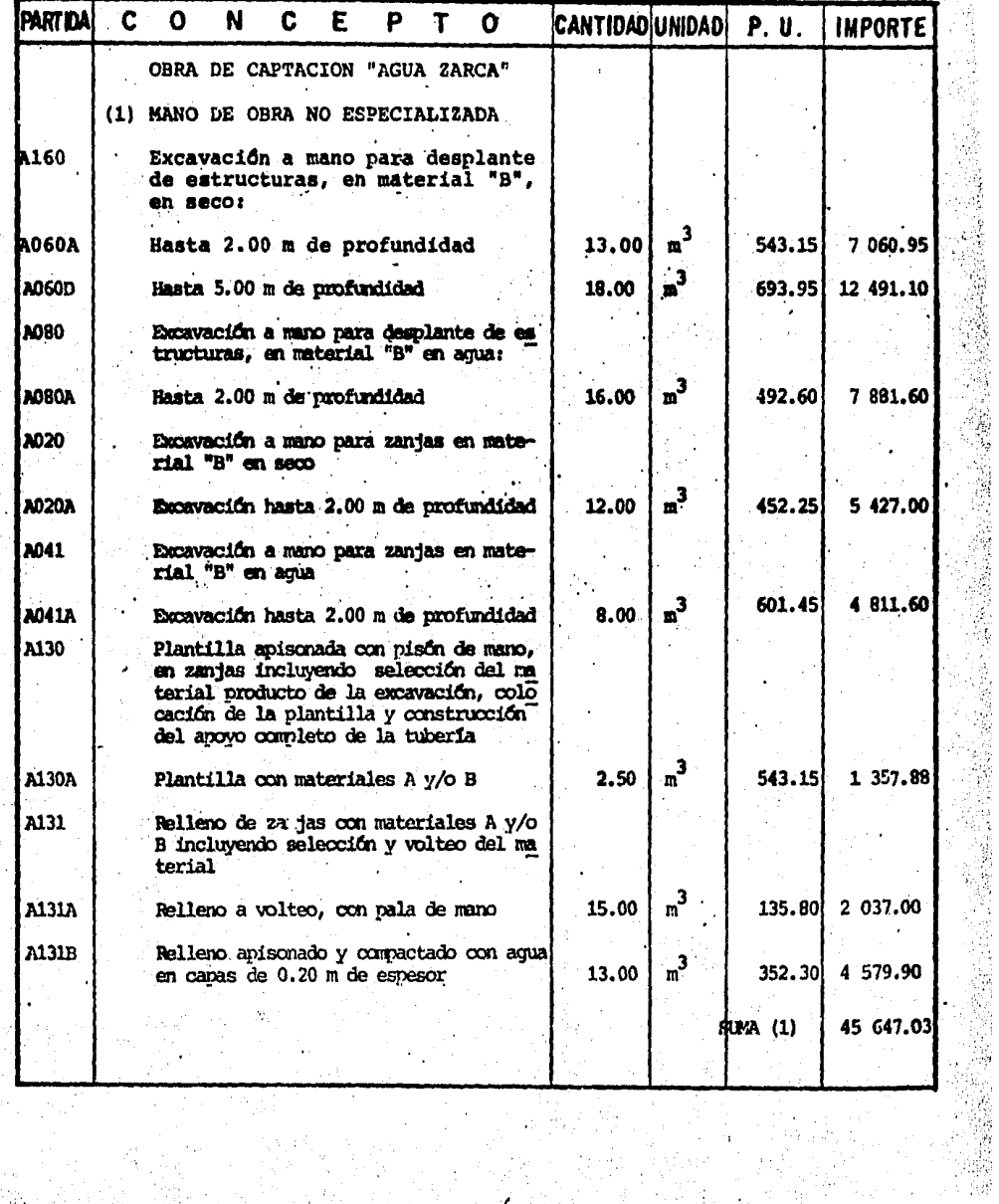

 $\frac{d}{dt}$ 

M.

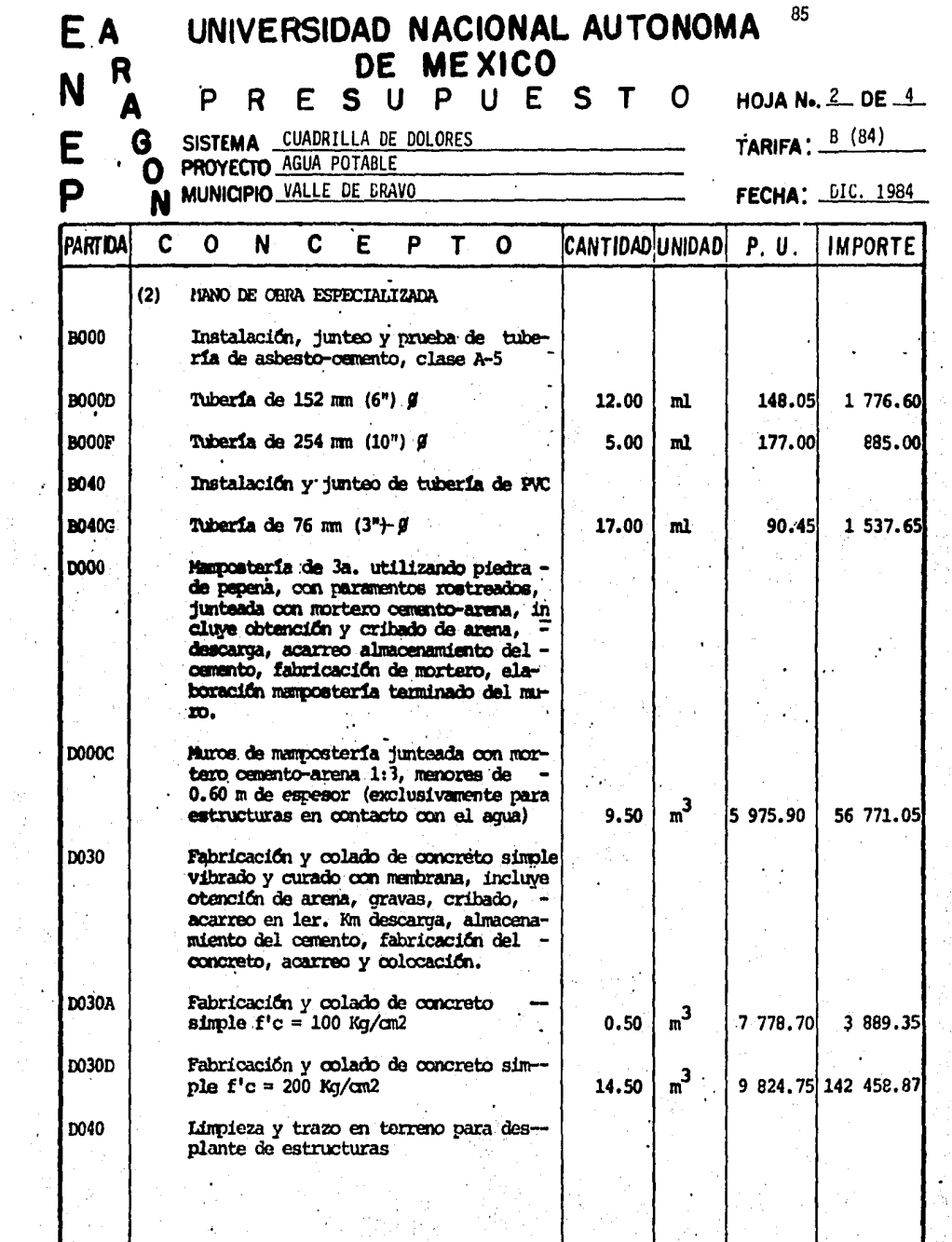

 $\label{eq:2.1} \frac{d\mathbf{r}}{d\mathbf{r}} = \frac{1}{2} \sum_{i=1}^n \frac{d\mathbf{r}}{d\mathbf{r}} \, .$ 

医子宫

 $\ddot{\phantom{0}}$ 

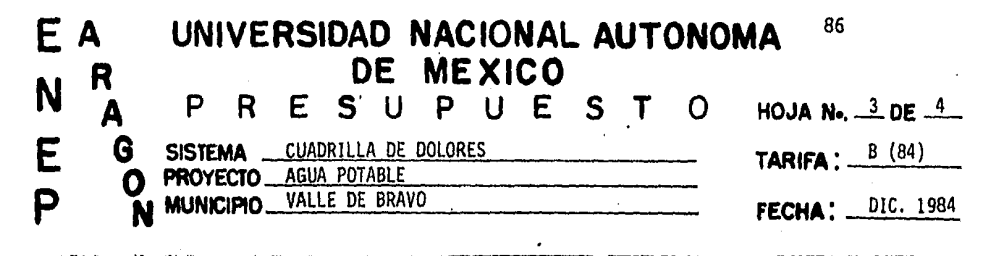

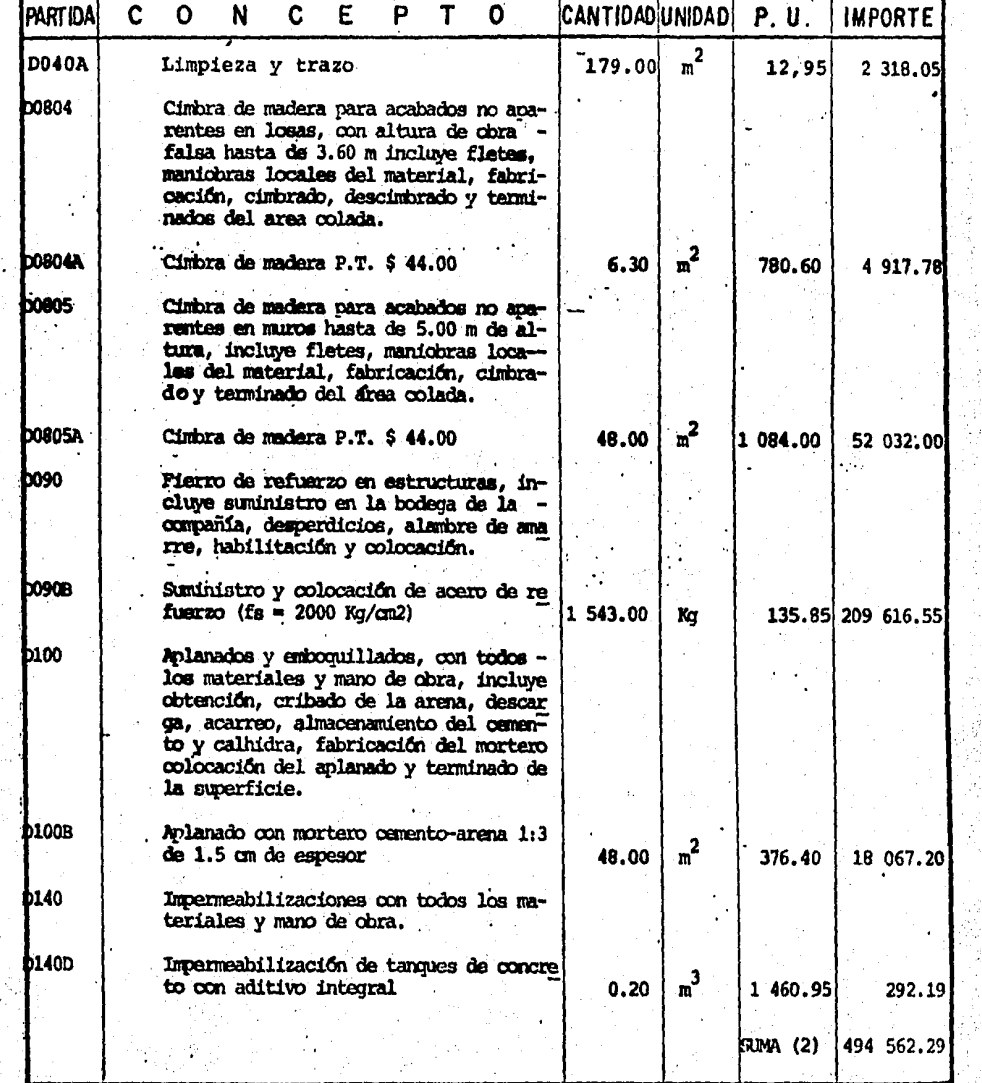

W
#### EA UNIVERSIDAD NACIONAL AUTONOMA<sup>87</sup>  $\mathbf R$ DE MEXICO  $\overline{\mathsf{N}}$ SUPUEST  $\mathbf{A}$ P  $R \cdot E$  $\Omega$ HOJA N.  $\frac{4}{100}$  DE  $\frac{4}{100}$ E CUADRILLA DE DOLORES G **SISTEMA** TARIFA:  $B(84)$ O PROYECTO AGUA POTABLE P N MUNICIPIO VALLE DE BRAVO **FECHA: DIC. 1984**

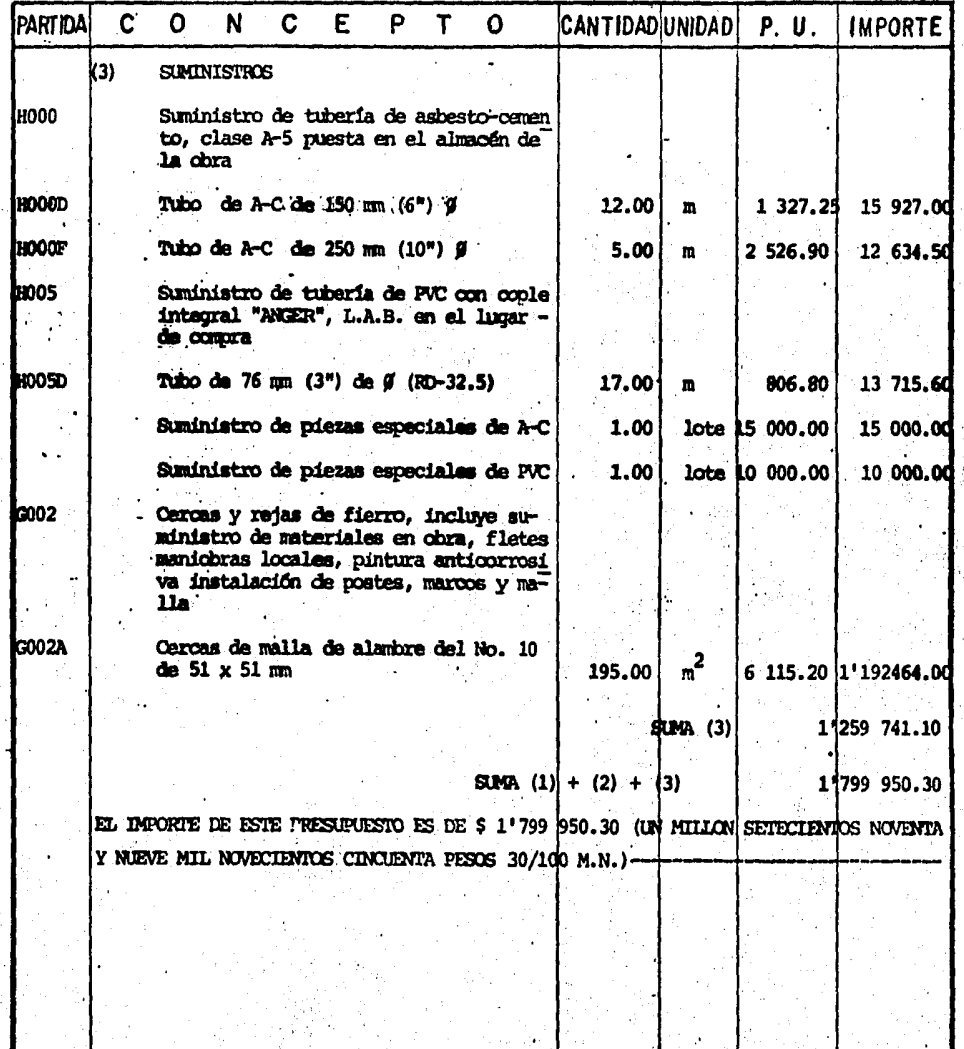

ing<br>M

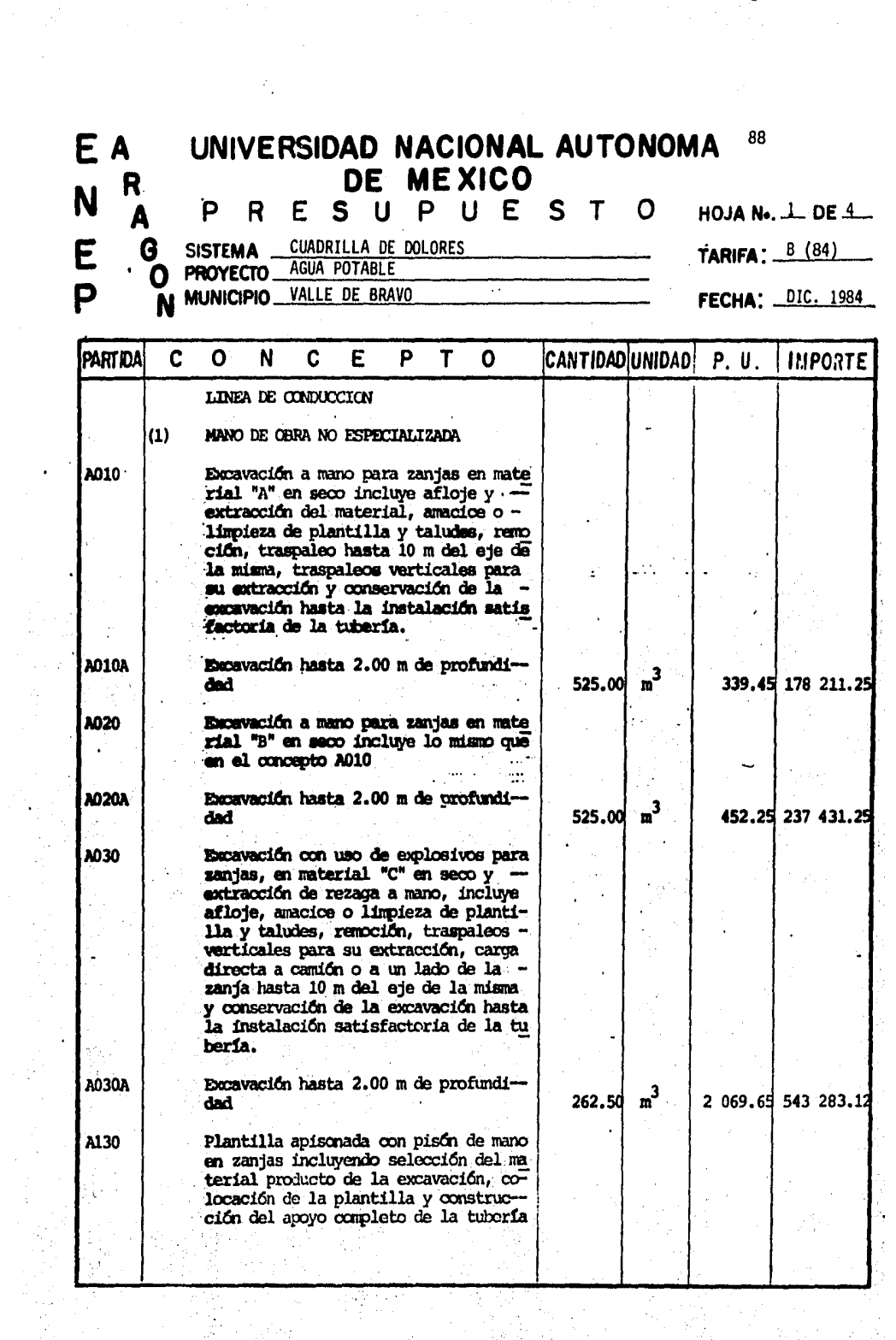

개발 주의<br>대한민국

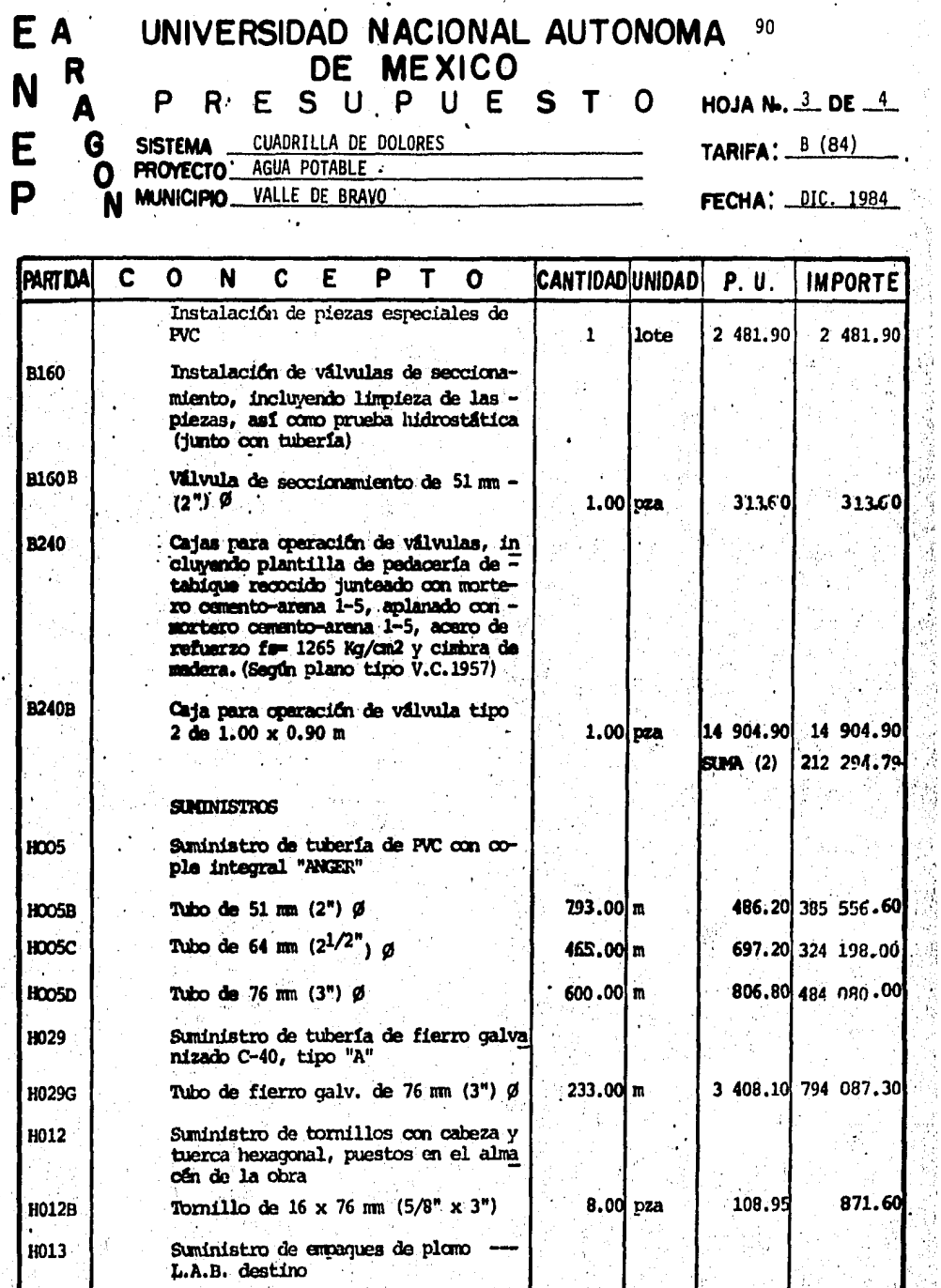

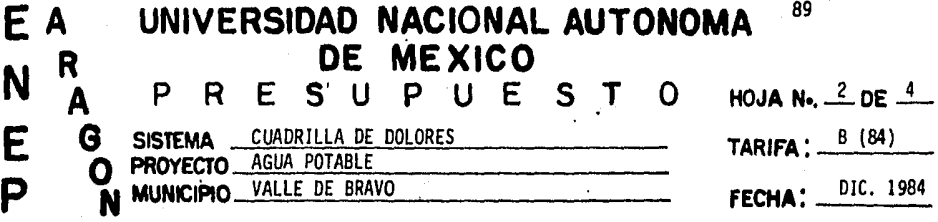

 $-4.7 - 4$ 

 $\frac{1}{2}$ 

ŧ,

 $\label{eq:2} \frac{1}{2} \frac{1}{2} \left( \frac{1}{2} \right)$ 

Ŷ,

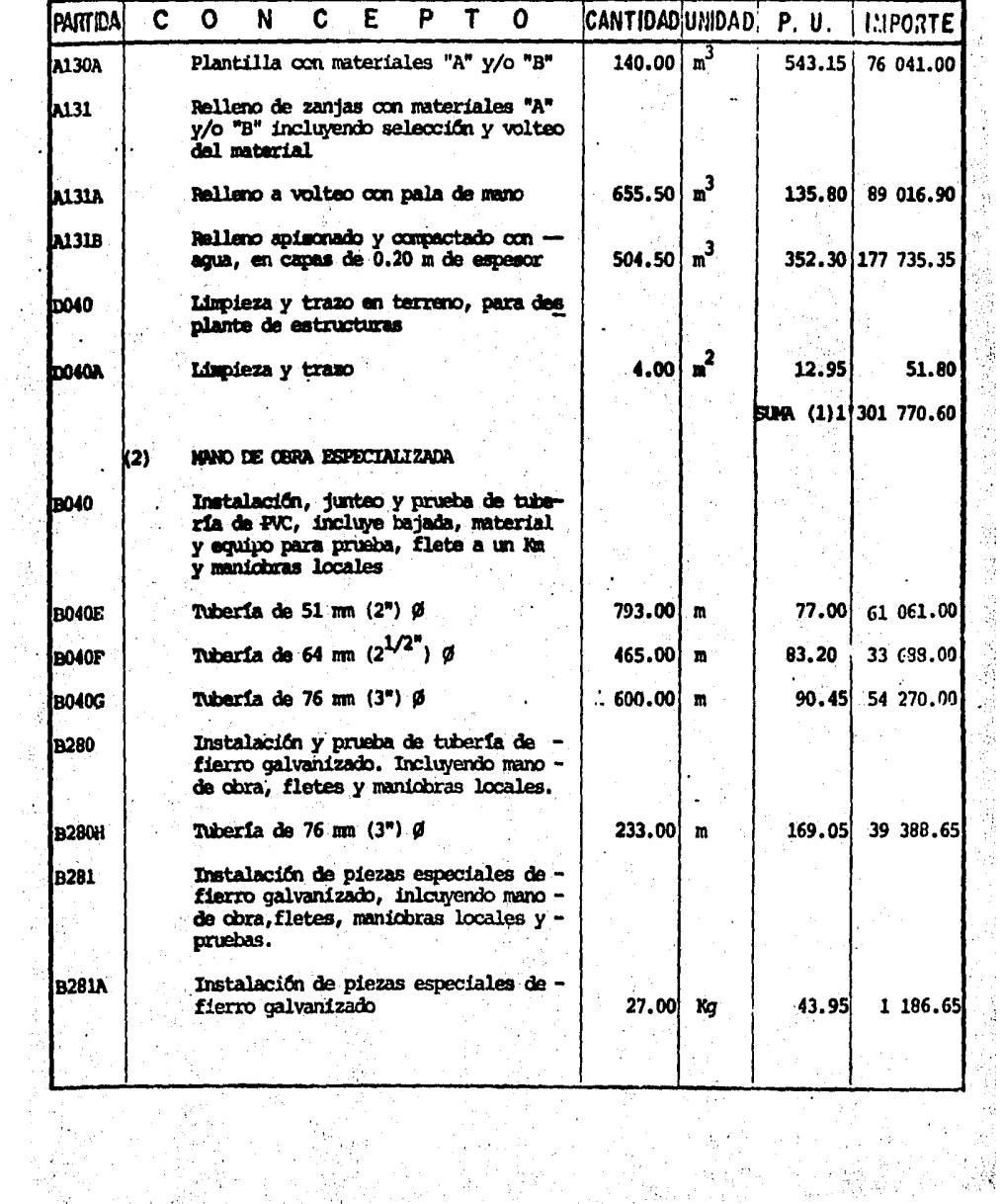

#### UNIVERSIDAD NACIONAL AUTONOMA<sup>91</sup> EA DE MEXICO R N ESUPUEST HOJA N.  $4\text{ DE } 4$ P  $\mathbf 0$ R.  $E$ CUADRILLA DE DOLORES TARIFA:  $B(84)$ G SISTEMA ... **PROYECTO** AGUA POTABLE O P MUNICIPIO VALLE DE BRAVO FECHA: DIC. 1984 N

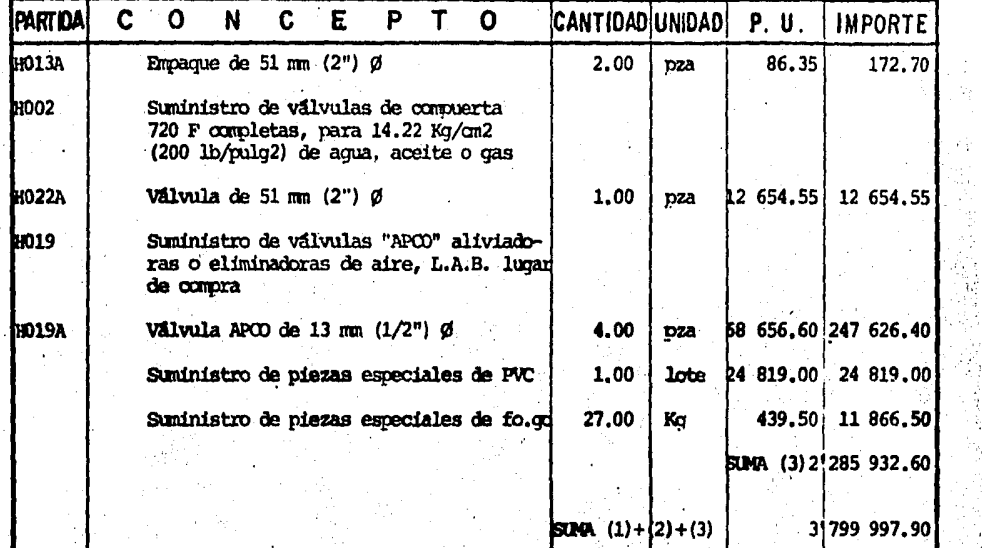

EL IMPORTE DE ESTE PRESUPUESTO ES DE \$ 3'799 997.90 (TRES MILLINES SETECTENTOS NOVENTA Y NUEVE MIL NOVECIENTOS NOVENTA Y SIETE PESOS 90/100 M.N.)-

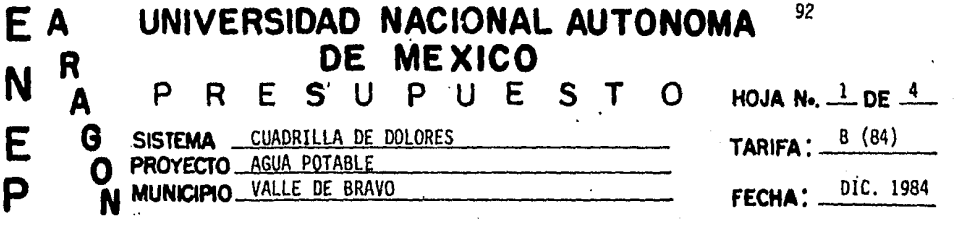

J.

 $\ddot{\phantom{0}}$ 

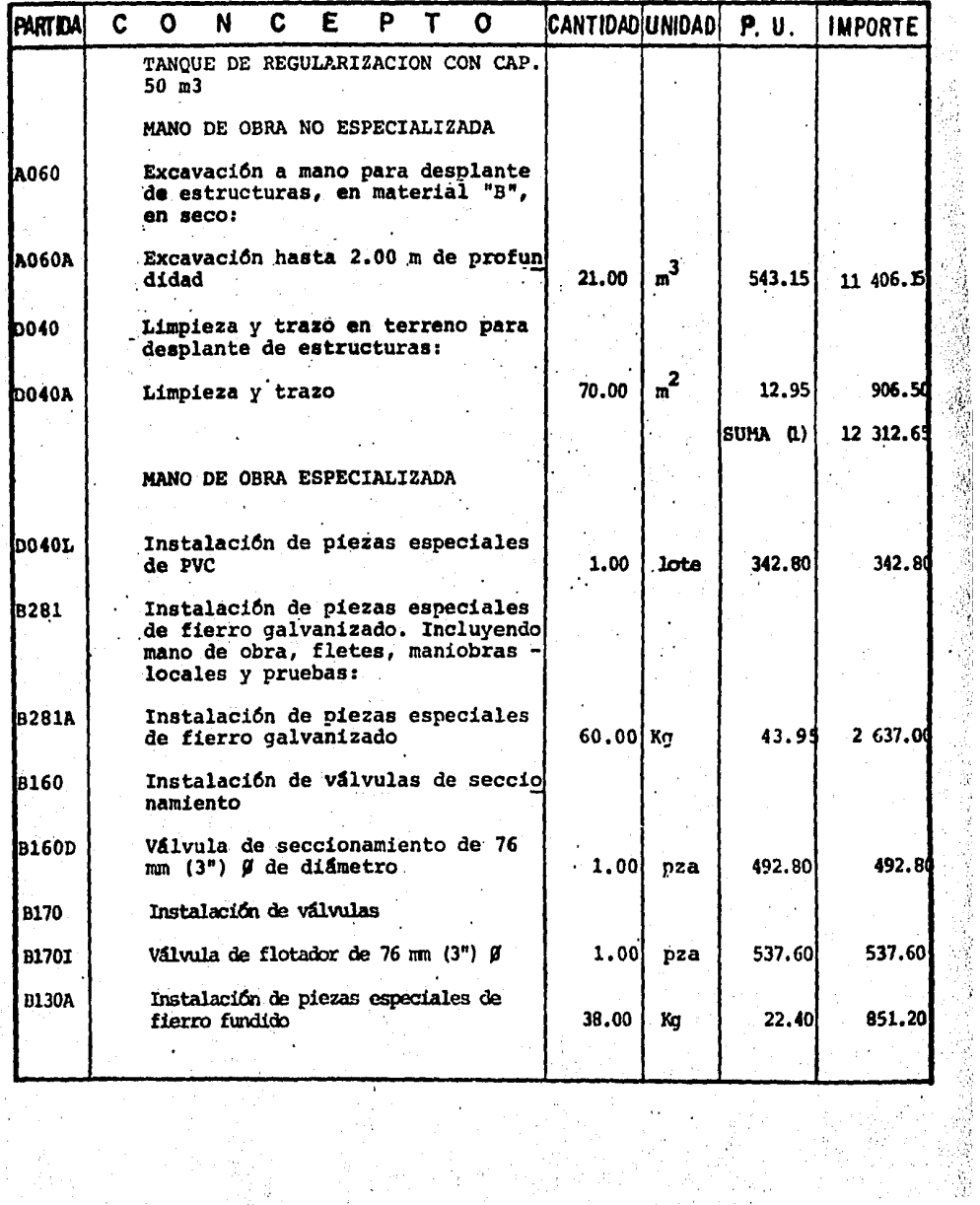

it in the<br>The State

l,

系しい

### E A UNIVERSIDAD NACIONAL AUTONOMA 93  $R$ <br> $A$ DE MEXICO  $\overline{\mathsf{N}}$ P R E S U P U E S T HOJA N.  $2$  DE  $4$  $\Omega$ E SISTEMA CUADRILLA DE DOLORES  $\mathbf G$  $B(84)$ TARIFA: \_ Ω P **FECHA:** DIC. 1984 MUNICIPIO\_VALLE DE BRAVO N

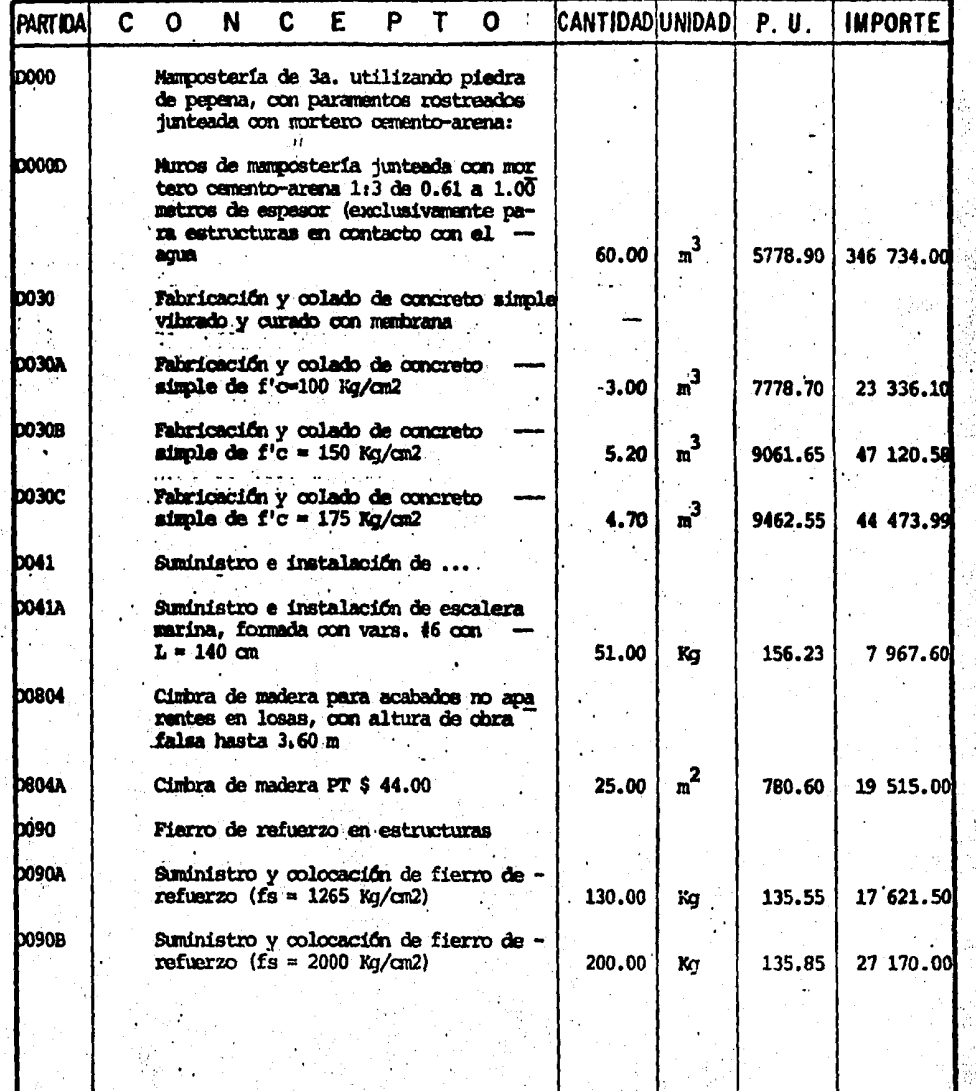

#### EA UNIVERSIDAD NACIONAL AUTONOMA  $R$ <br> $A$ DE MEXICO N P ESUPUEST R  $\overline{O}$ **HOJA N. 3\_ DE 4\_1**  $\mathbf{E}$ SISTEMA CUADRILLA DE DOLORES<br>PROYECTO AGUA POTABLE **TARIFA:**  $\frac{B(84)}{B(84)}$ G O **FECHA:** DIC. 1984 P MUNICIPIO VALLE DE BRAVO W. **N**

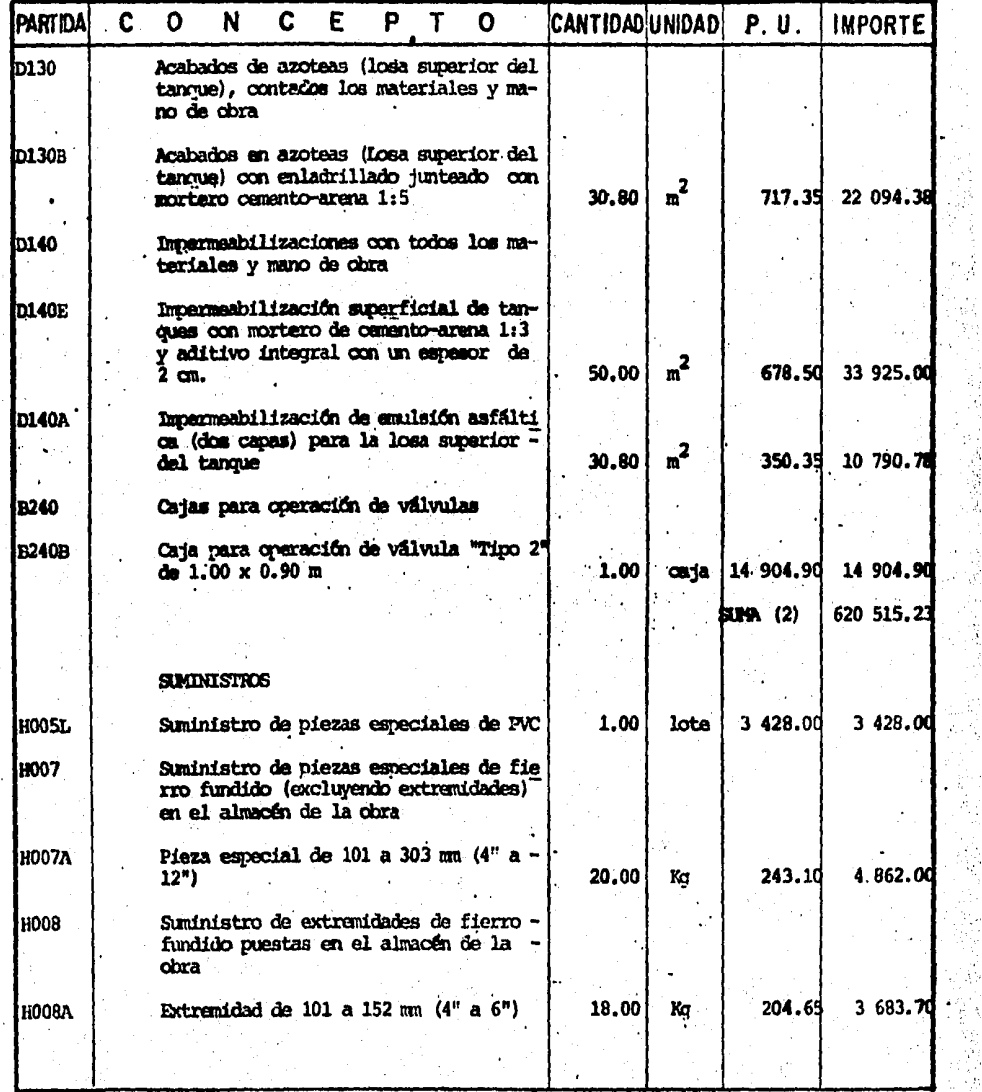

94

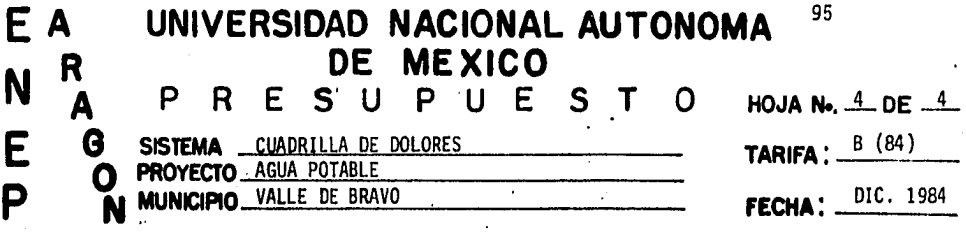

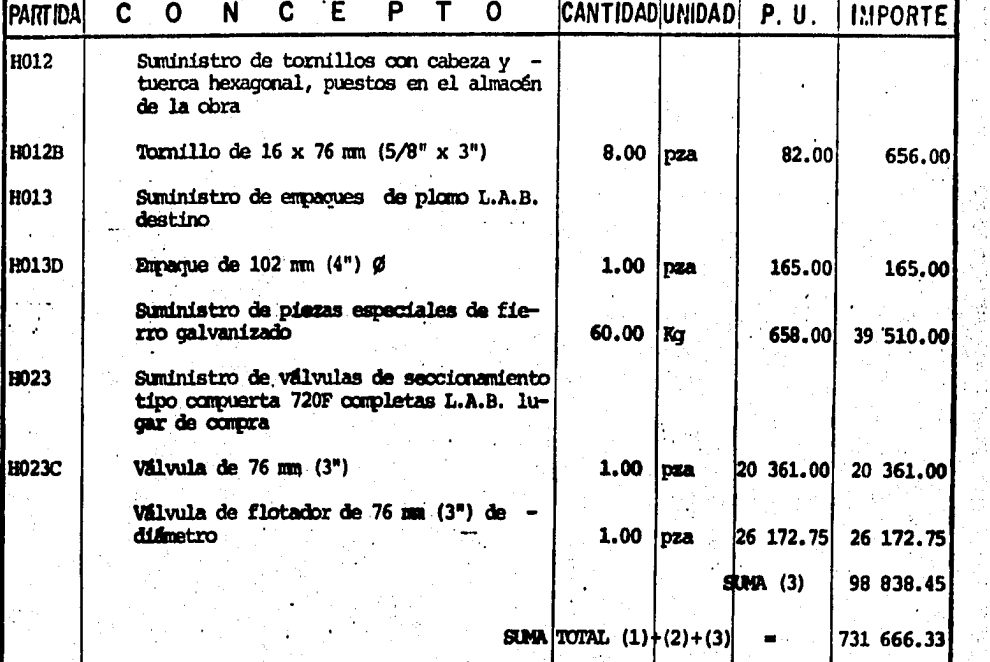

EL TAPORTE TOTAL DE ESTE PRESUPUESTO ES DE \$731 666.33 (SETECUENTOS TREINTA Y UN MIL SEISCIENTOS SESENTA Y SEIS PESOS 33/100 N.N.)...

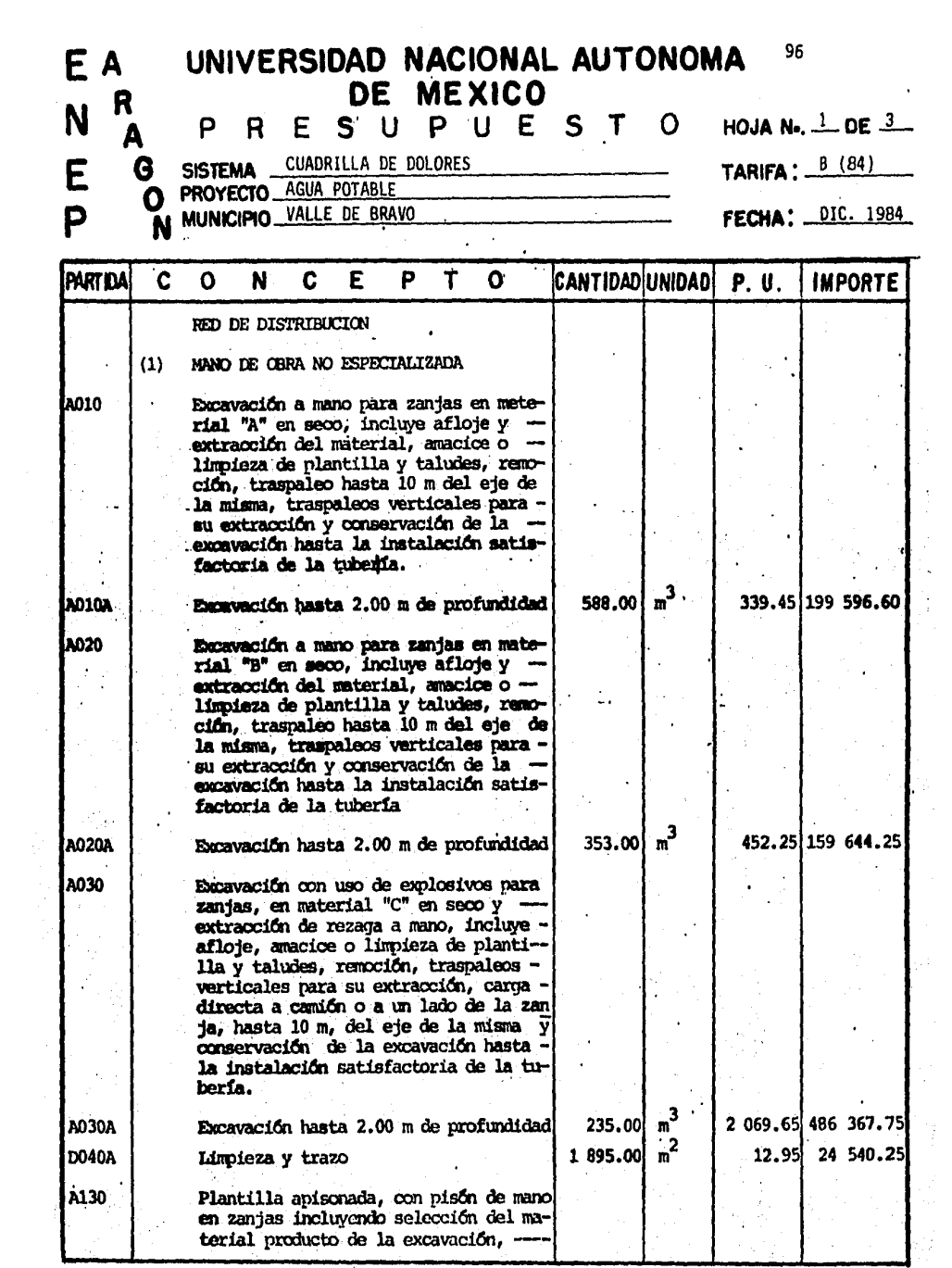

 $\label{eq:2} \mathcal{L}=\frac{1}{4}\frac{1}{\alpha^2}\frac{\beta}{\beta},$ 

#### UNIVERSIDAD NACIONAL AUTONOMA 97 EA DE MEXICO R N P  $\mathsf{R}$ ESUPUESTO HOJA N.  $2$  DE  $3$ A TARIFA:  $\frac{B(84)}{B(84)}$  $\mathbf{E}$ CUADRILLA DE DOLORES G SISTEMA **PROYECTO: AGUA POTABLE** Ω FECHA: DIC. 1984 P **MUNICIPIO** VALLE DE BRAVO N

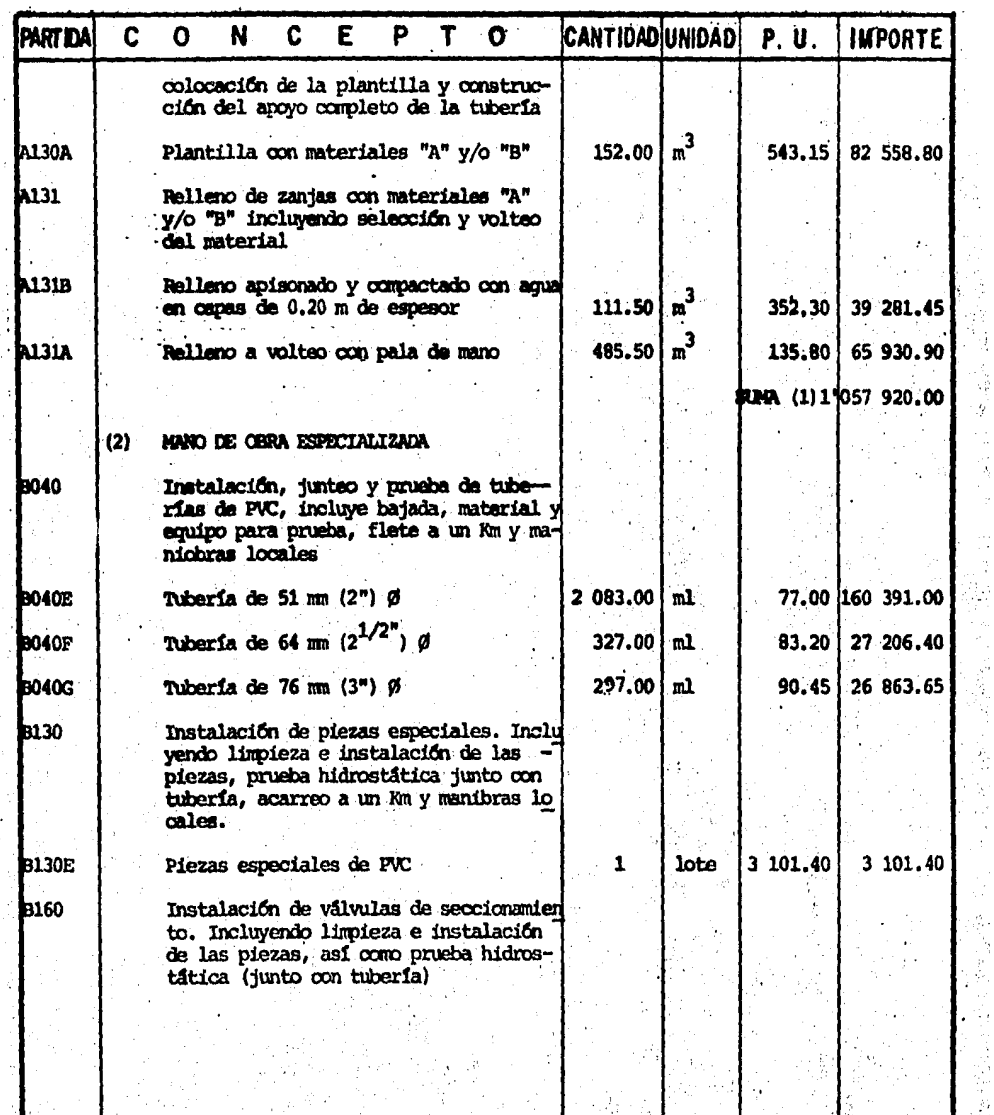

J)  $\mathbb{C}$  ŷ

 $\frac{1}{\lambda}$ 

ğ,

h.

 $\frac{1}{2}$ 

ĝ.

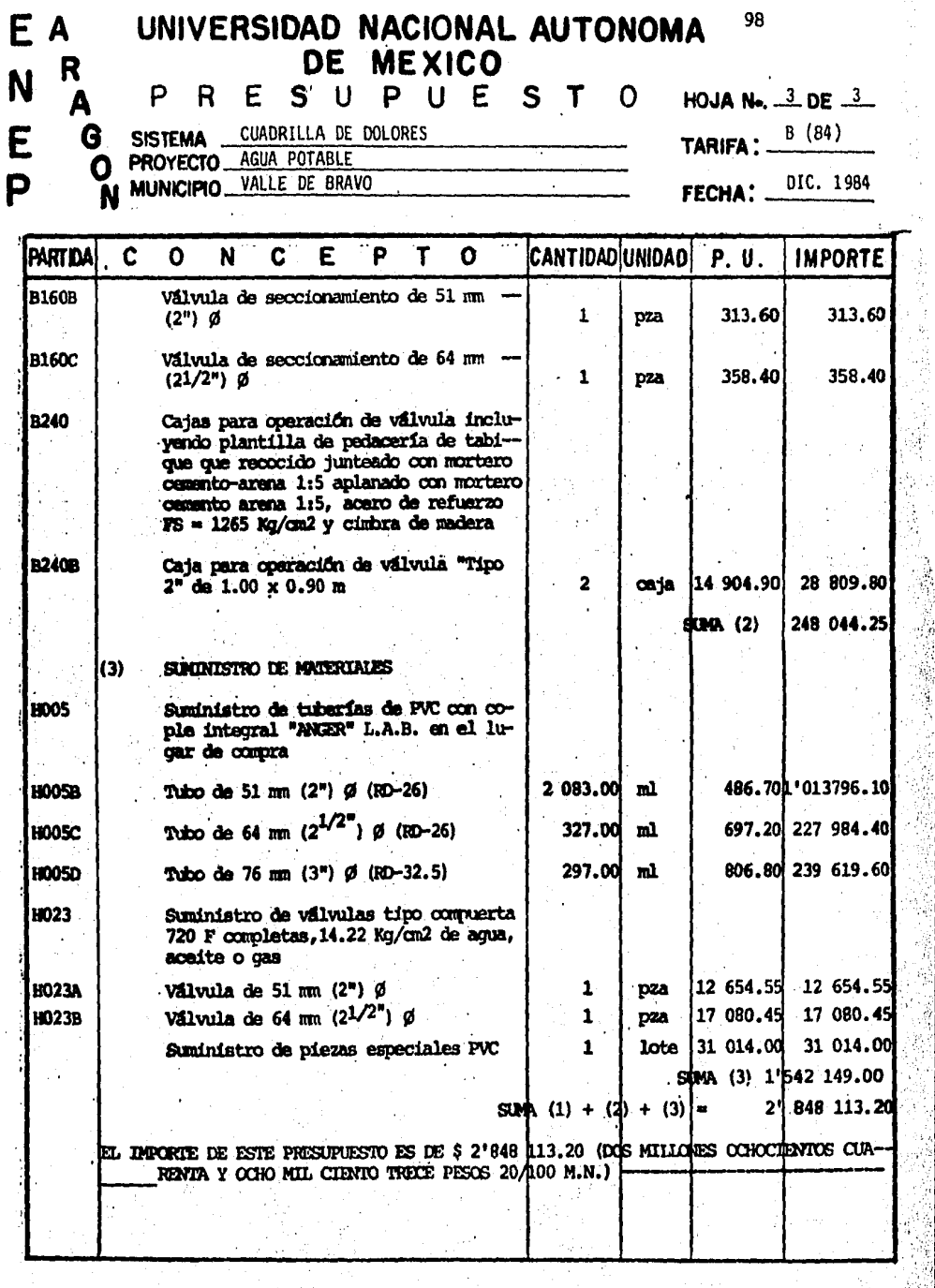

 $\hat{\mathcal{Q}}$ 

regeriak<br>Provinsi

- 74

## CAPITULO V

### CONCLUSIONES

Como se dijo en un principio, la población está siendo alimentada a partir de un sistema de estructuras existentes. Pues bién; tales estruc turas no se tomarán en cuenta para el nuevo sistema proyectado, esto es., porque no cumplen con las nonnas requeridas para el sistema en estudio.

La obra de captación fué proyectada, tratando de recolectar al má-xiino los escurrimientos que se presentan en la zona; dejando margen, a que parte de ésta agua siga siendo utilizada para el riego de las parcelas aledañas a este sitio,

Se proyectó una planta de bombeo usando energía eléctrica; tomando en cuenta que la linea de energia eléctrica se localiza muy cerca de la obra de captación, ya que dicha lfnea es la que abastecerá a la Escuela Secundaria, la cual se encuentra cercana a este punto.

Tratando de economizar el sistema, la lfnea de conducción fué proyectada de la siguiente manera:

En los 200 m iniciales se propone tuberfa de fierro galvanizado, - esto es, para que dicha tuberfa absorva el golpe de ariete calculado.

A partir del 0+200.00 se colocará tubería de PVC; ya que a partir de dicho punto, la carga de presión es bastante menor y soportable por la tuberfa de PVC. clase RD~26.

El tanque de regularización se proyectó de mamposterfa con una losa de cubierta de concreto annado; se localiza en la parte más alta de la localidad, esto es, para garantizar la carga minima que logrará un buen abastecimiento domiciliario.

En cuanto a potab1lfzaci6n se refiere, se está planteando un sistema de cloración el cual podrá ser instalado en una caseta según el plano tipo V,C, 2030 de la extinta SAHOP.

La inyección de cloro será directamente a la línea de alimentación de1 sistema.

La red de distribución se proyectó de PVC. cuidando solamente los -puntos cercanos al tanque y los puntos m4s bajos del sistema teniendo -- que; tenemos algunos puntos que sobrepasan los límites establecidos, pero como se trata de puntos secundarios estos podrán ser abatidos o bien no tomados en cuenta.

## RECOMENDACIONES.

Es verdaderamente triste encontrarse años más tarde con un proyecto llevado a la practica el cuál no se ha respetado de acuerdo al proyecto original; es muy común encontrarse con este tipo de situaciones.

Las causas, son variadas, muchas veces es por la falta de supervi- sión técnica en la obra, algunas otras, por la exageración en el diseño de un detenninado proyecto o bién porque algunas veces no es posible cons truirlo.

Tratando de enmarcar los resultados alos que se llegan en la realizaci6n del proyecto ejecutivo, diremos que; la finalidad que debe de buscarse en la elaboración de proyectos en nuestro caso, de abastecimiento de Agua Potable en localidades Rurales, tal como el antes expuesto, deberá tener, por un lado una economia acorde a la localidad, así como un --planteamiento lo más práctico posible en cuanto a su construcción.

Un proyecto, deberá ser planteado en lo posible tomando en cuenta las siguientes situaciones:

a) El reconocimiento de los sitios de proyecto deber& plantearse (for-- mulando alternativas) en cartas topograffcas (generalmente de DETE--- NAL).

El manejo de las alternativas nos traerá como consecuencia el desarro llo de un anteproyecto,

b) Los ajustes de las consideraciones del inciso "a" se harfn con visi- tas de reconocimiento al campo.

Es aquí donde el planteamiento antes manejado deberá ajustarse *y* co-nocerse lo m6s detallado posible, El Ingeniero que se encargarf de la realización del proyecto ejecutivo es la persona que deberá de --conocer en todo lo posible la localización física de las zonas de pro yecto que conformarán el sistema.

c) La supervisi6n por parte del In9eniero proyectista hacia las personas que se encargarán de los levantamientos topográficos o fotogrametri-cos (segan las necesidades del proyecto), deber& ser exaustiva, ya - que éstos son la base escencial en proyectos de este tipo, a excep-- ción de algunas partes en las que se maneja la instalación de Obras tipo.

d) Deberán de realizarse encuestas en la localidad a servir, así como en los lugares aledaños, para poder estar al tanto de costunbres, nive- les de vida y mano de obra disponible.

El acceso a los sitios de proyecto es tambtén importante, ya que en ocaciones será posible la transportación de equipo pesado o bién de materiales en volúmenes considerables.

e) Por ditimo se debera plantear bajo las circunstancias más acoordes y favorables a lo estudiado, el proyecto ejecutivo para el sistema.

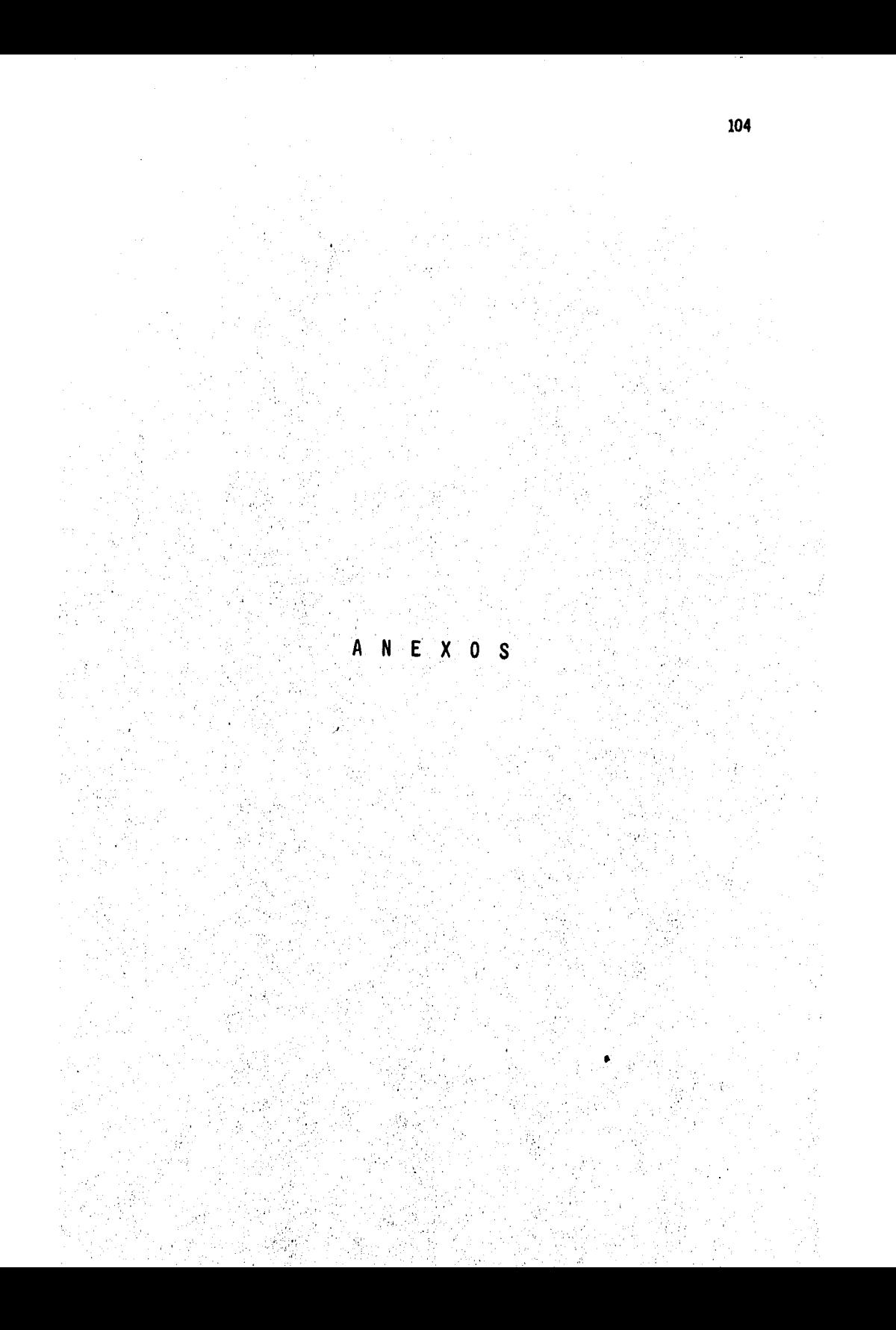

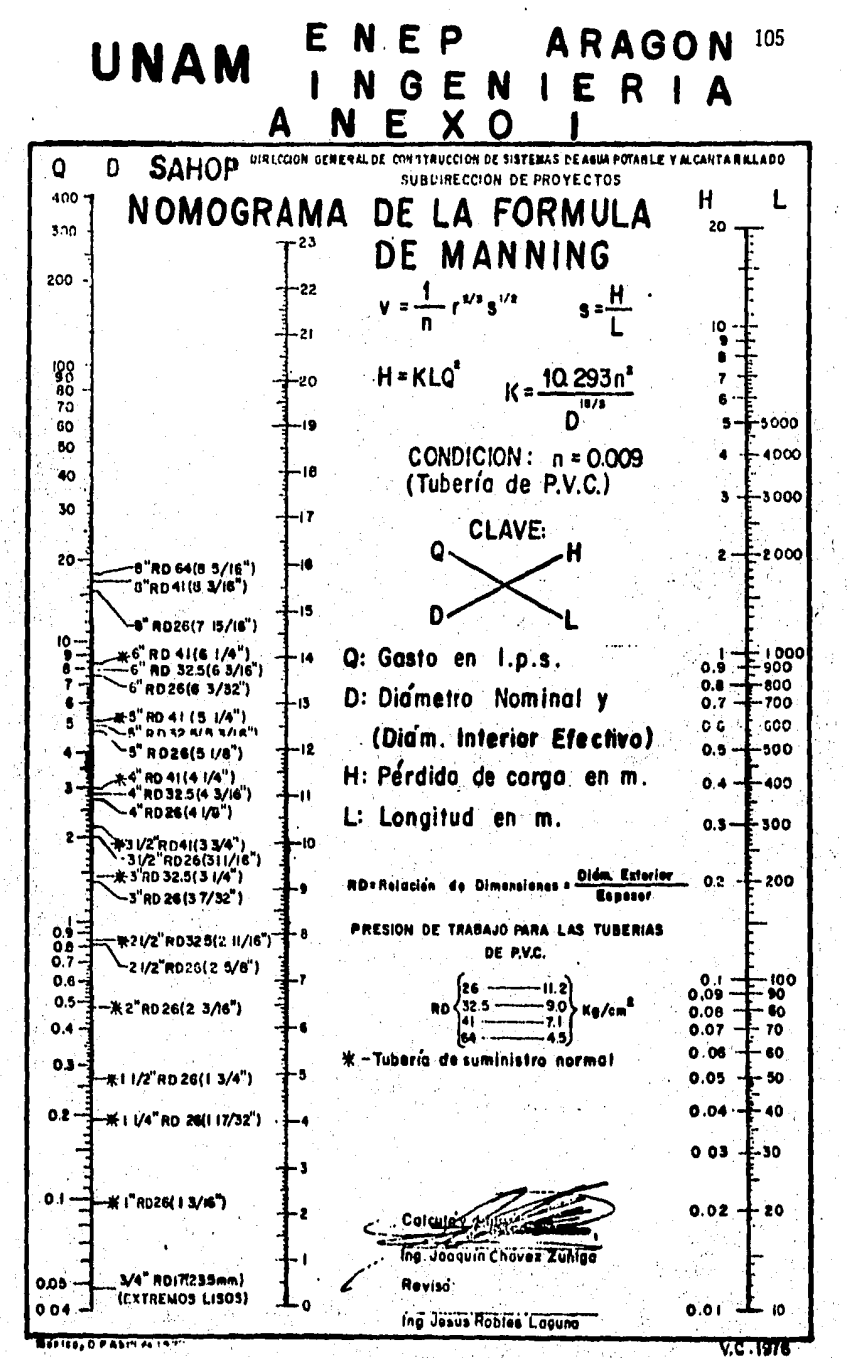

# ENEP ARAGON<br>INGENIERIA UNAM CONSTANTES "K" PARA PERDIDAS POR FRICCION

FORMULA DE MANNING  $\sim 10$ 

 $n = 0.009$  y  $n = 0.010$ 

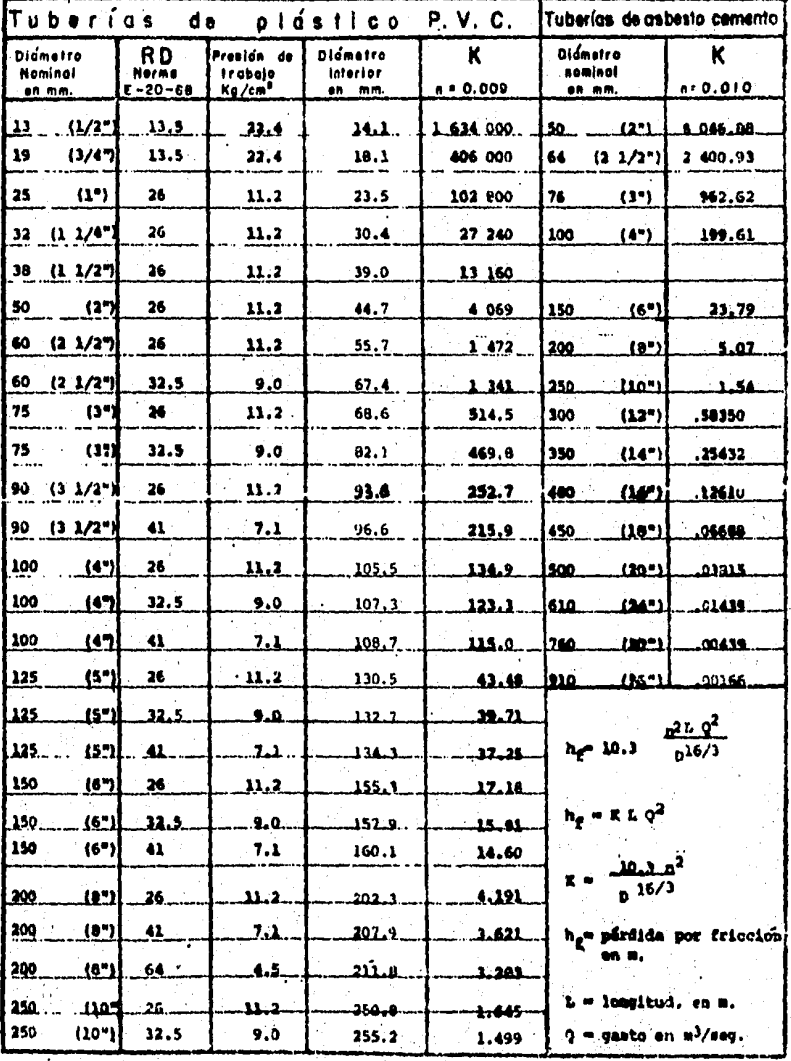

Formula, ina

V.C. 1932

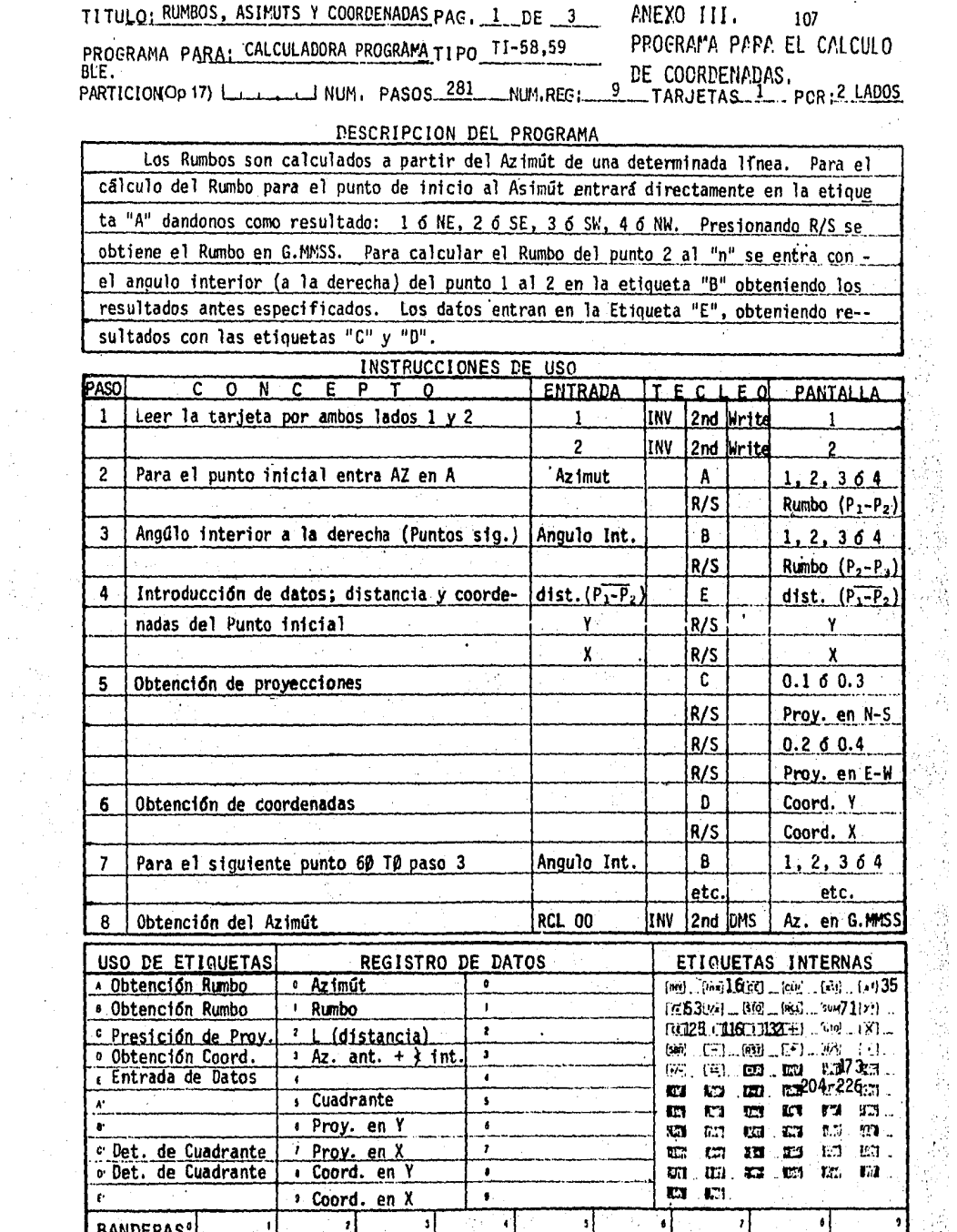

 $\frac{1}{2}$ 

 $\hat{\boldsymbol{\epsilon}}$ 

 $\begin{pmatrix} \mathbf{z}^{\top} & \mathbf{z}^{\top} \\ \mathbf{z}^{\top} & \mathbf{z}^{\top} \end{pmatrix}$ 

فارتقائهم

a ng Sa

प्राप्त<br>जन्म<br>पर्णा j.

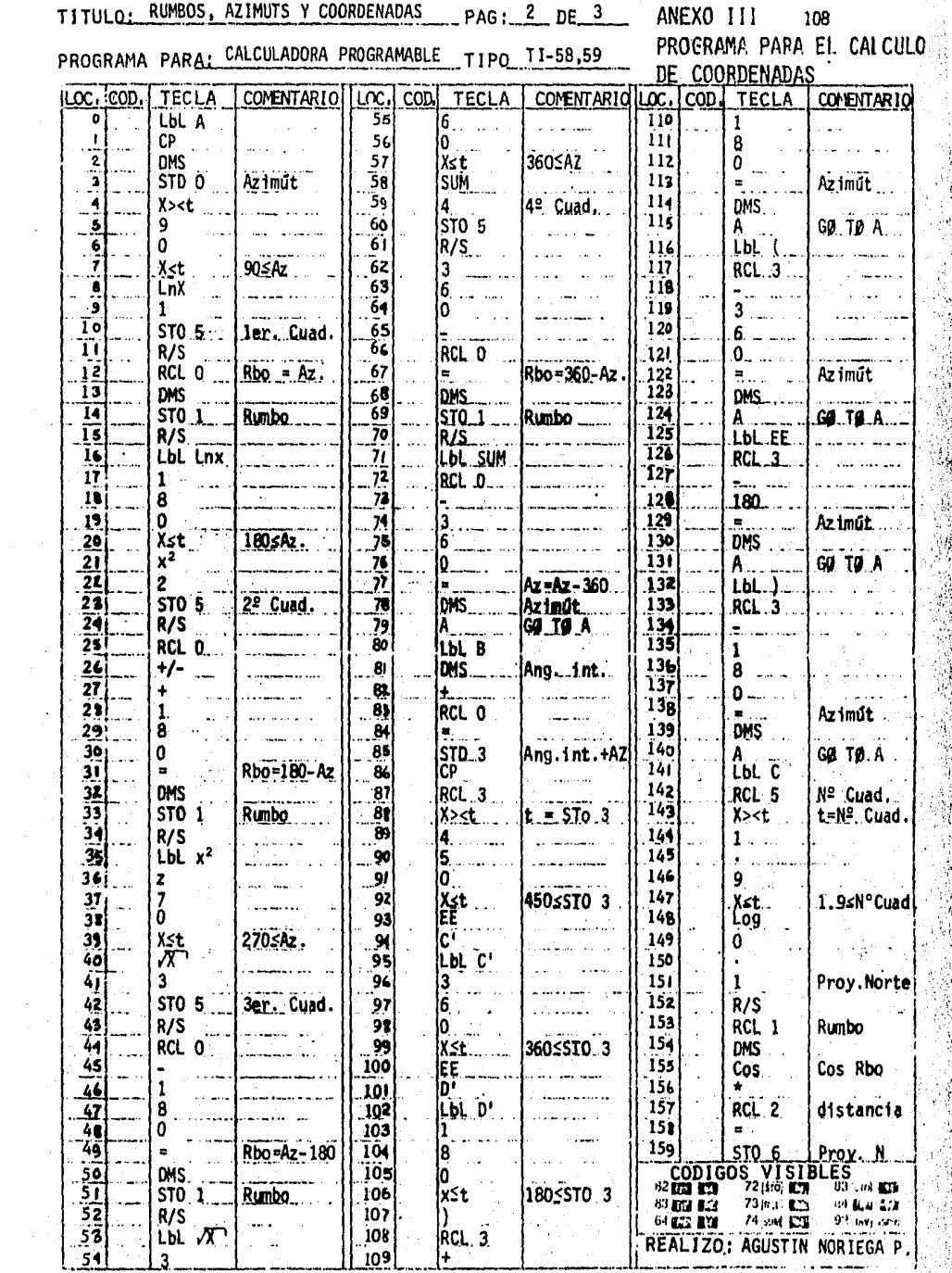

УŢ

 $\mu_{\rm{max}}$  ,  $\mu_{\rm{max}}$ 

 $\hat{\mathcal{A}}$ 

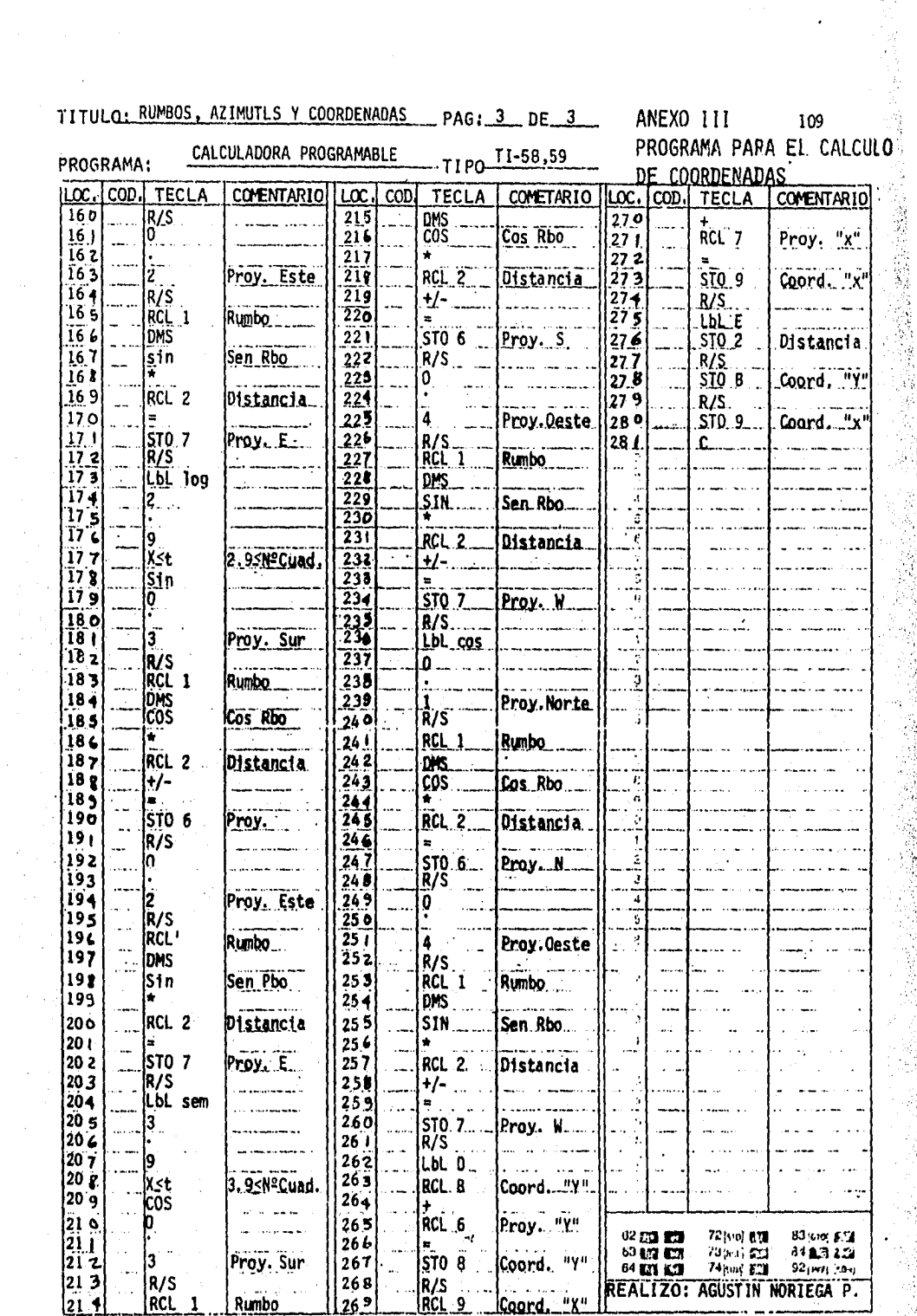

### **BIBLIOGRAFIA**

### **NOMBRE**

AUTOR.

SEDUE (SARH),

NACIONAL.

ING. E. MURGUIA VACA.

MIGUEL MONTES DE OCA.

OBSERVATORIO ASTRONOMICO -

MANUAL DE NORMAS PARA PROYEC-TOS DE AGUA POTABLE.

INGENIERIA SANITARIA.

ANUARIO ASTRONOMICO.

TOPOGRAFIA.

CARTILLA DE SANEAMIENTO "AGUA".

HIDRAULICA GENERAL.

DATOS TECNICOS "TUBERIA".

DATOS TECNICOS "BOMBAS".

APUNTES ESCOLARES.

CATALOGO DE PRECIOS UNITARIOS.

APUNTES SOBRE PLANTAS POTABILIZA DORAS.

ESC. DE POSTGRADUADOS UNAM.

ELECTRICIDAD BASICA (TOMO 2).

VAN VALKENBURH.

DIRECCION DE ING. SANITARIA.

GILBERTO SOTELO A.

VARIOS.

VARIOS.

VARIOS.

CEAS.